**A PROJECT ON**

### **"Coin Facts"**

**Submitted to** 

**Rashtrasant Tukadoji Maharaj Nagpur University, NAGPUR In the Partial Fulfillment of** 

**B.Com. (Computer Application) Final Year** 

**Submitted by**  Anchal Pramod Dhoke

Koustubh Ajay Nampalliwar

**Under the Guidance of** 

**Pravin J. Yadao** 

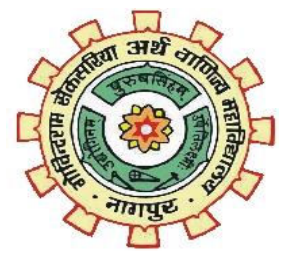

**G. S. College of Commerce & Economics Nagpur 2019-2020** 

## **G. S. COLLEGE OF COMMERCE & ECONOMICS NAGPUR**

# **CERTIFICATE**

#### **(2019 - 2020)**

**This is to certify that Mr. /Miss Anchal Pramod Dhoke and Koustubh Ajay Nampalliwar has completed their project on the topic of Coin Facts prescribed by the Rashtrasant Tukadoji Maharaj Nagpur University for B.Com. (Computer Application) - III course in G. S. College of Commerce & Economics, Nagpur.** 

 **Date:** 

 **Place: Nagpur** 

 **Pravin J. Yadao Project Guide** 

**External Examiner Internal Examiner**

### **ACKNOWLEDGEMENT**

We take this opportunity to express our deep gratitude and whole hearted thanks to project guide Prof. Pravin Yadao, Coordinator for his guidance throughout this work. We are very much thankful to him for his constant encouragement, support and kindness.

We are also grateful to our teachers Prof. Rahul Tiwari, Prof. Sushma Gawande, Prof. Preeti Rangari, Prof. Prajkta Deshpande and Prof. Haresh Naringe for their encouragement, help and support from time to time.

We also wish to express our sincere thanks to Principal Dr. N. Y. Khandait for providing us wide range of opportunities, facilities and inspiration to gather professional knowledge and material without which this project could not have been completed.

> Anchal Pramod Dhoke Koustubh Ajay Nampalliwar

Date:

Place: Nagpur

### **DECLARATION**

We **Anchal Pramod Dhoke and Koustubh Ajay Nampalliwar** hereby honestly declare that the work entitled **"COIN FACTS"** submitted by us at G.S. College of Commerce & Economics, Nagpur in partial fulfillment of requirement for the award of B.Com. (Computer Application) degree by Rashtrasant Tukadoji Maharaj, Nagpur University, Nagpur has not been submitted elsewhere for the award of any degree, during the academic session 2019- 2020.

The project has been developed and completed by us independently under the supervision of the subject teacher and project guide.

> Anchal Pramod Dhoke Koustubh Ajay Nampalliwar

Date:

Place: Nagpur

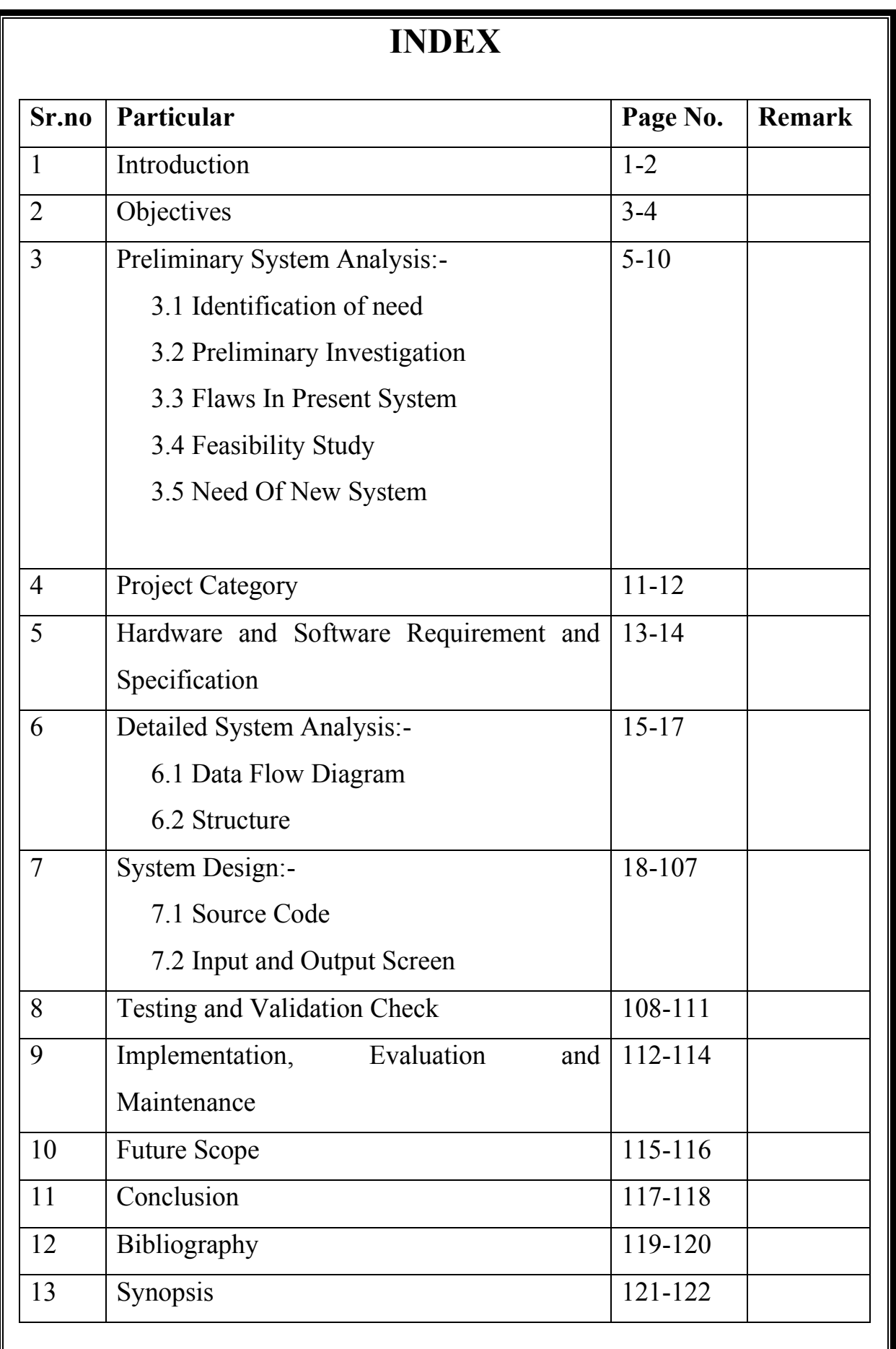

## **INTRODUCTION**

#### **INTRODUCTION**

 In today's scenario most of the peoples don't know enough about old era of India and also about **'Ancient Coins'** of India. Here we are providing a website which gives all information about the history of Indian coins, different eras of Indian coins, and types of Indian coins.

"Coin Facts", a website provides everyone a platform where they can get to know about ancient coins like **'Pana'** India's oldest coin to "Bit-Coin". Information provide by our website is faithfully correct and accurate which will be updated with reference of any change in technical aspect or government policies etc. As we all know that coins are the main element of human's lives which help humans to fulfill their daily needs.

There are various types of coins information and images gallery available on our website. Our website will help people to get precise and relevant information. Any person willing to start a startup can take information from "Coin Facts". People will get a good knowledge of ancient coins, Indian bit coins or new Indian coins, and can save images to their own devices.

 As we all know that commercially E-mails are still a first preference for majority. We have included facility where one can directly E-mail to our developer as well as owner of website so that anyone can suggest relevant updated information or any new ideas for betterment of website.

### **OBJECTIVES**

#### **OBJECTIVES**

**Informative: -** To provide information on ancient coins. That will be very time saving for people who want to undergo information on History of ancient coins. Our website will provide precise and relevant information.

**Coinage of India: -** Issued by imperial dynasties and middle kingdom, began anywhere between the millennium BCE to  $6<sup>th</sup>$  century BCE, and consisted mainly of copper and silver or gold coins in its initial stages.

**Aware about ancient coins: -** By referring our website people will get to know about oldest Indian coins and when they get influenced they can go search for various coins information.

**Know your Indian coins: -** By this website users can get the knowledge of coins and there history. It will provide all the coins type, metal, shape, diameter and other useful information.

**For any age: -** Our website will be useful for any age-grouped person. There is no such age barrier or we don't ask for your age at beginning of the website.

**Public access: -** Anybody can access website absolutely at free of cost. No need to take any subscription for accessing our website.

**Compatible: -** Anyone can access our website from any part of the world.

### **PRELIMINARY SYSTEM ANALYSIS**

#### **IDENTIFICATION OF NEED**

Identification of need is the very first and major step in SDLC (System Development Life Cycle) process. A website is also a system. Identification of need require the detail study of current similar types of website in order to find limitation of present website so that we can create a new website by overcoming the limitations of current system.

The new website that will be made should take over flaws in the old website as well as add new and advance feature to new website or upcoming system.

Basically main occurrence of the new system is the customer need that has not be satisfied with the old system. Identification of need only arises due to customer. A new system should come into existence with reference to the users and customer's needs. Whenever a new and advance system came into existence, expectations of users increases. More modern solutions will be provided in the identification of need.

We have created a website that provides information on ancient coins so one does not need to surf over internet for too long to get precise details. We will provide precise and accurate information on old coins history and modern ways to contact us. We have whole hearty embedded this website with advance, efficient, easy, and quick codes.

#### **NEED OF NEW SYSTEM**

There will be need of new system because old system was outdated and has many limitations. The new system shall bring into consideration because there are now new technologies and easy implementation with quick modern solutions. New systems are providing facility to embed different technologies via API or doing different integration.

#### **Given below are the needs of new system:-**

- 1) The new system will be fast.
- 2) New system will be more efficient.
- 3) New system will be flexible with the user.
- 4) New system will be more easy and convenient to use i.e. user friendly.
- 5) New system will be designed for new expectations of the user or customer.
- 6) New system will fulfill the need of users that was lacking in the old system.
- 7) New system will save time of users.
- 8) New system will increase operational speed.
- 9) The new system will use updated and new technologies.
- 10) New system will provide quick communication channel.

#### **FLAWS IN PRESENT SYSTEM**

Whenever a new system is made with new technologies and modern techniques then there will be some flaws in the new system that cannot be neglected and will be taken into consideration and corrected as soon as possible.

#### **Flaws present as follows:-**

1) Website can't be updated on regular basis because the coins are not changing their values on daily or regular basis.

2) High level of dedication is require to change the code and add new code while maintenance, only a knowledgeable person will be able to modify or alter website.

3) Not full information is present about the water vehicles but information is relevant and precise and point to point.

4) Website meant to open correctly on every device but in some special cases designing of website doesn't do really good.

5) Website doesn't provide information on bit coins information. Because there is no changes in bit coins.

6) Website doesn't provide information on oldest Indian currency note.

#### **FEASIBILITY STUDY**

To find out whether the system is possible to build practically or not is known as feasibility study. The feasibility study of any system is to check that whether a system is feasible as per Economic, Social, Technical, Operational behavior etc.

Feasibility stands for analyzing the requirement of the user. The main motive to do a feasibility study is to define root cause and provide alternative solutions for them.

Before starting the development of any project it is important to do feasibility study. If feasibility study does not done correctly then system might give bad or unexpected results.

A project manager do feasibility study to determine positive and negative outcome of projects before investing a consideration amount of money and time into it. A client or user's requirement should be possible practically otherwise those needs can't be fulfilled by the project manager. While doing feasibility study if project manager find out that something is not possible practically then alternative of that thing taken into consideration.

#### **Types of feasibility to take care of:-**

**Technical Feasibility:-** After the project has been identified then the technical feasibility is done which include to solve the problem related to hardware and software. Our website **'Coin Facts'** can be run of any system only web browser is needed.

**Economic Feasibility:-** The cost of accessing our website is very low because our website can be run on any device like a PC, Mobile phone or a Tablet. But all these devices should have web browser like Chrome, Mozilla (Firefox), Opera, Safari, UC browser etc.

**Behavioral Feasibility:-** Whenever a new system or a website came into existence then people are more keen to visit that website to check whether this website fulfill their needs and if yes they are happy or their expectation regarding website increases.

### **PROJECT CATEGORY**

#### **PROJECT CATEGORY**

The website named "Coin Facts" developed using scripting language. The website has developed using web technologies like:-

#### ➢ **HTML (Hypertext Markup Language)**

That is a scripting language which provides a body to the webpage; HTML is use for providing a skeleton to the webpage.

#### ➢ **CSS (Cascading Style Sheet)**

 That is also a scripted code with respect to HTML that provide a styling of text, layout of webpage, images etc. CSS work with tags and versatile to use with declared classes and ids.

#### ➢ **PHP (Personal Home Page)**

 That gives functionality in HTML code. PHP is also a scripting language responsible to transfer data from one webpage to another. PHP script can be embedded into HTML script for more versatility.

## **HARDWARE AND SOFTWARE REQUIREMENT AND SPECIFICATION**

#### **HARDWARE REQUIREMENT**

The website is created by keeping the requirement of user in consideration. To run this website with proper hardware configuration may lead to slow and inappropriate opening of website.

**Hardware Required for PC as follows**

**Processor:** - i3 2<sup>nd</sup> gen or above.

**RAM: -** 2GB or above.

**Hard-Drive:-**500GB or above.

Keyboard and Mouse.

#### **SOFTWARE REQUIREMENT**

Software can be termed as the group of commands for the PC and Mobile.

#### **Software Required for PC as follows**

**Operating System:-** Window 7 or above

**Web Browser:-** Chrome, Mozilla (Firefox), Safari, UC Mini etc.

### **DETAILED SYSTEM ANALYSIS**

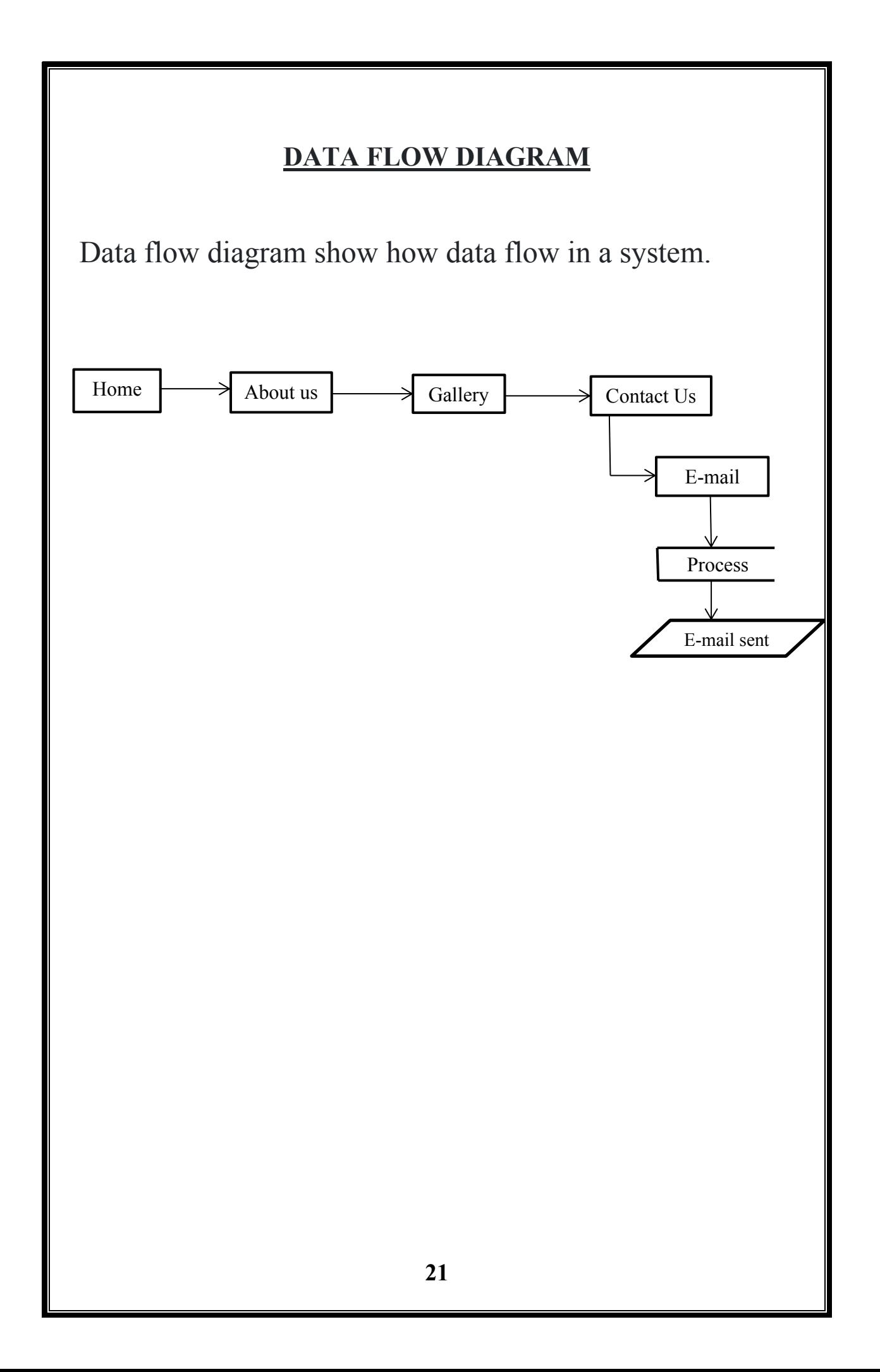

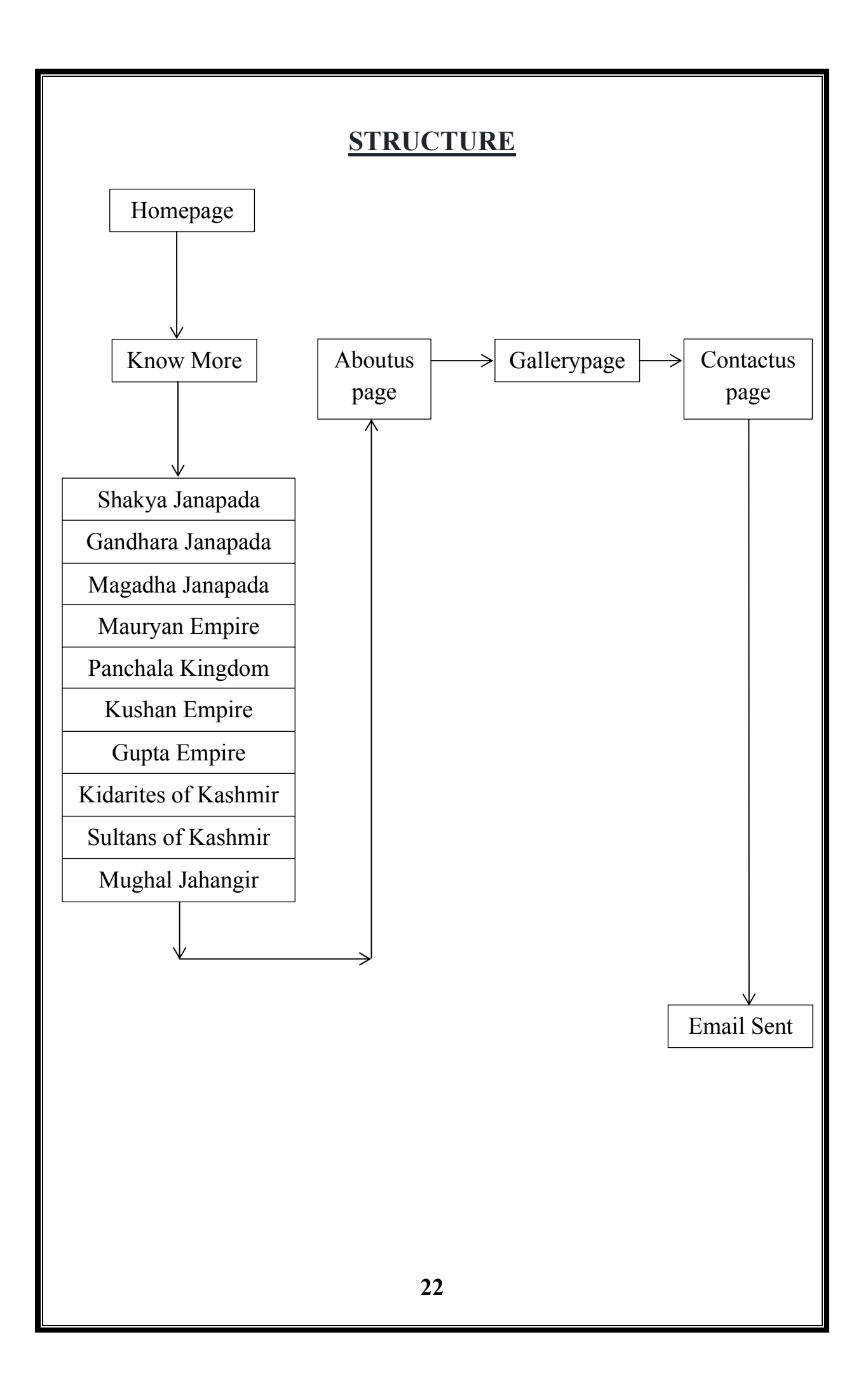

### **SYSTEM DESIGN**

#### **SOURCE CODE**

**Home.php**  <!DOCTYPE html> <html> <head> <title>Coin Facts</title> <link rel="stylesheet" type="text/css" href="style.css"> </head> <div id="bodyover">  $<$ body $>$ <header> <h1>Coin Facts</h1> <!--menu started--> <div class="searchholder"> <form action="http:\\www.google.com" method="GET" style="float: left; margin-left:  $30px$ ;" > <input class="searchbox" type='search' name='q' placeholder="SEARCH HERE" style="font-family: Times New Roman"; > <input class="searchbtn" type='submit' value="SUBMIT" style="font-family: Times New Roman";> </form>  $\langle$ div $>$ <div class="main">  $\leq$ a href="home.php" class="active">Home $\leq$ /a>  $\leq$ a href="about1.php" class="mitem">About us $\leq$ a> <a href="gallery.php" class="mitem">Gallery</a>  $\leq$ a href="contact.php" class="mitem">Contact us $\leq$ /a>  $\langle$ div $>$ </header> <!--menu ended--> <div class="section1" style="margin-top:150px; display: inline-block;">  $\langle$  <div class="right" style="margin-left:-450px;"> <div class="inright">  $\langle \text{img src} = "Gallery/i.jpg" \text{width} = "40\%" \text{ class} = "img" >   
 \langle br \rangle$  $\leq$ a href="gallery.php" class="mitem btn">Know More $\leq$ /a>  $\langle$ div $>$  $\langle$ div $>$  $\langle$ div class="tit" $\rangle$  /> $\langle$ span $\rangle$ T $\langle$ span $\rangle$ he history of Indian currency not only span centuries but also boasts quite a fascinating past.Read on for brief glimps of India's-and your wallet's-finacial history.<br>The rupee in your pocket has a

mysterious past. Behind Mahatma Gandhi's smiling face lies a long history of struggle, exploration, and wealth that can be traced back to the ancient India of the 6th century BC. Let's demystify this history by bringing you the interesting stories about how Indian currency has evolved over the ages into the rupee of today.  $<$ /p>  $\langle$ div $>$  $\langle$ div> <div class="section2" style="display: inline-block; margin-top: 50px;">  $\le$ div class="right" style="margin-left:-450px; "  $>$ <div class="inright">  $\langle$ img src="Shakya Janapada/Shakya janapada.jpg" width="40%" height="100% "class="img"  $>\$ br $>\$ br>  $\leq$ a href="Shakya janapada.php" class="mitem btn">Know More $\leq$ a>  $\langle$ div $>$  $\langle$ div>  $\langle$ div class="tit" style="width:100%;"> <h2>Shakya Janapada</h2>  $\langle p \rangle \langle \text{span}\rangle$ A $\langle \text{span}\rangle$ round 500 BCE, India was divided up into many separate "countries." Buddhist sources identify 16 major janapadas, or tribal territories. Coinage commenced at around this time and two of the earliest janapadas to issue coins were Gandhara, in the north-west (now northern Pakistan), and Shakya, along the India-Nepal borderlands. This coin is an issue of the Shakya janapada. This janapada is of particular interest as it was the birthplace of the Shakya prince Siddhartha Gautama, who became the Buddha. It is quite likely that the Shakya coin comes from approximately the same time and place as the Buddha.  $<$ /p>  $\langle$ div>  $\langle$ div $>$ 

<div class="section3" style="margin-top:50px; display: inline-block;">

 $\langle$ div class="right" style="margin-left:-450px;">

<div class="inright">

 $\langle \text{img src} = "Gandhara Janapada/Gandhara.jpg" width} = "40\%" height="100\%$ "class="img"><br><br>

 $\leq$ a href="Gandhara\_janapada.php" class="mitem btn">Know More $\leq$ /a>  $\langle$ div $>$ 

 $\langle$ div>

<div class="tit" style="width:100%;">

<h2>Gandhara Janapada</h2>

 $\langle p \rangle \langle \text{span} \rangle$ G $\langle \text{span} \rangle$ andhara janapada is a silver satamana of approximately 11.5 gm. from the Gandhara janapada, also dating from some time late in the 5th or from the 4th century BCE. This type is called a "bent bar" to reflect its

ingot-like shape, curved into a crescent by the force of the two punches applied to its ends. The punches are produced by the same die. Most coins have just two punches, one at each end, but I have seen a few rare ones, such as the illustrated coin, that have a third punch in the center of the bar. The punches are always of this "septa-radiate" symbol, six "petals" radiating from a central circle accompanied by a seventh "stem.".  $<$ /p>  $\langle$ div>  $\langle$ div>  $\langle$ div $\rangle$ <div class="section4" style="margin-top:50px; display: inline-block;"> <div class="right" style="margin-left:-450px;"> <div class="inright"> <img src="Magadha Janapada/Magadha.jpg" width="40%" height="100% "class="img"><br><br>  $\leq$ a href="Magadha janapada.php" class="mitem btn">Know More $\leq$ /a>  $\langle$ div $>$  $\langle$ div $>$ <div class="tit" style="width:100%;"> <h2>Magadha Janapada</h2>  $\langle p \rangle \langle \text{span} \rangle M \langle \text{span} \rangle$ agadha janapada is an issue of yet another janapada: Magadha, perhaps the most important of the 16 janapadas. It was centered in what is now the Indian state of Bihar, just south of Shakya. It was here that Siddhartha Gautama roamed as a seeker after renouncing his worldly comforts; it was in the Magadhan city of Gaya that he attained his enlightenment, and it was mainly here that he preached the dharma for the remainder of his life. The Magadhan king Bimbisara was a friend of Gautama and even offered him his throne. This coin may well have been an issue of Bimbisara, although we are not able to attribute specific types to specific kings because of the lack of any inscriptions on the coins. Magadha was the most successful of the old tribal kingdoms, as it expanded slowly but steadily, eventually growing into the first Indian empire under the Mauryan kings.  $<$ /p>  $\langle$ div>  $\langle$ div>  $\langle$ div $\rangle$ <div class="section5" style="margin-top:50px; display: inline-block;"> <div class="right" style="margin-left:-450px;"> <div class="inright"> <img src="Mauryan Empire/Mauryan Empire.jpg" width="40%" height="100% "class="img"><br><br>  $\leq$ a href="Mauryan\_empire.php" class="mitem btn">Know More $\leq$ /a>  $\langle$ div>

 $\langle$ div>

<div class="tit" style="width:100%;">

<h2>Mauryan Empire</h2>

 $\langle p \rangle \langle \text{span} \rangle M \langle \text{span} \rangle$ agadha janapada is an issue of yet another janapada: Magadha, perhaps the most important of the 16 janapadas. It was centered in what is now the Indian state of Bihar, just south of Shakya. It was here that Siddhartha Gautama roamed as a seeker after renouncing his worldly comforts; it was in the Magadhan city of Gaya that he attained his enlightenment, and it was mainly here that he preached the dharma for the remainder of his life. The Magadhan king Bimbisara was a friend of Gautama and even offered him his throne. This coin may well have been an issue of Bimbisara, although we are not able to attribute specific types to specific kings because of the lack of any inscriptions on the coins. Magadha was the most successful of the old tribal

kingdoms, as it expanded slowly but steadily, eventually growing into the first Indian empire under the Mauryan kings.

 $<$ /p>

 $\langle$ div>

 $\langle$ div>

<div class="section6" style="margin-top:50px; display: inline-block;">

<div class="right" style="margin-left:-450px;">

 $\langle$ div class="inright">

 $\langle \text{img} \quad \text{src} = \text{''Panchala} \quad \text{Kingdom/Panchala} \quad \text{Kingdom.jpg''} \quad \text{width} = \text{``40\%''}$ height="100% "class="img"><br><br>

 $\leq$ a href="Panchala kingdom.php" class="mitem btn">Know More $\leq$ /a>  $\langle$ div $>$ 

 $\langle$ div $>$ 

<div class="tit" style="width:100%;">

<h2>Panchala Kingdom</h2>

 $\langle p \rangle \langle \text{span} \rangle$ N $\langle \text{span} \rangle$ ew kingdoms were emerging on the ruins of the Mauryan empire in northern India also. One such kingdom was Panchala. This had been one of the 16 great mahajanapadas in the time of the Buddha. Draupadi, one of the central characters of the Hindu epic, the Mahabharata, was reportedly a Panchala princess. This janapada had been absorbed by Magadha as it pursued its program of expansion. But now this kingdom was reconstituted under the Mitra kings, who issued a most interesting and long-lived series of coins. Coin 9 is an early Panchala coin of this period, an issue of King Bhumimitra. The Panchala coins all carry the name of the issuing king in Brahmi letters; these are some of the earliest indigenous Indian coins to carry legends. The illustrated coin carries an image of a deity on the obverse and an incuse punch on the reverse which has the legend Bhumimitrasa with the three symbols of the Panchala kingdom above. The Panchala series lasted over two centuries, from the mid-2nd century BCE to well into the 1st century CE.  $<$ /p>

 $\langle$ div>

 $\langle$ div $>$ 

<div class="section7" style="margin-top:50px; display: inline-block;">

 $\langle$ div class="right" style="margin-left:-450px;">

<div class="inright">

 $\langle$ img src="Kushan Empire/Kushan Empire.jpg" width="40%" height="100% "class="img"><br><br>

 $\leq$ a href="Kushan\_empire.php" class="mitem btn">Know More $\leq$ /a>

 $\langle$ div>

 $\langle$ div $>$ 

<div class="tit" style="width:100%;">

<h2>Kushan Empire</h2>

 $\langle p \rangle \langle \text{span} \rangle$ D $\langle \text{span} \rangle$ uring the 1st century, the unsettled conditions in the northwest, with Indo-Parthians and Indo-Scythians vying for supremacy, finally calmed down with the establishment of an entirely new military force: the Kushans. This was a tribe with its origins in southern China, which had been forced to migrate west by competing tribes in their homeland. Towards the end of the millennium, the Kushans began to make forays into Bactria. After a period of struggle, they gained the upper hand, and, by the end of the 1st century had clearly gained a position of dominance throughout northwestern India.

 $<$ /p>

 $\langle$ div>

 $\langle$ div $>$ 

<div class="section8" style="margin-top:50px; display: inline-block;">

<div class="right" style="margin-left:-450px;">

<div class="inright">

 $\langle \text{img src} = "Gupta Empire/Gupta Empire.jpg" width="40\%" height="100\%$ "class="img"><br><br>

```
\leqa href="Gupta_empire.php" class="mitem btn">Know More\leq/a>
```
 $\langle$ div>

 $\langle$ div $>$ 

 $\langle$  <div class="tit" style="width:100%;">

<h2>Gupta Empire</h2>

 $\langle p \rangle \langle \text{span}\rangle$ A $\langle \text{span}\rangle$ s the Kushan empire crumbled and fragmented, many new and old kingdoms sprang up into existence around the periphery of the empire. One of these dynasties, destined to rival the Kushan in size and strength, was that of the Guptas. Starting from a small kingdom in Magadha (modern Bihar) in the late 3rd century, the Gupta empire grew rapidly under the leadership of Chandragupta I and his son Samudragupta. By the time of Chadragupta II in the late 4th century, the empire included all of northern India from the Indus to the Brahmaputra and even extended south along the east coast of the peninsula.  $\langle p \rangle \langle \text{div}\rangle \langle \text{div}\rangle$ 

**29** <div class="section9" style="margin-top:50px; display: inline-block;"> <div class="right" style="margin-left:-450px;"> <div class="inright"> <img src="Gadahara/Gadahara.jpg" width="40%" height="100% "class="img"><br><br>  $\leq$ a href="Gadahara.php" class="mitem btn">Know More $\leq$ /a>  $\langle$ div $\langle$ div $\rangle$ <div class="tit" style="width:100%;"> <h2>Kidarites of Kashmir</h2>  $\langle p \rangle \langle \text{span} \rangle$ K $\langle \text{span} \rangle$ idarites of Kashmir illustrates the same phenomenon (of the combination of Hunnic and Indian influences) on a Hunnic coin from Kashmir. The Kidarites were a Hunnic tribe who contributed to the decline of Kushan power by seizing the northern parts of their kingdom in the 4th century. Although the major center of Kidarite power itself came under attack and was broken up, small offshoot Kidarite tribes retained power in different regions of northern India for several centuries. One such offshoot is now called the Kidarites of Kashmir, who gave rise to a kingdom that persisted in various forms for approximately 700 years. The coinage of this region followed from the late Kushan type of the 4th century, with a standing king sacrificing at a fire altar on the obverse, and a seated Ardochsho/Lakshmi on the reverse. On this coin, for example, it is clear that the deity on the reverse has become Lakshmi, as what used to be a cornucopia in her left arm has here become a longstemmed lotus flower. We also see the Sanskrit word Jaya, or "victory," in Brahmi letters in the reverse right field. $\langle p \rangle$  $\langle$ div $\langle$ div $\rangle$ <div class="section10" style="margin-top:50px; display: inline-block;"> <div class="right" style="margin-left:-450px;"> <div class="inright"> <img src="Sultans of Kashmir/Sultans of Kashmir.jpg" width="40%" height="100% "class="img"><br><br>  $\leq$ a href="Sultans\_of\_kashmir.php" class="mitem btn">Know More $\leq$ /a>  $\langle$ div $\langle$ div $\rangle$ <div class="tit" style="width:100%;"> <h2>Sultans of Kashmir</h2>  $\langle p \rangle \langle s \rangle$ span $\geq$ K $\langle s \rangle$ span $\geq$ ashmir was in the hands of the Hunnic Kidarites. Over the next six or seven centuries, the kingdom was ruled by a succession of Hindu dynasties. What is particularly remarkable about this entire period is that the coinage remained remarkably stable ... the same basic design persisted throughout this period, with only the names of the kings or queens changing over time.Hindu rule lasted until the middle of the 14th century. An adventurer from Swat named Shah Mirza came to Kashmir, became a minister in the royal court, and eventually usurped the throne in 1346, thereby establishing the Kashmir Sultanate. This dynasty lasted through the 15th and most of the 16th

century, eventually falling, like Malwa and Gujarat, to the Mughal emperor Akbar's conquering armies. $\langle p \rangle$  $\langle$ div $>$  $\langle$ div $>$ <div class="section11" style="margin-top:50px; display: inline-block;"> <div class="right" style="margin-left:-450px;"> <div class="inright"> <img src="Mughal Jahangir/Mughal Jahangir.jpg" width="40%" height="100% "class="img"><br><br>  $\leq$ a href="Mughal jahangir.php" class="mitem btn">Know More $\leq$ /a>  $\langle$ div $>$  $\langle$ div> <div class="tit" style="width:100%;"> <h2>Mughal Jahangir</h2> <p><span>S</span>her Shah was succeeded by his son, Islam Shah, whose rule lasted 10 years during which the Suri-controlled Delhi Sultanate enjoyed a period of relative peace. However, upon Islam Shah's death, instability set into the kingdom and Humayun, watching from the safety of the Safavid court in Peria, saw his opportunity. With the help of the Persian emperor, he marched into India with a large army and regained his throne. His triumph was shortlived though, as he died the following year. $\langle p \rangle$  $\langle$ div>  $\langle$ div>  $\leq$ div style="margin-top: 50px">  $\leq$ center $\geq$ a href="home.php" class="mitem btn Bbtn">Home $\leq$ /a> &emsp: <a href="about1.php" class="mitem btn Bbtn">Next</a></center>  $\langle$ div $>$ <div class="footer">  $\langle h4 \rangle$  & Copy; & reg: Coin Facts.pvt Anchal & Kaustubh $\langle h4 \rangle$  $\langle a \text{ href}$ ="#" $\langle b \text{ h2} \rangle$  Coin Facts $\langle h \text{ h2} \rangle$  $\langle$ div class="contact">  $\langle$ h3>Contact us at :- 9146459082 $\langle$ h3> $\langle$ div>  $\langle$ div>  $<$ /body>  $\langle$ div $>$  $\langle$ html $>$ 

#### **Shakya\_janapada.php**

```
<!DOCTYPE html> 
<html> 
<head> 
<title>Coin Facts</title> 
<link rel="stylesheet" type="text/css" href="style.css"> 
</head> 
<div id="bodyover"> 

<header> 
<h1>Shakya Janapada</h1> 
<!--menu started--> 
<div class="searchholder"> 
<form action="http:\\www.google.com" method="GET" style="float: left; 
margin-left: 30px;" >
<input class="searchbox" type='search' name='q' placeholder="SEARCH 
HERE" style="font-family: Times New Roman"; > 
 <input class="searchbtn" type='submit' value="SUBMIT" style="font-family: 
Times New Roman";> 
</form> 
\langlediv>
<div class="main"> 
<a href="home.php" class="active">Home</a> 
\leqa href="about1.php" class="mitem">About us\leq/a>
<a href="gallery.php" class="mitem">Gallery</a> 
\leqa href="contact.php" class="mitem">Contact us\leqa>
\langlediv></header> 
<div class="tit" style="display: inline-block; margin-top: 150px; padding: 0px 
30px; "> 
\langle div class="right" style="margin-left:-450px; " >
<div class="inright"> 
\leqimg src="Shakya Janapada/Shakya janapada.jpg" width="40%" height="100%
"class=""> 
\langlediv>\langlediv>
<h2>Shakya Janapada</h2> 
\langle p \rangle \langle \text{span} \rangleS\langle \text{span} \ranglehakya Janapada, Silver 5-shana, c. 5th century BCE
Pentagonal punch plus two banker's marks / Blank Weight: 6.96 gm., Dim: 24 x 
32 mm.<br><br>The Shakya coin is an example of a coin type that was 
invented in India and continue to be used for over 1500 years: the punch-
```
marked coinage. The name reflects the technique of manufacture used. The coin blanks were prepared usually by cutting large sheets of silver, and were then "punched" by one or more small punches that modeled specific designs. We see in the Shakya coin all of these ingredients.The rectangular shape reflects the easy cutting of the coin blank from a larger sheet,the sharp edges betray their origin from the use of a chisel, and the central punch reflects the core design of the coin, here the so-called "pentagonal symbol." The violence of the punch is expressed in the protuberance seen on the otherwise blank reverse. Some coins are found with only the one central punch,while others are found with additional punches around the central one. Some of these may have been official punches, and some may have been so-called "banker's marks," punches applied by bankers or money-changers,presumably to record their having assayed the metal content of the coin and found it be of sufficient purity.On this coin, there are two additional punches. One is a simple punch of a pellet and circle, probably a banker's mark, while the other is a complex symbol with a central dot surrounded by six arrowheads arranged radially. This may well have been an official punch, for three reasons: first, it is more complex than the typical banker's marks, second, it appears with some frequency on the Shakya coins, and third, it seems to be a precursor to the so-called "six-arm" symbol that appeared on virtually all the coins of the Magadha-Maurya dynasty of the 4th through 2nd centuries BCE.Perhaps some of the earliest known coins from India, these crude punch-marked coins were first found in the town of Narhan in modern-day Uttar Pradesh. The Shakya janapada (also called Vajji or Lichchavi janapada) was located on the Indo-Nepal border north of the modern town of Gorakhpur. Its capital was Kapilavastu.<br><br>The birthplace of the Buddha, Lumbini, was ten miles east of Kapilavastu. The Buddha's father, Suddhodhana, was, according to Rajgor, the elected president of the Shakyas. Some of these coins may well have been minted during the time of the Buddha's life.The coins were probably made from thick sheets of silver, which were then cut down to size to attain the proper weight. Then a central punch was applied, rendering the coin somewhat scyphate in shape. Many of the coins bear a central pentagonal symbol, while others carry other geometric symbols. Some of the coins below also carry additional punches around the central symbol. In all probability, these were banker's marks.According to Rajgor, the Shakya coinage adhered to a shatamana standard of 100 rattis. The shatamana was divided into 8 shana. All the coins illustrated below would then be 5-shana (5/8 shatamana) pieces of 62.5 rattis (7.29 gm.) McIntyre asserts they are double karshapanas of 64 rattis (7.46 gm.); however, he reports a weight range of 6.96 gm. to 7.22 gm., which would place all of his coins neatly within the 5-shana weight. On the other hand, the karshapana might have weighed 3.43 gm, in which case the double karshapana would be 6.86 gm ... much closer to the weight of these coins.  $<$ /p>

 $\langle$ div $>$ 

<div class="table\_container" ><center><h2 style="font-size: 30px; marginbottom: 10px;">Shakya Janapada's Gallery</h2></center> <table class="coin\_table">  $<$ tr $>$  $<$ td $>$  $\leq$ center $\geq$ h3 $\geq$ Silver 5-shana c.600-450 BCE $\leq$ h3 $\geq$ <img src="Shakya Janapada/Narhan1.jpg" class="tp"><br></center>  $\langle \mathrm{u}$  $\langle$ li>Weight:6.86 gm., 25 x 20 mm. $\langle$ li> <li>Single central pentagonal symbol/blank.</li>  $<$ /ul>  $\langle t \, d \rangle$  $<$ ht $>$  $\leq$ center $\geq$ h3 $>$ Silver 5-shana c.600-450 BCE $\leq$ h3 $>$ <img src="Shakya Janapada/Narhan2.jpg" class="tp"><br></center>  $<$ ul $>$  $\langle$ li>Weight:7.00 gm., 34 x 16 mm. $\langle$ li> <li>Single central pentagonal symbol/blank.</li>  $\langle \rangle$  $\langle t \, d \rangle$  $$  $\leq$ center $\geq$ h3 $>$ Silver 5-shana c.600-450 BCE $\leq$ h3 $>$ <img src="Shakya Janapada/Narhan3.jpg" class="tp"><br></center>  $\langle u|$  $\langle$ li>Weight:7.04 gm., 20 x 20 mm. $\langle$ li>  $\langle$ li>Central pentagonal symbol with additional symbol to left/blank. $\langle$ li>  $\langle 11 \rangle \langle 11 \rangle$  $\langle tr \rangle \langle tr \rangle$  $<$ ht $>$  $\leq$ center $\geq$ h3 $>$ Silver 5-shana c.600-450 BCE $\leq$ h3 $>$ <img src="Shakya Janapada/Narhan4.jpg" class="tp"><br></center>  $\langle$ ul>  $\langle$ li>Weight:7.13 gm., 27 x 15 mm. $\langle$ li> <li>Central pentagonal symbol with two additional symbols/blank.</li>  $\langle \rangle$ ul $>$  $\langle t \rangle$  $$  $\leq$ center $\geq$ h3 $>$ Silver 5-shana c.600-450 BCE $\leq$ h3 $>$ <img src="Shakya Janapada/Narhan5.jpg" class="tp"><br></center>  $\langle u|$  $\langle$ li>Weight:6.96 gm., 25 x 23 mm. $\langle$ li>  $\langle$ li>Central pentagonal symbol with two additional symbols/blank. $\langle$ li>  $\langle \rangle$ ul $>$ 

**34**  $\langle t d \rangle \langle t d \rangle$  $\leq$ center $\geq$ h3 $>$ Silver 5-shana c.600-450 BCE $\leq$ h3 $>$ <img src="Shakya Janapada/Narhan6.jpg" class="tp"><br></center>  $\langle u|$  $\langle$ li>Weight:7.05 gm., 25 x 21 mm. $\langle$ li>  $\langle$ li>Several punch-marked symbols with central pentagonal symbol/blank. $\langle$ li>  $\langle 11 \rangle \langle 11 \rangle$  $\langle tr \rangle \langle tr \rangle$  $<$ ht $>$  $\leq$ center $\geq$ h3 $>$ Silver 5-shana c.600-450 BCE $\leq$ h3 $>$ <img src="Shakya Janapada/Narhan7.jpg" class="tp"><br></center>  $\langle ul \rangle$  $\langle$ li>Weight:6.99 gm., 27 x 21 mm. $\langle$ li> <li>Several punch-marked symbols with central pentagonal symbol/blank.</li>  $\langle u \rangle > \langle t d \rangle$  $$  $\leq$ center $\geq$ h3 $>$ Silver 5-shana c.600-450 BCE $\leq$ h3 $>$ <img src="Shakya Janapada/Narhan8.jpg" class="tp"><br></center>  $\langle u|$  $\langle$ li>Weight:7.01 gm., 29 x 17 mm. $\langle$ li>  $\langle$ li>Several punch-marked symbols with central geometric symbol/blank. $\langle$ li>  $\langle u \rangle > \langle t d \rangle$  $<$ ht $>$  $\leq$ center $\geq$ h3 $>$ Silver 5-shana c.600-450 BCE $\leq$ h3 $>$ <img src="Shakya Janapada/Narhan9.jpg" class="tp"><br></center>  $\langle \text{ul} \rangle$  $\langle$ li>Weight:6.99 gm., 22 x 20 mm. $\langle$ li> <li>Several punch-marked symbols with central geometric symbol/blank.</li>  $\langle 11 \rangle \langle 11 \rangle$  $\langle$ /tr $>$ </table></div>  $\leq$ div style="margin-top: 50px">  $\leq$ center $\geq$ a href="home.php" class="mitem btn Bbtn">Home $\leq$ /a>    $\leq$ a href="Gandhara janapada.php" class="mitem btn Bbtn">Next $\leq$ a $\geq$ center>  $\langle$ div $>$ <div class="footer">  $\langle h4 \rangle$  & copy; & reg; Coin Facts.pvt Anchal & Kaustubh $\langle h4 \rangle$  $\langle a \text{ href} = \text{m} \times \text{h2} \rangle$ Coin Facts $\langle \text{h2} \rangle \langle a \rangle$  $\langle$  <div class="contact">  $\langle$ h3>Contact us at :- 9146459082 $\langle$ h3> $\langle$ div>  $\langle$ div>  $<$ /body>  $\langle$ div $>$  $<$ /html $>$ 

#### **Gandhara\_janapada.php**

```
<!DOCTYPE html> 
<html> 
<head> 
<title>Coin Facts</title> 
<link rel="stylesheet" type="text/css" href="style.css"> 
</head> 
<div id="bodyover"> 
<body><header> 
<h1>Gandhara Janapada</h1> 
<!--menu started--> 
<div class="searchholder"> 
<form action="http:\\www.google.com" method="GET" style="float: left; 
margin-left: 30px;" >
<input class="searchbox" type='search' name='q' placeholder="SEARCH 
HERE" style="font-family: Times New Roman"; > 
<input class="searchbtn" type='submit' value="SUBMIT" style="font-family: 
Times New Roman";> 
</form> 
\langlediv>
<div class="main"> 
<a href="home.php" class="active">Home</a> 
<a href="about.php" class="mitem">About us</a> 
\leqa href="gallery.php" class="mitem">Gallery\leq/a>
\leqa href="contact.php" class="mitem">Contact us\leqa>
\langlediv></header> 
<div class="tit" style="display: inline-block; margin-top: 150px; padding: 0px 
30px; "> 
\langle <div class="right" style="margin-left:-450px; " >
<div class="inright"> 
<img src="Gandhara Janapada/Gandhara.jpg" width="40%" height="100% 
"class=""> 
\langlediv>
\langlediv>
<h2>Gandhara Janapada</h2> 
\leq p style=""\leqspan\geq G \leqspan\geqandhara Janapada, Silver satamana, c. 5th-4th
century BCE Three "septa-radiate" punches/Blank Weight: 11.46 gm., Dim: 43 
x 22 mm.<br><br>This coin type has been used by some writers, notably Joe
```
Cribb of the British Museum, to serve as evidence that coinage was not inventedindependently in India, but rather was derived from Greek sources. There exist some very rare coins of Kyrene that feature a design, probably representing a silphium flower, that resembles the punches on the Gandharan bent bars. Further, it is known that the Achaemenids, who ruled the Gandharan region in the 5th - 4th century BCE, resettled some political "trouble-makers" from Kyrene somewhere in their Indian satrapy. It has therefore been suggested that these Greeks from Kyrene brought with them the idea of coin-making from which the Gandharan bent bar resulted. In this view, these bent bars would not be issues of the Gandhara janapada but rather of the Achaemenid satrapy of India.Most Indian numismatists do not accept this view, and I personally feel that the Gandharan coins offer evidence precisely of the opposite conjecture, that coinage was invented independently in India. The reason is that they are completely unlike any coins that circulated in Persia, such as the running king type, obviously inspired by Greek coins. Nor do they resemble the Kyrene coins in shape or method of manufacture.The Gandhara janapada was located in north-western India, in an area stretching from Kabul in Afghanistan, through much of Pakistani and Indian Punjab. Its capital was the great city of Taxila, renowned for its size and its great university.<br><br>Gandhara was listed as one of the sixteen mahajanapadas in the Buddhist text Anguttara Nikaya.At some point in the sixth century BCE, Gandhara was conquered by the Persian emperor Darius, who refers to it as one of his satrapies in an inscription dated to c. 520 BCE. It was the richest of the twenty satrapies in Darius's empire. The Achaemenid kings ruled Gandhara up until the time of Alexander.The coins here are often attributed to the Achaemenids. Even if they were Achaemenid issues, it is highly probable, however, that the basic design of these coins dates back to the time of the independent Gandharan janapada. The reason is that they are completely unlike any coins that circulated in Persia, such as the running king type, obviously inspired by Greek coins. Indeed, the Gandharan coins form the strongest proof that coinage originated in India prior to the spread of Greek influence. For coins so radically different from the Greek-inspired Persian coinage to circulate in a satrapy of the Persian empire, it must have been the case that they already had a long history of commercial use in the area. The Persians must have discovered, as did the Greeks after them, that Indian merchants did not take easily to new styles of coinage; they liked to stick with tried and true designs with which they were familiar.  $<$ /p>  $\langle$ div>  $\langle$ div class="table\_container" > <center><h2 style="font-size: 30px; margin-bottom: 10px;">Gandhara Janapada's Gallery</h2></center> <table class="coin\_table"><tr>

 $<$ td $>$
<center><h3>Long silver "bent-bar" shatamana c. 600-300 BCE</h3> <img src="Gandhara Janapada/Gandhara1.jpg" class="tp"><br></center>  $\langle u \rangle$  $\langle$ li>Weight:10.88 gm., 8 x 43 mm. $\langle$ li>  $\langle$ li>2 six-petalled flowers ? at each end, smaller punches in between / blank $\langle$ li $\rangle$  $\langle 111 \rangle$  $\langle t \rangle$  $$ <center><h3>Long silver "bent-bar" shatamana c. 600-300 BCE</h3> <img src="Gandhara Janapada/Gandhara2.jpg" class="tp"><br></center>  $\langle ul \rangle$  $\langle$ li>Weight:11.20 gm., 9 x 42 mm. $\langle$ li>  $\langle$ li>2 six-petalled flowers ? at each end, smaller punch (Taxila) in between blank $\langle$ li $\rangle$  $\langle u|$  $\langle t \rangle$  $$ <center><h3>Medium silver "bent-bar" shatamana c. 600-300 BCE</h3> <img src="Gandhara Janapada/Gandhara3.jpg" class="tp"><br></center>  $\langle$ ul $>$  $\langle$ li>Weight:11.53 gm., 13 x 27 mm. $\langle$ li>  $\langle$ li>2 six-petalled flowers ? at each end / blank. $\langle$ li>  $\langle \rangle$ ul $>$  $<$ /td $>$  $\langle tr \rangle$  $<$ tr $>$  $$  $\leq$ center $\geq$ h3>Medium base silver "bent-bar" shatamana c. 600-300 BCE $\leq$ h3> <img src="Gandhara Janapada/Gandhara4.jpg" class="tp"><br></center>  $\langle ul \rangle$  $\langle$ li>Weight:11.90 gm., 12 x 28 mm. $\langle$ li>  $\langle$ li>2 six-petalled flowers ? at each end / blank. $\langle$ li>  $\langle \rangle$ ul $>$  $\langle t \, d \rangle$  $<$ ht $>$ <center><h3>Silver 1/4 shatamana c. 600-300 BCE</h3> <img src="Gandhara Janapada/Gandhara5.jpg" class="tp"><br></center>  $\langle u \rangle$  $\langle$ li>Weight:2.77 gm., 13 x 14 mm. $\langle$ li> <li>Six-petalled flower ? / blank.</li>  $\langle \rangle$  $\langle t \rangle$ 

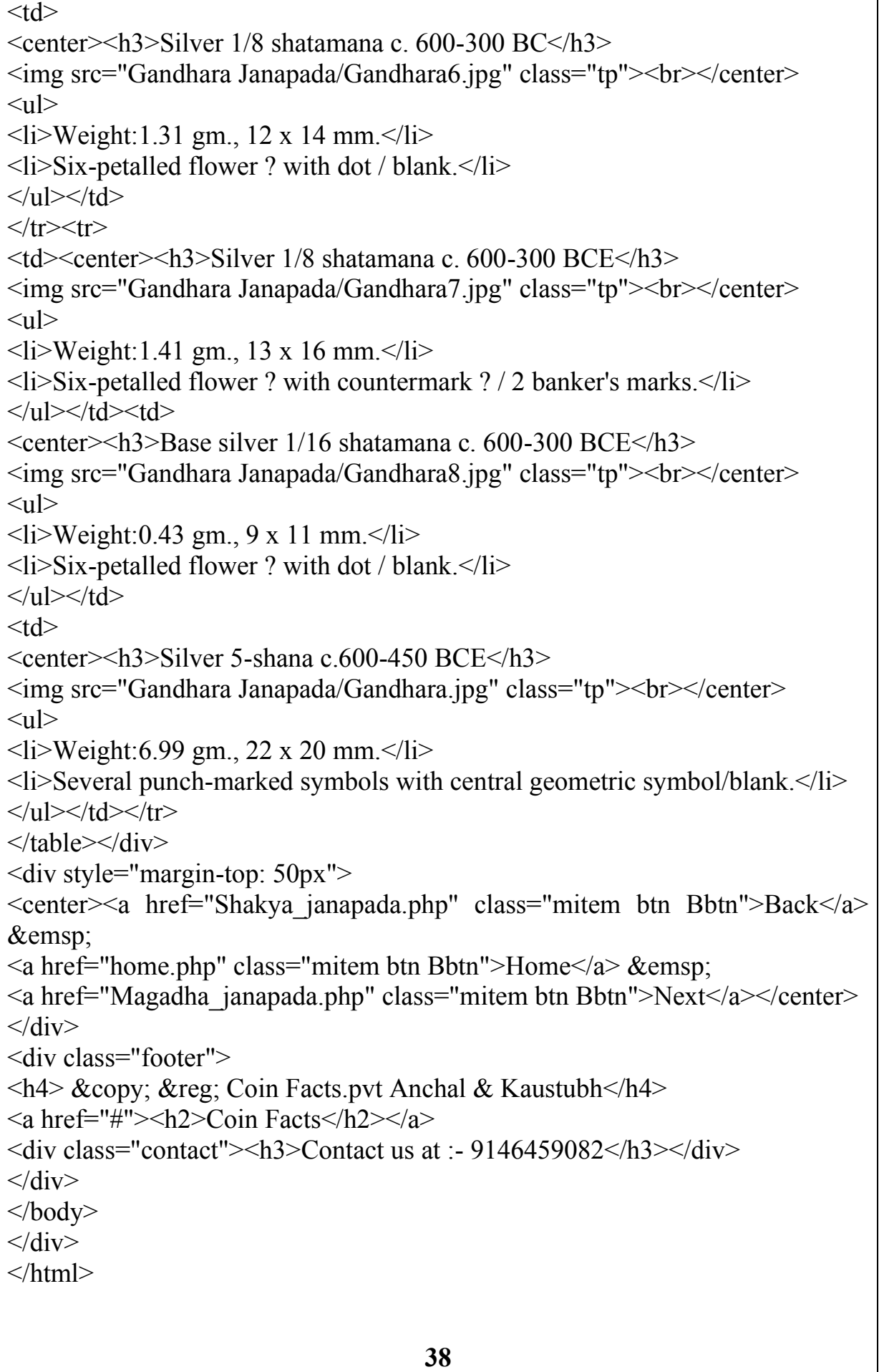

### **Mauryan\_empire.php**

```
<!DOCTYPE html> 
<html> 
<head> 
<title>Coin Facts</title> 
<link rel="stylesheet" type="text/css" href="style.css"> 
</head> 
<div id="bodyover">

<header> 
\langle h1\rangleMauryan Empire\langle h1\rangle<!--menu started--> 
<div class="searchholder"> 
 <form action="http:\\www.google.com" method="GET" style="float: left; 
margin-left: 30px;" >
 <input class="searchbox" type='search' name='q' placeholder="SEARCH 
HERE" style="font-family: Times New Roman"; > 
<input class="searchbtn" type='submit' value="SUBMIT" style="font-family: 
Times New Roman";> 
</form> 
\langlediv><div class="main"> 
<a href="home.php" class="active">Home</a> 
\leqa href="about1.php" class="mitem">About us\leq/a>
\leqa href="gallery.php" class="mitem">Gallery\leq/a>
\leqa href="contact.php" class="mitem">Contact us\leqa>
\langlediv>
</header> 
\leqdiv class="tit" style="display: inline-block; margin-top: 150px; padding: 0px
30px; "> 
\langle div class="right" style="margin-left:-450px; " >
<div class="inright"> 
\leqimg src="Mauryan Empire/Mauryan Empire.jpg" width="40%" height="100%
"class=""> 
\langlediv>\langlediv>
<h2>Mauryan Empire</h2> 
\langle p \rangle \langle \ranglespan\langle \rangleT\langle \ranglespan\langle \ranglehe Mauryan empire grew out of the Magadha janapada
and kingdom. The empire was founded around 322 BCE by Chandragupta 
Maurya, a man of humble origins who usurped the Magadhan throne of the 
Nandas. The Magadhan kingdom was already large and Chandragupta expnded
```
it further. The Seleucid emperor, Seleucos I, ceded to him all the Greek lands south of the Hindu Kush mountains. Thus his empire stretched through modern Pakistan into Afghanistan. Chandragupta is said to have given up the throne in order to become an ascetic. His son, Bindusara, continued the expansion of the empire, as did his grandson, Ashoka. However, after witnessing the aftermath of a particularly bloody battle during the Mauryan conquest of Kalinga in modernday Orissa, Ashoka was overwhelmed with remorse and decided to abandon war altogether. He converted to Buddhism and started to follow a policy of nonviolence, spreading the pacifist philosophy of the Buddha throughout his empire and also to other countries through emissaries sent out for that purpose. The Mauryan empire survived for some 50 years after the death of Ashoka, but was eventually overthrown when a general in the army, Pushyamitra Sunga, usurped the throne. $<$ /p>

 $chr$ 

<p>The Mauryan coinage consisted almost exclusively of silver karshapanas of roughly 3.4 gm, a series that continued the Magadha karshapana series. Almost all Mauryan coins have five punches, as did the Magadhan coins before them ... a sun, a "6-arm symbol" and three others. Some of the last coins in the series also had a punch on the reverse of the coin. Over time, the flans became smaller and thicker. The economy must have been very prosperous, as the coins seem to have been minted in the millions. Large hoards of Mauryan coins are found to this day and, as a result, the coins are quite inexpensive, especially considering their age. Unfortunately, we do not know what the punches signify, nor do we know exactly which coins were issued by which kings. Indeed, we are not even sure where the Magadhan series ends and the Mauryan series begins. $\langle p \rangle$  $\langle$ div $>$ 

```
\leqdiv class="table_container" >
```
<center><h2 style="font-size: 30px; margin-bottom: 10px;">Mauryan Empire's Gallery</h2></center>

<table class="coin\_table">

 $<$ tr $>$ 

 $<$ ht $>$ 

```
<center><h3>Silver karshapana c. 4th-2nd century BCE</h3>
```
<img src="Mauryan Empire/Mauryan Empire1.jpg" class="tp"><br></center>  $\langle$ ul $\rangle$ 

```
\langleli>Weight: 3.19 gm., Dim: 16 x 17 mm.\langleli>
```
 $\langle \text{ul} \rangle$ 

 $\langle t \rangle$ 

 $$ 

 $\leq$ center $\geq$ h3>Long silver "bent-bar" shatamana c. 600-300 BCE $\leq$ h3>

<img src="Mauryan Empire/Mauryan Empire2.jpg" class="tp"><br></center>  $\langle$ ul>

 $\langle$ li>Weight:11.20 gm., 9 x 42 mm. $\langle$ li>

**41**  $\langle$ li>2 six-petalled flowers ? at each end, smaller punch (Taxila) in between blank</li>  $\langle \rangle$  $\langle t \rangle$  $<$ td $>$  $\leq$ center $\geq$ h3>Medium silver "bent-bar" shatamana c. 600-300 BCE $\leq$ h3> <img src="Mauryan Empire/Mauryan Empire3.jpg" class="tp"><br></center>  $\langle u \rangle$  $\langle$ li>Weight:11.53 gm., 13 x 27 mm. $\langle$ li>  $\langle$ li>2 six-petalled flowers ? at each end / blank $\langle$ li>  $\langle \rangle$  $\langle t \, d \rangle$  $\langle tr \rangle$  $<$ tr $>$  $<$ td $>$ <center><h3>Medium base silver "bent-bar" shatamana c. 600-300 BCE</h3> <img src="Mauryan Empire/Mauryan Empire4.jpg" class="tp"><br></center>  $\langle \text{ul} \rangle$  $\langle$ li>Weight:11.90 gm., 12 x 28 mm. $\langle$ li>  $\langle$ li>2 six-petalled flowers ? at each end / blank $\langle$ li>  $\langle \rangle$  $\langle t \rangle$  $<$ ht $>$  $\epsilon$  <center $>$ h3 $>$ Silver 1/4 shatamana c. 600-300 BCE $\le$ /h3 $>$ <img src="Mauryan Empire/Mauryan Empire5.jpg" class="tp"><br></center>  $\langle u \rangle$  $\langle$ li>Weight:2.77 gm., 13 x 14 mm. $\langle$ li> <li>Six-petalled flower ? / blank</li>  $\langle \rangle$  $\langle t \rangle$  $<$ ht $>$ <center><h3>Silver 1/8 shatamana c. 600-300 BC</h3> <img src="Mauryan Empire/Mauryan Empire6.jpg" class="tp"><br></center>  $\langle u \rangle$  $\langle$ li>Weight:1.31 gm., 12 x 14 mm. $\langle$ li>  $\langle$ li>Six-petalled flower ? with dot / blank $\langle$ li>  $\langle \rangle$ ul $>$  $\langle t \rangle$  $\langle tr \rangle$  $<$ tr $>$  $|$ <center><h3>Silver 1/8 shatamana c. 600-300 BCE</h3> <img src="Mauryan Empire/Mauryan Empire7.jpg" class="tp"><br></center>

**42**  $\langle ul \rangle$  $\langle$ li>Weight:1.41 gm., 13 x 16 mm. $\langle$ li> <li>Six-petalled flower ? with countermark ? / 2 banker's marks</li>  $\langle \rangle$ ul $>$  $\langle t \rangle$  $$  $\leq$ center $\geq$ h3>Base silver 1/16 shatamana c. 600-300 BCE $\leq$ h3> <img src="Mauryan Empire/Mauryan Empire8.jpg" class="tp"><br></center>  $\langle ul \rangle$  $\langle$ li>Weight:0.43 gm., 9 x 11 mm. $\langle$ li>  $\langle$ li>Six-petalled flower ? with dot / blank $\langle$ li>  $\langle \text{ul} \rangle$  $\langle t \, d \rangle$  $|$ <center><h3>Silver 5-shana c.600-450 BCE</h3> <img src="Mauryan Empire/Mauryan Empire9.jpg" class="tp"><br></center>  $\langle ul \rangle$  $\langle$ li>Weight:6.99 gm., 22 x 20 mm. $\langle$ li>  $\langle$ li>Several punch-marked symbols with central geometric symbol/blank $\langle$ li>  $\langle \text{ul} \rangle$  $\langle t \rangle$  $\langle$ /tr $>$ </table>  $\langle$ div $>$  $\leq$ div style="margin-top: 50px">  $\leq$ center $\geq$ a href="Magadha janapada.php" class="mitem btn Bbtn">Back $\leq$ a> &emsp:  $\leq$ a href="home.php" class="mitem btn Bbtn">Home $\leq$ /a>    $\leq$ a href="Panchala\_kingdom.php" class="mitem btn Bbtn">Next $\leq$ /a $\geq$ /center>  $\langle$ div $>$ <div class="footer">  $\langle h4 \rangle$  &  $\langle \text{copy} \rangle$ ; & reg. Coin Facts. pvt Anchal & Kaustubh $\langle h4 \rangle$  $\alpha$  href="#"> $\alpha$ h2>Coin Facts $\alpha$ h2> $\alpha$  $\langle$ div class="contact"> $\langle h3\rangle$ Contact us at :- 9146459082 $\langle h3\rangle$  $\langle$ div $\rangle$ </body>  $\langle$ div $>$  $<$ /html $>$ 

#### **Panchala\_kingdom.php**

```
<!DOCTYPE html> 
\text{thm}<head> 
<title>Coin Facts</title> 
<link rel="stylesheet" type="text/css" href="style.css"> 
</head> 
<div id="bodyover"> 

<header> 
\langle h1\ranglePanchala Kingdom\langle h1\rangle<!--menu started--> 
<div class="searchholder"> 
<form action="http:\\www.google.com" method="GET" style="float: left; 
margin-left: 30px;" >
<input class="searchbox" type='search' name='q' placeholder="SEARCH 
HERE" style="font-family: Times New Roman"; >
<input class="searchbtn" type='submit' value="SUBMIT" style="font-family: 
Times New Roman";> 
</form> 
\langlediv><div class="main"> 
\leqa href="home.php" class="active">Home\leq/a>
\leqa href="about.php" class="mitem">About us\leqa>
\leqa href="gallery.php" class="mitem">Gallery\leq/a>
\leqa href="contact.php" class="mitem">Contact us\leq/a>
\langlediv></header> 
<div class="tit" style="display: inline-block; margin-top: 150px; padding: 0px 
30px; "> 
\langle <div class="right" style="margin-left:-450px; " >
\lediv class="inright">
<img src="Panchala Kingdom/Panchala Kingdom.jpg" width="40%" 
height="100% "class="">
\langlediv>\langlediv><h2>Panchala Kingdom</h2> 
<p style=""><span>P</span>anchala Kingdom, Bhumimitra, Copper double 
karshapana, c. 1st century BCE Weight: 15.52gm., Diam: 25 mm.Deity
(Bhumi?) on a pedestal / Three Panchala symbols, Brahmi legend below:
```
Bhumimitrasa<br><br>When the Mauryan empire collapsed, many new kingdoms emerged on its ruins. One such kingdom to emerge in northern India was Panchala. This had been one of the 16 great mahajanapadas in the time of the Buddha. Draupadi, one of the central characters of the Hindu epic, the Mahabharata, was reportedly a Panchala princess. This janapada had been absorbed by Magadha as it pursued its program of expansion. But now the kingdom was reconstituted under the Mitra kings, who issued a most interesting and long-lived series of coins. Almost all the Panchala coins carry the name of the issuing king in Brahmi letters; these are some of the earliest indigenous Indian coins to carry legends. They typically carried an image of a deity on the obverse, most often the deity closely associated with the name of the issuing ruler, and an incuse punch on the reverse which had the legend bearing the king's name along with the three symbols of the Panchala kingdom above.

Unfortunately, the exact dates of this kingdom's existence, and the order in which the kings ruled, are not known for certain and are the subject of some debate. K.M. Shrimali, in his History of Panchala, dates the main series to about 150 BCE to 125 CE, followed by a gap during the ascendancy of the Kushan Empire, which in turn was followed by the re-establishment of a Panchala dynasty during c. 300-350 CE. We know that the last Panchala king, Achyuta, was defeated by Samudragupta and therefore must have been his contmporary. The dates given below for individual kings are based on the estimates of Shrimali.The coins of the main series below are divided into two series. The "Primary" series is the more common series of coins found mostly in the area of Ahichhatra, the Panchala capital, which is probably where they were minted. The "Secondary" series is a rarer group with a distinct design and fabric, which was perhaps minted at a separate mint. $\langle p \rangle$ 

 $\langle$ div $>$ 

<div class="table\_container" >

<center><h2 style="font-size: 30px; margin-bottom: 10px;">Panchala Kingdom's Gallery</h2></center>

<table class="coin\_table">

 $<$ tr $>$ 

 $<$ td $>$ 

<center><h3>Vangapala, AE half karshapana, c. 150-130 BCE</h3> <img src="Panchala Kingdom/Panchala1.jpg" class="tp"><br></center>

 $\langle \text{ul} \rangle$ 

 $\langle$ li>Weight: 5.77 gm., Diam: 18.5 mm. $\langle$ li>

 $\langle \rangle$ ul $>$ 

 $\langle t \rangle$ 

 $<$ ht $>$ 

<center><h3>Rudragupta, AE half karshapana, c. 100 BCE</h3> <img src="Panchala Kingdom/Panchala2.jpg" class="tp"><br></center>  $\langle u \rangle$ 

```
45
\langleli>Weight: 5.10 gm., Diam: 19 mm.\langleli>
\langle \rangle\langle t \rangle<ht><center><h3>Yajnabala, AE quarter karshapana, c. 85-75 BCE</h3> 
<img src="Panchala Kingdom/Panchala3.jpg" class="tp"><br></center> 
\langle u \rangle\langleli>Weight: 1.33 gm., Diam: 13 mm.li>
</ul>\langle t \rangle\langle/tr><tr><ht><center><h3>Dhruvamitra, AE half karshapana, c. 65-50 BCE</h3> 
<img src="Panchala Kingdom/Panchala4.jpg" class="tp"><br></center> 
<ul>\langleli>Weight: 5.42 gm., Diam: 20 mm.\langleli>
\langle \rangleul>\langle t \rangle
<center><h3>Dhruvamitra, AE half karshapana, c. 65-50 BCE</h3> 
\langleimg src="Panchala Kingdom/Panchala5.jpg" class="tp">\langlebr>\langlecenter>
\langle u \rangle\langleli>Weight: 4.10 gm., Diam: 18.5 mm.\langleli>
\langle u|\langle t \rangle<ht><center><h3>Vishnumitra, AE half karshapana, c. 20-10 BCE</h3> 
<img src="Panchala Kingdom/Panchala6.jpg" class="tp"><br></center> 
\langleul>
\langleli>Weight: 4.07 gm., Diam: 16 mm.\langleli>
\langle 111 \rangle\langle t \, \text{d} \rangle\langle tr \rangle<tr><ht>\leqcenter\geqh3>Vishnumitra, AE quarter karshapana, c. 20-10 BCE\leqh3\geq<img src="Panchala Kingdom/Panchala7.jpg" class="tp"><br></center> 
\langle u \rangle\langleli>Weight: 1.61 gm., Diam: 12 mm.\langleli>
\langle \text{ul} \rangle\langle t \rangle<td>
```

```
<center><h3>Suryamitra, AE double karshapana, c. 10 BCE - 1 CE</h3> 
<img src="Panchala Kingdom/Panchala8.jpg" class="tp"><br></center> 
\langle \text{ul}\rangle \langle \text{li}\rangleWeight: 16.00 gm., Diam: 25 mm.\langle \text{li}\rangle\langle u| > \langle t|<td><center><h3>Bhanumitra, AE double karshapana, c. 1-20 CE</h3> 
<img src="Panchala Kingdom/Panchala9.jpg" class="tp"><br></center> 
\langle \text{ul}\rangle \langle \text{li}\rangleWeight: 12.58 gm., Diam: 25 mm.\langle \text{li}\rangle \langle \text{ul}\rangle\langle t \rangle\langle tr \rangle</table> 
\langlediv>\leqdiv style="margin-top: 50px">
<center><a href="Mauryan empire.php" class="mitem btn Bbtn">Back</a>
&emsp:
\leqa href="home.php" class="mitem btn Bbtn">Home\leq/a>  
\leqa href="Kushan_empire.php" class="mitem btn Bbtn">Next\leq/a\geq/center>
\langlediv><div class="footer"> 
\langle h4 \rangle & \langle \text{copy}; \text{~kreg}; \text{Coin Facts} pvt Anchal & Kaustubh\langle h4 \rangle\alpha href="#">\alphah2>Coin Facts\alphah2>\alpha\langlediv class="contact">\langle h3\rangleContact us at :- 9146459082\langle h3\rangle\langlediv>
</body> 
\langlediv></html>
```
## **Kushan\_empire.php**

```
<!DOCTYPE html> 
\text{thm}<head> 
<title>Coin Facts</title> 
<link rel="stylesheet" type="text/css" href="style.css"> 
</head> 
<div id="bodyover"> 

<header> 
<h1>Kushan Empire</h1> 
<!--menu started--> 
<div class="searchholder"> 
<form action="http:\\www.google.com" method="GET" style="float: left; 
margin-left: 30px;" >
<input class="searchbox" type='search' name='q' placeholder="SEARCH 
HERE" style="font-family: Times New Roman"; > 
<input class="searchbtn" type='submit' value="SUBMIT" style="font-family: 
Times New Roman";> 
</form> 
\langlediv><div class="main"> 
\leqa href="home.php" class="active">Home\leq/a>
\leqa href="about.php" class="mitem">About us\leq/a>
\leqa href="gallery.php" class="mitem">Gallery\leq/a>
\leqa href="contact.php" class="mitem">Contact us\leqa>
\langlediv></header> 
\leqdiv class="tit" style="display: inline-block; margin-top: 150px; padding: 0px
30px; "> 
\langle div class="right" style="margin-left:-450px; " >
<div class="inright"> 
\leqimg src="Kushan Empire/Kushan Empire.jpg" width="40%" height="100%
"class=""> 
\langlediv>\langlediv>
<h2>Kushan Empire</h2> 
<p style=""><span>K</span>ushan Empire, Kanishka I, gold dinar, c. 127-147 
CE King standing facing, holding spear and goad and sacrificing at fire altar 
left, Bactrian legend around: Shaonanoshao Kaneshki Koshano / Solar deity
```
Mithra standing left, nimbate, holding sword hilt with left hand, right hand outstretched in benediction, Bactrian legend at right: Miiro, tamgha at left Weight: 7.97 gm., Diam: 20 mm.  $\text{Br}$   $\text{Br}$  Kanishka I is no doubt the most famous Kushan king and even perhaps the greatest, although his son Huvishka's empire was probably bigger (and coinage more copious). He owes much of his fame to his place in early Buddhist literature, where he is mentioned as a patron of Buddhism and the convener of the Fourth Buddhist Council. He is supposed to have built in Peshawar a great stupa holding relics of the Buddha. More importantly, Kanishka is central to historical discussions of the time because he is known to have started an era. Establishing the date of Kanishka has been a major point of historical research for over 100 years.The uncertainty over this date is now finally coming to an end. Although there are a few dissenting voices still holding out for alternatives, most authors have now accepted the argument of Harry Falk that the Kanishka era should be dated to the year 127. Given that we have dated inscriptions naming Kanishka as the king with dates as high as 23, this would put Kanishka's reign at c. 127-150.<br><br>The most important inscription of Kanishka is the Rabatak Inscription. This established his geneaology, with Kujula Kadphises, Vima Takto (or Takha) and Vima Kadphises being named as his immediate ancestors. It is this part of the inscription that has received the most attention. But there are at least three other very important revelations in the inscription. First, it clearly establishes that Kanishka created a new era, because it is dated in year one. Second, it shows Kanishka to be a nationalist: he explicitly states that he is recording this inscription in the Arian (or Bactrian) language. Until that time, Greek had been the lingua franca of the region and indeed the first coins of Kanishka carry Greek legends as did the coins of all his forebears (see images below). But after the brief early issues, Kanishka's coins switch to carrying Bactrian legends. For example, the word "King," rather than being recorded as the Greek BAΣIΛEΩΣ (Basileus), is now rendered Shao.Third, it suggests that, at least at the time his reign started, Kanishka was a follower of Iranian religion since he gives prime place among the listed pantheon to the Goddess Nana, but nevertheless honored deities from different traditions. These lessons from the Rabatak Inscription are reflected in Kanishka's wonderful coinage. As mentioned earlier, his early Greek issues feature Greek legends and Greek versions of the deities. They are quickly replaced by Bactrian issues with Bactrian legends and the Iranian versions of the same deities. In addition, deities from different traditions are featured on the coinage.  $\langle p \rangle$  $\langle$ div $>$ 

 $\langle$ div class="table\_container" >

<center><h2 style="font-size: 30px; margin-bottom: 10px;">Kushan Empire's Gallery</h2></center>

<table class="coin\_table">

 $<$ tr $>$ 

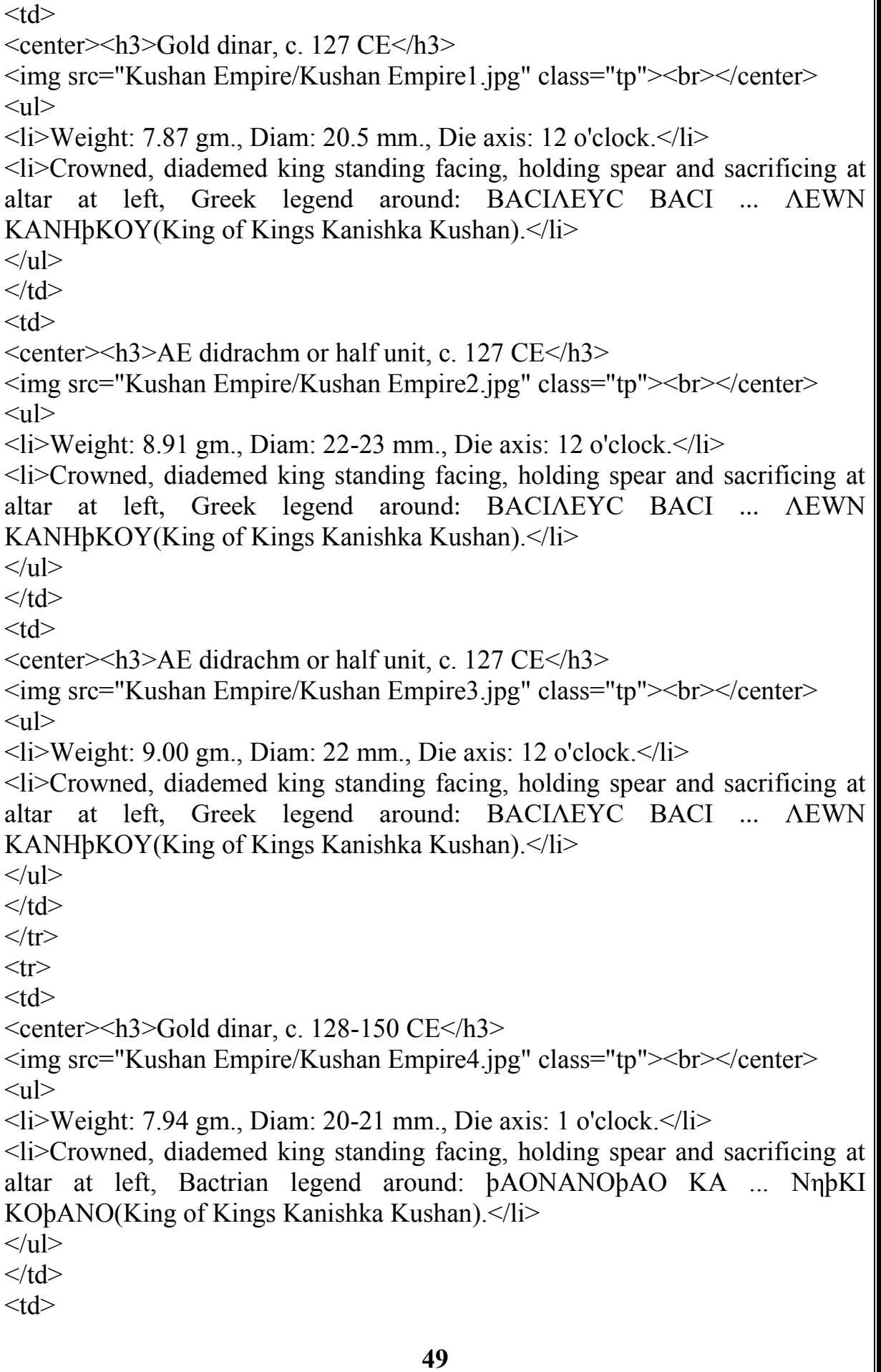

<center><h3>Gold dinar, c. 128-150 CE</h3> <img src="Kushan Empire/Kushan Empire5.jpg" class="tp"><br></center>  $\langle u \rangle$  $\langle$ li>Weight: 7.98 gm., Diam: 20 mm., Die axis: 12 o'clock. $\langle$ /li> <li>Crowned, diademed king standing facing, holding spear and sacrificing at altar at left, Bactrian legend around: þAONANOþAO KA ... NηþKI KObANO(King of Kings Kanishka Kushan).</li>  $\langle \rangle$ ul $>$  $\langle t \, d \rangle$  $$  $\leq$ center $\geq$ h3 $\geq$ Gold dinar, c. 128-150 CE $\leq$ h3 $\geq$ <img src="Kushan Empire/Kushan Empire6.jpg" class="tp"><br></center>  $\langle ul \rangle$  $\langle$ li>Weight: 7.93 gm., Diam: 20 mm., Die axis: 12 o'clock $\langle$ li> <li>Crowned, diademed king standing facing, holding spear and sacrificing at altar at left, Bactrian legend around: þAONANOþAO KA ... NηþKI KObANO(King of Kings Kanishka Kushan).</li>  $\langle \rangle$ ul $>$  $\langle t \rangle$  $\langle tr \rangle$  $<$ tr $>$  $<$ ht $>$  $\leq$ center $\geq$ h3 $\geq$ Gold dinar, c. 128-150 CE $\leq$ h3 $\geq$ <img src="Kushan Empire/Kushan Empire7.jpg" class="tp"><br></center>  $\langle u \rangle$  $\langle$ li>Weight: 7.96 gm., Diam: 20 mm., Die axis: 12 o'clock $\langle$ /li> <li>Crowned, diademed king standing facing, holding spear and sacrificing at altar at left, Bactrian legend around: þAONANOþAO KA ... NηþKI KObANO(King of Kings Kanishka Kushan).</li>  $\langle \rangle$  $\langle t \, \mathrm{d} \rangle$  $<$ ht $>$ <center><h3>Gold dinar, c. 128-150 CE</h3> <img src="Kushan Empire/Kushan Empire8.jpg" class="tp"><br></center>  $\langle ul \rangle$  $\langle$ li>Weight: 7.99 gm., Diam: 19 mm., Die axis: 12 o'clock $\langle$ li> <li>Crowned, diademed king standing facing, holding spear and sacrificing at altar at left, Bactrian legend around: þAONANOþAO KA ... NηþKI KObANO(King of Kings Kanishka Kushan).</li>  $<$ /ul $>$  $\langle t \, d \rangle$  $<$ ht $>$ <center><h3>Gold dinar, c. 128-150 CE</h3>

```
<img src="Kushan Empire/Kushan Empire9.jpg" class="tp"><br></center> 
\langle ul \rangle\langleli>Weight: 7.99 gm., Diam: 20 mm., Die axis: 12 o'clock\langle/li>
<li>Crowned, diademed king standing facing, holding spear and sacrificing at 
altar at left, Bactrian legend around: þAONANOþAO KA ... NηþKI 
KObANO(King of Kings Kanishka Kushan).</li>
\langle \rangleul>\langle t \rangle\langle tr \rangle</table> 
\langlediv>\leqdiv style="margin-top: 50px">
\leqcenter\geqa href="Panchala kingdom.php" class="mitem btn Bbtn">Back\leqa>
 
\leqa href="home.php" class="mitem btn Bbtn">Home\leqa>  
\leqa href="Gupta_empire.php" class="mitem btn Bbtn">Next\leq/a\geq/center>
\langlediv><div class="footer"> 
\langle h4 \rangle & \langle \text{copy}; \text{~kreg}; \text{Coin Facts} pvt Anchal & Kaustubh\langle h4 \rangle\langle a \text{ href}="#"\langle h2 \rangleCoin Facts\langle h2 \rangle\langlediv class="contact">\langle h3\rangleContact us at :- 9146459082\langle h3\rangle\langlediv>
</body> 
\langlediv></html>
```
#### **Gupta\_empire.php**

```
<!DOCTYPE html> 
<html><head> 
<title>Coin Facts</title> 
<link rel="stylesheet" type="text/css" href="style.css"> 
</head> 
<div id="bodyover"> 
<hody><header> 
<h1>Gupta Empire</h1> 
<!--menu started--> 
<div class="searchholder"> 
<form action="http:\\www.google.com" method="GET" style="float: left; 
margin-left: 30px;" >
<input class="searchbox" type='search' name='q' placeholder="SEARCH 
HERE" style="font-family: Times New Roman"; > 
<input class="searchbtn" type='submit' value="SUBMIT" style="font-family: 
Times New Roman";> 
</form> 
\langlediv>\lediv class="main">
\leqa href="home.php" class="active">Home\leq/a>
\leqa href="about.php" class="mitem">About us\leq/a>
\leqa href="gallery.php" class="mitem">Gallery\leq/a>
\leqa href="contact.php" class="mitem">Contact us\leqa>
\langlediv>
</header> 
<div class="tit" style="display: inline-block; margin-top: 150px; padding: 0px 
30px; "> 
\langle <div class="right" style="margin-left:-450px; " >
<div class="inright"> 
<img src="Gupta Empire/Gupta Empire.jpg" width="40%" height="100% 
"class=""> 
\langlediv>
\langlediv>
<h2>Gupta Empire</h2> 
<p style=""><span>G</span>upta Empire, Samudragupta, Gold dinar, c. 335-
375 CE King seated left on high-backed couch, playing veena Brahmi legend 
around / Lakshmi seated left on ornamental stool, holding diadem and
```
cornucopia Brahmi legend right: Samudragupta Weight: 7.68 gm., Diam: 22 mm.<br><br>The Gupta period is considered the Golden Age of classical India. This was a time when great universities flourished in Nalanda and Taxila, and great writers such as the playwright Kalidasa and great scientists such as the mathematician and astronomer Aryabhatta, who is credited with the concept of zero among his many achievements, helped create an atmosphere of tremendous creative impulse. Gupta art is regarded as the high point of classical Indian art, and the coinage is equally regarded as among the most beautiful of ancient India.Gupta coinage started out imitating that of the Kushans, but very soon new types were introduced. Coin 17 is a gold dinar of Samudragupta, known as the Lyrist type. On this coin, the king is shown seated at ease on a high-backed couch, playing a string instrument like a simple lyre or lute. The fact that the king wanted to publicize an image of himself as a musician is remarkable and a window into the value system of the Gupta state. Samudragupta is known to have been a great patron of the arts and was indeed an accomplished musician and poet. On the reverse, we see the Hindu deity Lakshmi seated on a stool. She is nimbate, and holds a cornucopia in her left arm and a diadem in her outstretched right hand. The Greek influence is obvious. There is also a legend naming the king: Samudragupta, following the practice on Greek coins from centuries earlier. </p>  $\langle$ div $>$  $\langle$  div class="table\_container" > <center><h2 style="font-size: 30px; margin-bottom: 10px;">Gupta Empire's Gallery</h2></center> <table class="coin\_table">  $<$ tr $>$  $<$ td $>$ <center><h3>Samudragupta, gold dinar, c. 335-375 CE</h3> <img src="Gupta Empire/Gupta Empire1.jpg" class="tp"><br></center>  $\langle u \rangle$  $\langle$ li>Weight: 7.46 gm, Diameter: 20 mm. $\langle$ li>  $\langle$ li>King standing left, sacrificing at altar left and holding the royal sceptre (rājadanda) Garuda standard at left, Brāhmī legend under arm: Samudra circular Brāhmī legend around.</li>  $\langle \text{ul} \rangle$  $\langle t \rangle$  $$ <center><h3>Samudragupta, gold dinar, c. 335-375 CE</h3> <img src="Gupta Empire/Gupta Empire2.jpg" class="tp"><br></center>  $\langle u \rangle$  $\langle$ li>Weight: 7.62 gm, Diameter: 20 mm. $\langle$ li>

<li>King standing left, sacrificing at altar left and holding the royal sceptre (rājadanda) Garuda standard at left, Brāhmī legend under arm: Samudra circular Brāhmī legend around.</li>  $\langle \rangle$  $\langle t \rangle$  $<$ td $>$ <center><h3>Samudragupta, gold dinar, c. 335-375 CE</h3> <img src="Gupta Empire/Gupta Empire3.jpg" class="tp"><br></center>  $\langle ul \rangle$  $\langle$ li>Weight: 7.49 gm, Diameter: 21 mm. $\langle$ li>  $\langle$ li>King standing left, sacrificing at altar left and holding the royal sceptre (rājadanda) Garuda standard at left, Brāhmī legend under arm: Samudra circular Brāhmī legend around. $\langle$ li $\rangle$  $\langle u| \rangle \langle t d \rangle$  $\langle tr \rangle$  $<$ tr $>$  $<$ ht $>$ <center><h3>Samudragupta, gold dinar, c. 335-375 CE</h3> <img src="Gupta Empire/Gupta Empire4.jpg" class="tp"><br></center>  $<$ ul $>$  $\langle$ li>Weight: 7.64 gm, Diameter: 20 mm. $\langle$ li>  $\langle$ li>King standing left, sacrificing at altar left and holding the royal sceptre (rājadanda) Garuda standard at left, Brāhmī legend under arm: Samudra / gupta circular Brāhmī legend around.</li>  $\langle \rangle$  /ul $\langle \rangle$  $\langle t \rangle$  $<$ ht $>$ <center><h3>Samudragupta, gold dinar, c. 335-375 CE</h3> <img src="Gupta Empire/Gupta Empire5.jpg" class="tp"><br></center>  $\langle u \rangle$  $\langle$ li>Weight: 7.44 gm, Diameter: 20 mm, $\langle$ li> <li>King standing at right and queen at left, facing each other, king holding up his right hand, Brāhmī legend at left: Sri Kumaradevi Brāhmī legend at right: Chandra / (gupta). $\langle$ li>  $\langle \rangle$ ul $>$  $<$ hd $>$  $<$ ht $>$ <center><h3>Samudragupta, gold dinar, c. 335-375 CE</h3> <img src="Gupta Empire/Gupta Empire6.jpg" class="tp"><br></center>  $\langle u \rangle$  $\langle$ li>Weight: 7.50 gm, Diameter: 20 mm. $\langle$ li> <li>King standing at right and queen at left, facing each other, king holding up his right hand, Brāhmī legend at left: Sri Kumaradevi Brāhmī legend at right: Chandra / gupta. $\langle$ li $\rangle$ 

 $\langle \text{ul}\rangle \langle \text{td}\rangle \langle \text{tr}\rangle$  $<$ tr $>$  $<$ ht $>$ <center><h3>Samudragupta, gold dinar, c. 335-375 CE</h3> <img src="Gupta Empire/Gupta Empire7.jpg" class="tp"><br></center>  $\langle$ ul>  $\langle$ li>Weight: 7.15 gm, Diameter: 20 mm. $\langle$ li>  $\langle$ li>King standing left, holding an Indian long bow in his left hand and an arrow in his right Garuda standard at left, Brāhmī legend under arm: Samudra circular Brāhmī legend around.</li>  $\langle u \rangle > \langle t d \rangle$  $<$ ht $>$ <center><h3>Samudragupta, gold dinar, c. 335-375 CE</h3> <img src="Gupta Empire/Gupta Empire8.jpg" class="tp"><br></center>  $\langle u \rangle$  $\langle$ li>Weight: 7.27 gm, Diameter: 19 mm. $\langle$ li>  $\langle$ li>King standing left, holding a battle axe in his left hand, right hand on hip Attendant at left, facing right and holding crescent-topped standard Brāhmī legend under arm: Samudra circular Brāhmī legend around. </li>  $\langle \text{ul}\rangle \langle \text{td}\rangle$  $<$ ht $>$ <center><h3>Samudragupta, gold dinar, c. 335-375 CE</h3> <img src="Gupta Empire/Gupta Empire9.jpg" class="tp"><br></center>  $\langle \text{ul}\rangle \langle \text{li}\rangle$ Weight: 7.61 gm, Diameter: 20 mm. $\langle \text{li}\rangle$  $\langle$ li>King standing left, holding a battle axe in his left hand, right hand on hip Attendant at left, facing right and holding crescent-topped standard Brāhmī legend under arm: Kri circular Brāhmī legend around. $\langle$ li $\rangle$  $\langle$ lu $\rangle$  $\langle$ lt $\rangle$ </table></div>  $\leq$ div style="margin-top: 50px">  $\leq$ center $\geq$ a href="Kushan empire.php" class="mitem btn Bbtn">Back $\leq$ /a>  $\&$ emsp:  $\leq$ a href="home.php" class="mitem btn Bbtn">Home $\leq$ /a>   <a href="Gadahara.php" class="mitem btn Bbtn">Next</a></center>  $\langle$ div $>$ <div class="footer">  $\langle h4 \rangle$  &  $\langle \text{copy}; \text{~kreg}; \text{Coin Facts}$  pvt Anchal & Kaustubh $\langle h4 \rangle$  $\alpha$  href="#"> $\alpha$ h2>Coin Facts $\alpha$ h2> $\alpha$  $\leq$ div class="contact"> $\leq$ h3>Contact us at :- 9146459082 $\leq$ h3> $\leq$ div> $\leq$ div> </body>  $\langle$ div $>$  $<$ /html $>$ 

## **Sultans\_of\_kashmir.php**

```
<!DOCTYPE html> 
<html> 
<head> 
<title>Coin Facts</title> 
<link rel="stylesheet" type="text/css" href="style.css"> 
</head> 
<div id="bodyover"> 

<header> 
<h1>Sultans of Kashmir</h1> 
<!--menu started--> 
<div class="searchholder"> 
<form action="http:\\www.google.com" method="GET" style="float: left; 
margin-left: 30px;" >
<input class="searchbox" type='search' name='q' placeholder="SEARCH 
HERE" style="font-family: Times New Roman"; > 
<input class="searchbtn" type='submit' value="SUBMIT" style="font-family: 
Times New Roman";> 
</form> 
\langlediv><div class="main"> 
<a href="home.php" class="active">Home</a> 
\leqa href="about1.php" class="mitem">About us\leq/a>
\leqa href="gallery.php" class="mitem">Gallery\leq/a>
\leqa href="contact.php" class="mitem">Contact us\leqa>
\langlediv></header> 
\leqdiv class="tit" style="display: inline-block; margin-top: 150px; padding: 0px
30px; "> 
\langle div class="right" style="margin-left:-450px; " >
<div class="inright"> 
\langle \text{img} \quad \text{src} = "Sultans \quad \text{of} \quad \text{Kashmir/Sultans} \quad \text{of} \quad \text{Kashmir.jpg"} width="40%"
height="100% "class="">
\langlediv>\langlediv><h2>Sultans of Kashmir</h2> 
<p><span>S</span>ultans of Kashmir, Shams ud-din Shah, Silver sasnu, 1537-
1538 Legend: al-sultan al-a'zam shams al-din shah / Within central ornamental 
diamond: zarb Kashmir, frozen date 842 spelled out in margins Weight: 6.16
```
gm, Dimensions: 16 x 16 mm.<br><br>The Sultanate of Kashmir was a creation of a Muslim adventurer from Swat by the name of Shah Mir. He came to Kashmir and rose to the position of minister in the court of the ruling Hindu king. At the king's death, Shah Mir married his widow and assumed the throne in 1346 or 1347, naming himself Shams ud-din. The subsequent history of the kingdom is a never-ending story of palace intrigues and the constant competition for power between two families, the Sayyids and the Chaks. During one period, 1484-1537, power reverted back and forth continually between the two families, so much so that Muhammad Shah (a Sayyid) had five different reigns and Fath Shah (a Chak) had three! At this time, the Lodi dynasty of Delhi got involved in Kashmir's politics, although the effect was not long-lasting. Later, the Mughals also got involved. For a short stretch, an army from Kashgar under Haidar Dughlat invaded Kashmir and the sultan had to acknowledge the suzerainty of Sa'id Khan of Kashgar. Eventually, after Humayun recovered his Indian empire, Mughal influence once agin became paramount, and Kashmir was finally absorbed into the Mughal empire during the reign of Akbar (around 1586). The coinage of the Kashmir Sultanate is unique in that it has its own weight standard ... the sasnu or sansu of approximately 6.2 gm. The unusual weight of the coins suggests that trade with other kingdoms was not a major part of the economy. All the coins are scarce to rare.  $\langle p \rangle$  $\langle$ div $>$  $\leq$ div class="table\_container" > <center><h2 style="font-size: 30px; margin-bottom: 10px;">Sultans of Kashmir's Gallery</h2></center> <table class="coin\_table">  $<$ tr $>$  $<$ ht $>$ <center><h3>Zain al-'Abidin (1420-70) Silver sasnu</h3> <img src="Sultans of Kashmir/Sultans of Kashmir1.jpg" class="tp"><br/>>br></center>  $\langle ul \rangle$  $\langle$ li>Weight: 6.17 gm., Dimensions: 16 x 16 mm. $\langle$ li> <li>Legend: al-sultan al-a'zam zain al-'abidin, and frozen AH date 842 / Within central ornamental diamond: zarb Kashmir, date spelled out in margins.</li>  $\langle \rangle$ ul $>$  $\langle t \rangle$  $$ <center><h3>Zain al-'Abidin (1420-70) Silver sasnu</h3> <img src="Sultans of Kashmir/Sultans of Kashmir2.jpg" class="tp"><br/>>br></center>  $\langle ul \rangle$  $\langle$ li>Weight: 6.03 gm., Dimensions: 17 x 17 mm. $\langle$ li>

<li>Legend: al-sultan al-a'zam zain al-'abidin, and frozen AH date 842 / Within central ornamental diamond: zarb Kashmir, date spelled out in margins.</li>  $\langle \rangle$  $<$ hd $>$  $<$ ht $>$ <center><h3>Hasan Shah (1472-84) Silver sasnu</h3> <img src="Sultans of Kashmir/Sultans of Kashmir3.jpg" class="tp"><br/>>br></center>  $\langle$ ul $\rangle$  $\langle$ li>Weight: 6.11 gm., Dimensions: 17 x 17 mm. $\langle$ li>  $\langle$ li>Legend: al-sultan al-a'zam hasan shah, and AH date 876 (= 1471-72 CE) / Within central ornamental diamond: zarb Kashmir, date spelled out in margins. $\langle$ li $\rangle$  $\langle \text{ul}\rangle \langle \text{td}\rangle \langle \text{tr}\rangle \langle \text{tr}\rangle$  $|$  $\leq$ center $\geq$ h3>Hasan Shah (1472-84) Silver sasnu, with date error $\leq$ h3> <img src="Sultans of Kashmir/Sultans of Kashmir4.jpg" class="tp"><br></center>  $\langle \text{ul} \rangle$  $\langle$ li>Weight: 6.10 gm., Dimensions: 17 x 16 mm. $\langle$ li> <li>Legend: al-sultan al-a'zam hasan shah, and AH date 786 (error for 876) / Within central ornamental diamond: zarb Kashmir, date spelled out in margins. $\langle$ li $\rangle$  $\langle$ lu $\rangle$  $\langle$ td $\rangle$  $\langle$ td $\rangle$ <center><h3>Muhammad Shah (1484-1537) Silver sasnu</h3> <img src="Sultans of Kashmir/Sultans of Kashmir5.jpg" class="tp"><br></center>  $\langle u \rangle$  $\langle$ li>Weight: 6.18 gm., Dimensions: 16 x 16 mm. $\langle$ li> <li>Legend: al-sultan al-a'zam muhammad shah / Within central ornamental diamond: zarb Kashmir, date spelled out in margins.</li>  $\langle 111 \rangle$  $\langle t \rangle$  $<$ ht $>$ <center><h3>Muhammad Shah (1484-1537) Silver sasnu</h3> <img src="Sultans of Kashmir/Sultans of Kashmir6.jpg" class="tp"><br/>>br></center>  $\langle ul \rangle$  $\langle$ li>Weight: 6.22 gm., Dimensions: 16 x 16 mm. $\langle$ li> <li>Legend: al-sultan al-a'zam muhammad shah / Within central ornamental diamond: zarb Kashmir, date spelled out in margins. </li>  $\langle u \rangle > \langle td \rangle \langle tr \rangle$  $<$ tr> $>$ td $>$ <center><h3>Muhammad Shah (1484-1537) Silver sasnu</h3><img src="Sultans of Kashmir/Sultans of Kashmir7.jpg" class="tp"><br/>>br></center>

**59**  $\langle ul \rangle$  $\langle$ li>Weight: 6.18 gm., Dimensions: 16 x 16 mm. $\langle$ li> <li>Legend: al-sultan al-a'zam muhammad shah , with fixed date 842 below/ Within central ornamental diamond: zarb Kashmir, date spelled out in margins. $\langle$ li $\rangle$  $\langle u|$  $\langle t \rangle$  $$ <center><h3>Fath Shah (1487-1517) Silver sasnu</h3> <img src="Sultans of Kashmir/Sultans of Kashmir8.jpg" class="tp"><br></center>  $\langle ul \rangle$  $\langle$ li>Weight: 6.23 gm., Dimensions: 15 x 15 mm. $\langle$ li> <li>Legend: al-sultan al-a'zam fath shah / Within central ornamental diamond: zarb Kashmir, frozen date 842 spelled out in margins.</li>  $\langle \rangle$ ul $>$  $\langle t \rangle$  $|$ <center><h3>Fath Shah (1487-1517) Silver sasnu</h3> <img src="Sultans of Kashmir/Sultans of Kashmir9.jpg" class="tp"><br/>>br></center>  $\langle u \rangle$  $\langle$ li>Weight: 6.08 gm., Dimensions: 15 x 15 mm. $\langle$ li> <li>Legend: shah fath al-sultan al-a'zam / Within central ornamental diamond: zarb Kashmir, frozen date 842 spelled out in margins.</li>  $\langle \rangle$  $\langle t \rangle$  $\langle$ /tr $>$ </table>  $\langle$ div $>$  $\langle$ div style="margin-top: 50px">  $\leq$ center $\geq$ a href="Gadahara.php" class="mitem btn Bbtn">Back $\leq$ a>    $\leq$ a href="home.php" class="mitem btn Bbtn">Home $\leq$ /a>    $\leq$ a href="Mughal jahangir.php" class="mitem btn Bbtn">Next $\leq$ /a $\geq$ /center>  $\langle$ div $>$ <div class="footer">  $\langle h4 \rangle$  & copy; & reg; Coin Facts.pvt Anchal & Kaustubh $\langle h4 \rangle$  $\alpha$  href="#"> $\alpha$ h2>Coin Facts $\alpha$ h2> $\alpha$  $\langle$ div class="contact"> $\langle$ h3>Contact us at :- 9146459082 $\langle$ h3> $\langle$ div>  $\langle$ div>  $\langle \text{body} \rangle$  $\langle$ div $>$  $<$ /html $>$ 

# **Mughal\_jahangir.php**

```
<!DOCTYPE html> 
<html> 
<head> 
title>Coin Facts</title>
<link rel="stylesheet" type="text/css" href="style.css"> 
</head> 
<div id="bodyover"> 

<header> 
<h1>Mughal Jahangir</h1> 
<!--menu started--> 
<div class="searchholder"> 
<form action="http:\\www.google.com" method="GET" style="float: left; 
margin-left: 30px;" >
<input class="searchbox" type='search' name='q' placeholder="SEARCH 
HERE" style="font-family: Times New Roman"; > 
<input class="searchbtn" type='submit' value="SUBMIT" style="font-family: 
Times New Roman";> 
</form> 
\langlediv>\langlediv class="main">
\leqa href="home.php" class="active">Home\leq/a>
\leqa href="about1.php" class="mitem">About us\leq/a>
\leqa href="gallery.php" class="mitem">Gallery\leq/a>
\leqa href="contact.php" class="mitem">Contact us\leqa>
\langlediv></header> 
<div class="tit" style="display: inline-block; margin-top: 150px; padding: 0px 
30px; "> 
\langle <div class="right" style="margin-left:-450px; " >
<div class="inright"> 
<img src="Mughal Jahangir/Mughal Jahangir.jpg" width="40%" height="100% 
"class=""> 
\langlediv\langlediv\rangle<h2>Mughal Jahangir</h2> 
<p><span>M</span>ughal: Jahangir (Muhammad Nur-ud-din Salim), 1605-27, 
Gold mohur, Ajmer Jahangir enthroned, holding wine goblet / Radiate sun, 
surrounded by legends in four compartments AH date 1023 (= 1614-15 CE),
regnal year 9 Weight: 10.83 gm. Diameter: 21 mm Die axis: 1 o'clock<br><br>
```
Humayun was succeeded by his son Akbar. Most historians regard Akbar as the greatest Mughal emperor. He greatly expanded the empire to include Afghanistan, Pakistan, northern India and Bangladesh. More important, he followed policies of reconciliation between Hindus and Muslims, even attempting to found his own amalgamated religion, so his rule ushered in a more peaceful atmosphere. One sign of his religious tolerance is that his favorite queen was the daughter of a Rajput king, the Hindu princess of Jodhpur. Akbar enjoyed a long reign from 1556 to 1605 and was succeeded by Jahangir, the son his Hindu queen bore him. Jahangir was also a capable ruler but the area in which he really made his mark was in his patronage of the arts. When returning to India from Persia, Humayun had brought with him artists from the Persian court. In this way, a tradition of fine art had developed in the Mughal court, and Jahangir was to take it to new heights, particularly in miniature painting. The artistic ferment was also to be reflected in the coinage. Following Islamic strictures against portraying the human form, all Mughal coins up to (and even after) this point were purely calligraphic. Jahangir, however, introduced a few rare types which featured his portrait. Coin 43 is an example of such a coin. It shows Jahangir seated on his throne and holding a wine goblet (horrors!) in his right hand.  $\langle p \rangle$  $\langle$ div>

 $\leq$ div class="table\_container" >

<center><h2 style="font-size: 30px; margin-bottom: 10px;">Mughal Jahangir's Gallery</h2></center>

<table class="coin\_table">

 $<$ tr $>$ 

 $<$ ht $>$ 

<center><h3>Jahangir (Muhammad Nur-ud-din Salim), 1605-27, Gold mohur, Aimer $\langle h3 \rangle$ 

<img src="Mughal Jahangir/Mughal Jahangir1.jpg" class="tp"><br></center>  $\langle$  $n$ 

<li>Weight: 10.83 gm. Diameter: 21 mm Die axis: 1 o'clock.</li>

<li>Jahangir enthroned, holding wine goblet / Radiate sun, surrounded by legends in four compartments AH date  $1023$  (= 1614-15 CE), regnal year  $9 <$ /li $>$ 

 $\langle u \rangle > \langle td \rangle$ 

<center><h3>Jahangir (Muhammad Nur-ud-din Salim), 1605-27, Gold mohur, Agra $\langle h3 \rangle$ 

<img src="Mughal Jahangir/Mughal Jahangir2.jpg" class="tp"><br></center>  $\langle u \rangle$ 

<li>Weight: 10.73 gm. Diameter: 21 mm Die axis: 1 o'clock.</li><li>Humped bull standing right (representing Taurus) within radiate circle / Persian legend in ur sections: zar zewar dar Agra ruye yaft az Jahangir Shah Akbar Shah.</li>  $\langle u \rangle > \langle td \rangle$ 

<center><h3>Jahangir, 1605-27, Silver Zodiac rupee, Taurus, Ahmedabad</h3> <img src="Mughal Jahangir/Mughal Jahangir3.jpg" class="tp"><br></center>  $\langle u \rangle$  $\langle$ li>Weight: 11.29 gm. Diameter: 19 mm Die axis: 9 o'clock. $\langle$ li> <li>Forepart of bull right, representing Taurus, radiate sun behind, legend below with RY date 13 / Legend, naming Jahangir, mint Ahmedabad and AH date  $1027 \le |i\rangle$  $<$ /ul $>$  $<$ /td $>$  $<$ /tr $>$ str $>$  $$ <center><h3>Jahangir, 1605-27, Silver Zodiac rupee, Gemini, Ahmedabad</h3> <img src="Mughal Jahangir/Mughal Jahangir4.jpg" class="tp"><br></center>  $\langle ul \rangle$  $\langle$ li>Weight: 10.99 gm. Diameter: 20 mm Die axis: 7 o'clock. $\langle$ li>  $\langle$ li>Twin figures representing Gemini, radiate sun behind / Legend, naming Jahangir, mint Ahmedabad and AH date  $1027 \leq l$  $\langle \text{ul}\rangle \langle \text{td}\rangle \langle \text{td}\rangle$ <center><h3>Jahangir, 1605-27, Silver Zodiac rupee, Cancer, Ahmedabad</h3> <img src="Mughal Jahangir/Mughal Jahangir5.jpg" class="tp"><br></center>  $\langle$ ul $>$  $\langle$ li>Weight: 10.95 gm. Diameter: 22 mm Die axis: 9 o'clock. $\langle$ li> <li>Crab representing Cancer, radiate sun behind / Legend, naming Jahangir, mint Ahmedabad and AH date  $1027 \le \frac{1}{2}$  $\langle \rangle$  $<$ hd $>$  $<$ ht $>$ <center><h3>Jahangir, 1605-27, Silver Zodiac rupee, Leo, Ahmedabad</h3> <img src="Mughal Jahangir/Mughal Jahangir6.jpg" class="tp"><br></center>  $\langle u \rangle$  $\langle$ li>Weight: 11.14 gm. Diameter: 22 mm Die axis: 11 o'clock. $\langle$ li>  $\leq$ li $>$ Lion left representing Leo, radiate sun behind, legend below with RY date 13 /Legend, naming Jahangir, mint Ahmedabad and AH date 1027.</li>  $\langle \rangle$ ul $>$  $\langle t \rangle$  $\langle tr \rangle$  $<$ tr $>$  $<$ ht $>$ <center><h3>Jahangir (Muhammad Nur-ud-din Salim), 1605-27, Silver rupee, Ahmedabad</h3> <img src="Mughal Jahangir/Mughal Jahangir7.jpg" class="tp"><br></center>  $\langle$ ul> <li>Weight: 11.01 gm. Diameter: 18 mm Die axis: 12 o'clock.</li>

```
\leqli>Legend, Persian couplet / Legend, including year 2 (of Jahangir =1606-07).
month Tir </li>\langle 111 \rangle\langle t \rangle<td><center><h3>Jahangir (Muhammad Nur-ud-din Salim), 1605-27, Silver 
rupee</h3> 
<img src="Mughal Jahangir/Mughal Jahangir8.jpg" class="tp"><br></center> 
\langle ul \rangle\langleli>Weight: 11.37 gm. Diameter: 20-21 mm Die axis: 1 o'clock.\langle/li>
\langleli>Legend, Persian couplet / Legend, including year 2 (of Jahangir =1606-07),
month Tir \leq l\langle 111 \rangle\langle t \, d \rangle
<center><h3>Jahangir (Muhammad Nur-ud-din Salim), 1605-27, Silver 
rupee</h3> 
<img src="Mughal Jahangir/Mughal Jahangir9.jpg" class="tp"><br></center> 
\langle u \rangle<li>Weight: 11.24 gm. Diameter: 20.5 mm Die axis: 5 o'clock.</li> 
\langleli>Legend nur-ud-din jahangir shah akbar/ Legend, with mintname Kashmir,
regnal year 7 and month Azar.</li> 
\langle 111 \rangle\langle t \rangle\langle/tr></table> 
\langlediv>\lediv style="margin-top: 50px">
<center><a href="Sultans_of_kashmir.php" class="mitem btn Bbtn">Back</a>
&emsp:
\leqa href="home.php" class="mitem btn Bbtn">Home\leq/a>  
\leqa href="about1.php" class="mitem btn Bbtn">Next\leq/a\geq/center>
\langlediv> <div class="footer"> 
\langle h4\rangle & \langle \text{copy}; \text{~kreg}; \text{Coin Facts} pvt Anchal & Kaustubh\langle h4\rangle\langle a \text{ href}="#"\langle b \text{ h2} \rangleCoin Facts\langle b \text{ h2} \rangle\langlediv class="contact">\langleh3>Contact us at :- 9146459082\langleh3>\langlediv>
\langlediv></body> 
\langlediv></html>
```
## **About1.php**

```
64
<!DOCTYPE html> 
\text{thm}<head> 
<title>Coin Facts</title> 
<link rel="stylesheet" type="text/css" href="style.css"> 
<meta name="viewport" content="width=device-width, initial-scale=1"> 
<div id="bodyover"> 

<header> 
\langle h1\rangleAbout Us\langle h1\rangle<!--menu started--> 
<div class="searchholder"> 
<form action="http:\\www.google.com" method="GET" style="float: left; 
margin-left: 30px;" >
<input class="searchbox" type='search' name='q' placeholder="SEARCH 
HERE" style="font-family: Times New Roman"; > 
<input class="searchbtn" type='submit' value="SUBMIT" style="font-family: 
Times New Roman";> 
</form> 
\langlediv><div class="main"> 
<a href="home.php" class="mitem">Home</a> 
\leqa href="about1.php" class="active">About us\leq/a>
\leqa href="gallery.php" class="mitem">Gallery\leq/a>
\leqa href="contact.php" class="mitem">Contact us\leqa>
\langlediv></header> 
<!--menu ended--> 
<div class="about-section" style="font-size: 20;"> 
<center><h1>More Information About Ancient Coins </h1> 
<p>Here we create a website on <b>Coin Facts</b> to provide the information 
about various coins.Like Ancient coins, Bitcoins, Anna coins or today's coins. 
\frac{1}{2}\langlediv>
<h2 style="text-align:center">Coins History</h2><br> 
<div class="row"> 
<div class="column"> 
<div class="card"> 
\langle \text{img src} = \text{"ab1.jpg"} style="width:100%; height:263px;">
<div class="container">
```

```
<h2>Ancient Coins</h2><h2>
\leq p class="title">
\leq pThe first coins in India may have been minted around the 6th century BCE
by the Mahajanapadas of the Indo-Gangetic Plain, The coins of this period were 
punch-marked coins called Puranas, Karshapanas or Pana.These coins were 
made of silver of a standard weight but with an irregular shape.\langle p \rangle\langlehr>
\langlediv class="bc">
\leq a href="Shakya janapada.php" class="buttoncard" style="margin-top:
50px;">Visit Gallery</a> 
\langlediv>\langlediv>
\langlediv>\langlediv><div class="column"> 
<div class="card"> 
\langleimg src="ab2.jpg" style="width:100%; height:263px;">
<div class="container"> 
<h2>Today's Coins</h2><h2>
\langle p \rangle class="title">\langle p \rangle\leq p>Coins in India are presently being issued in denominations of 10 paise, 20
paise, 25 paise, 50 paise, one rupee, two rupees and five rupees. Coins upto 50 
paise are called 'small coins' and coins of Rupee one and above are called 
'Rupee Coins'. Coins can be issued up to the denomination of \text{Rs.} \leq/p<div class="bc"> 
\leq a href="gallery.php" class="buttoncard" style="margin-top:68px; ">Visit
Gallery</a> 
\langlediv>
\langlediv>\langlediv>\langlediv><div class="column"> 
<div class="card"> 
\langle \text{img src} = \text{"bitcoin.jpg" style="width:100%; height:261px;"}<div class="container"> 
<h2>Sh2>Bitcoins</h2><h2>
<p class="title">Cryptocurrency.</p> 
\langle p \rangleIt is decentralized digitL currency without a central bank or single
administrator that can be sent from user on the peep-to-peer bitcoin 
network.</p> 
<br>chr<div class="bc"> 
<a href="bitcoin.php" class="buttoncard" style="margin-top: 98px; ">Visit
```

```
Gallery</a>
\langlediv>\langlediv>\langlediv>\langlediv>\langlediv>
\leqdiv style="margin-top: 50px">
<center><a href="Sultans_of_kashmir.php" class="mitem btn Bbtn">Back</a> 
 
\leqa href="home.php" class="mitem btn Bbtn">Home\leq/a>  
<a href="gallery.php" class="mitem btn Bbtn">Next</a></center> 
\langlediv><div class="footer"> 
\langle h4 \rangle & \langle \text{copy}; \text{~kreg}; \text{Coin Facts} pvt Anchal & Kaustubh\langle h4 \rangle\langle a \text{ href} = \text{m} \# \text{m} \rangle\langlediv class="contact"> \langleh3>Contact us at :- 9146459082\langleh3>\langlediv>
\langlediv></body> 
\langlehtml>
```
## **Bitcoin.php**

```
<!DOCTYPE html> 
<html> 
<head> 
<title>Coin Facts</title> 
<link rel="stylesheet" type="text/css" href="style.css"> 
</head> 
<div id="bodyover"> 

<header> 
\langle h1\rangleBitcoin\langle h1\rangle<!--menu started--> 
<div class="searchholder"> 
<form action="http:\\www.google.com" method="GET" style="float: left; 
margin-left: 30px;" >
<input class="searchbox" type='search' name='q' placeholder="SEARCH 
HERE" style="font-family: Times New Roman"; > 
<input class="searchbtn" type='submit' value="SUBMIT" style="font-family: 
Times New Roman";> 
</form> 
\langlediv>\langlediv class="main">
\leqa href="home.php" class="active">Home\leq/a>
\leqa href="about1.php" class="mitem">About us\leq/a>
\leqa href="gallery.php" class="mitem">Gallery\leq/a>
\leqa href="contact.php" class="mitem">Contact us\leqa>
\langlediv></header> 
<div class="tit" style="display: inline-block; margin-top: 150px; padding: 0px 
30px; "> 
\langle <div class="right" style="margin-left:-450px; " >
<div class="inright"> 
\langle \text{img src} = \text{"Bitcoin.jpg"} width="40%" height="100%">
\langlediv>\langlediv><h2>Bitcoin</h2> 
\langle p \rangle \langle \text{span}\rangle B \langle \text{span}\rangleitcoin(\beta) is a cryptocurrency. It is a decentralized digital
currency without a central bank or single administrator that can be sent from 
user to user on the peer-to-peer bitcoin network without the need for 
intermediaries.Transactions are verified by network nodes through cryptography
```
and recorded in a public distributed ledger called a blockchain. Bitcoin was invented in 2008 by an unknown person or group of people using the name Satoshi Nakamoto and started in 2009 when its source code was released as open-source software. Bitcoins are created as a reward for a process known as mining. They can be exchanged for other currencies, products, and services. Research produced by University of Cambridge estimates that in 2017, there were 2.9 to 5.8 million unique users using a cryptocurrency wallet, most of them using bitcoin.Bitcoin has been criticized for its use in illegal transactions, its high electricity consumption, price volatility, and thefts from exchanges. Some economists, including several Nobel laureates, have characterized it as a speculative bubble. Bitcoin has also been used as an investment, although several regulatory agencies have issued investor alerts about bitcoin.  $\langle p \rangle$  $\langle$ div>

 $\langle$ div $\rangle$ 

<center><h2 style="font-size: 40px; margin-bottom: 5px; margintop:45px;">History of Bitcoin</h2></center>

div class="tit" style="display: inline-block; margin-top:5px; padding: 0px 30px; ">

<h2>Creation</h2>

 $\langle$ div class="right">

<p>The domain name "bitcoin.org" was registered on 18 August 2008. On 31 October 2008, a link to a paper authored by Satoshi Nakamoto titled Bitcoin: A Peer-to-Peer Electronic Cash System was posted to a cryptography mailing list. Nakamoto implemented the bitcoin software as open-source code and released it in January 2009. Nakamoto's identity remains unknown. On 3 January 2009, the bitcoin network was created when Nakamoto mined the first block of the chain, known as the genesis block. Embedded in the coinbase of this block was the text "The Times 03/Jan/2009 Chancellor on brink of second bailout for banks". This note references a headline published by The Times and has been interpreted as both a timestamp and a comment on the instability caused by fractional-reserve banking. The receiver of the first bitcoin transaction was cypherpunk Hal Finney, who had created the first reusable proof-of-work system (RPoW) in 2004. Finney downloaded the bitcoin software on its release date, and on 12 January 2009 received ten bitcoins from Nakamoto. Other early cypherpunk supporters were creators of bitcoin predecessors: Wei Dai, creator of b-money, and Nick Szabo, creator of bit gold. In 2010, the first known commercial transaction using bitcoin occurred when programmer Laszlo Hanyecz bought two Papa John's pizzas for  $\beta$ 10,000.Blockchain analysts estimate that Nakamoto had mined about one million bitcoins before disappearing in 2010, when he handed the network alert key and control of the code repository over to Gavin Andresen. Andresen later became lead developer at the Bitcoin Foundation. Andresen then sought to decentralize control. This left opportunity for controversy to develop over the future development path of

bitcoin, in contrast to the perceived authority of Nakamoto's contributions.<br><br>2011–2012<br>After early "proof-of-concept" transactions, the first major users of bitcoin were black markets, such as Silk Road. During its 30 months of existence, beginning in February 2011, Silk Road exclusively accepted bitcoins as payment, transacting 9.9 million in bitcoins, worth about \$214 million.In 2011, the price started at \$0.30 per bitcoin, growing to \$5.27 for the year. The price rose to \$31.50 on 8 June. Within a month the price fell to \$11.00. The next month it fell to \$7.80, and in another month to \$4.77. Litecoin, an early bitcoin spin-off or altcoin, appeared in October 2011. Many altcoins have been created since then.In 2012, bitcoin prices started at \$5.27 growing to \$13.30 for the year. By 9 January the price had risen to \$7.38, but then crashed by 49% to \$3.80 over the next 16 days. The price then rose to \$16.41 on 17 August, but fell by 57% to \$7.10 over the next three days. The Bitcoin Foundation was founded in September 2012 to promote bitcoin's development and uptake.<br>>br>2013–2016<br>>br>In 2013, prices started at \$13.30 rising to \$770 by 1 January 2014. In March 2013 the blockchain temporarily split into two independent chains with different rules due to a bug in version 0.8 of the bitcoin software. The two blockchains operated simultaneously for six hours, each with its own version of the transaction history from the moment of the split. Normal operation was restored when the majority of the network downgraded to version 0.7 of the bitcoin software, selecting the backward compatible version of the blockchain. As a result, this blockchain became the longest chain and could be accepted by all participants, regardless of their bitcoin software version. During the split, the Mt. Gox exchange briefly halted bitcoin deposits and the price dropped by 23% to \$37 before recovering to previous level of approximately \$48 in the following hours. The US Financial Crimes Enforcement Network (FinCEN) established regulatory guidelines for "decentralized virtual currencies" such as bitcoin, classifying American bitcoin miners who sell their generated bitcoins as Money Service Businesses (MSBs), that are subject to registration or other legal obligations. In April, exchanges BitInstant and Mt. Gox experienced processing delays due to insufficient capacity resulting in the bitcoin price dropping from \$266 to \$76 before returning to \$160 within six hours. The bitcoin price rose to \$259 on 10 April, but then crashed by 83% to \$45 over the next three days. On 15 May 2013, US authorities seized accounts associated with Mt. Gox after discovering it had not registered as a money transmitter with FinCEN in the US. On 23 June 2013, the US Drug Enforcement Administration listed ₿11.02 as a seized asset in a United States Department of Justice seizure notice pursuant to 21 U.S.C. § 881. This marked the first time a government agency had seized bitcoin. The FBI seized about ₿30,000 in October 2013 from the dark web website Silk Road during the arrest of Ross William Ulbricht. These bitcoins were sold at blind auction by the United States Marshals Service to venture capital investor Tim Draper. Bitcoin's price rose to \$755 on 19 November and

crashed by 50% to \$378 the same day. On 30 November 2013 the price reached \$1,163 before starting a long-term crash, declining by 87% to \$152 in January 2015. On 5 December 2013, the People's Bank of China prohibited Chinese financial institutions from using bitcoins. After the announcement, the value of bitcoins dropped, and Baidu no longer accepted bitcoins for certain services. Buying real-world goods with any virtual currency had been illegal in China since at least 2009. In 2014, prices started at \$770 and fell to \$314 for the year. On 30 July 2014, the Wikimedia Foundation started accepting donations of bitcoin. In 2015, prices started at \$314 and rose to \$434 for the year. In 2016, prices rose and climbed up to \$998 by 1 January  $2017 \times br \geq 2017 -$ 2019<br>On 15 July 2017, the controversial Segregated Witness [SegWit] software upgrade was approved ("locked in"). Segwit was intended to support the Lightning Network as well as improve scalability. SegWit was subsequently activated on the network on 24 August 2017. The bitcoin price rose almost 50% in the week following SegWit's approval. On 21 July 2017, bitcoin was trading at \$2,748, up 52% from 14 July 2017's \$1,835. Supporters of large blocks who were dissatisfied with the activation of SegWit forked the software on 1 August 2017 to create Bitcoin Cash.Prices started at \$998 in 2017 and rose to \$13,412.44 on 1 January 2018, after reaching its all-time high of \$19,783.06 on 17 December 2017. China banned trading in bitcoin, with first steps taken in September 2017, and a complete ban that started on 1 February 2018. Bitcoin prices then fell from \$9,052 to \$6,914 on 5 February 2018. The percentage of bitcoin trading in the Chinese renminbi fell from over 90% in September 2017 to less than 1% in June 2018. Throughout the rest of the first half of 2018, bitcoin's price fluctuated between \$11,480 and \$5,848. On 1 July 2018, bitcoin's price was \$6,343. The price on 1 January 2019 was \$3,747, down 72% for 2018 and down 81% since the all-time high. Bitcoin prices were negatively affected by several hacks or thefts from cryptocurrency exchanges, including thefts from Coincheck in January 2018, Coinrail and Bithumb in June, and Bancor in July. For the first six months of 2018, \$761 million worth of cryptocurrencies was reported stolen from exchanges. Bitcoin's price was affected even though other cryptocurrencies were stolen at Coinrail and Bancor as investors worried about the security of cryptocurrency exchanges. In September 2019 the Intercontinental Exchange (the owner of the NYSE) began trading of bitcoin futures on its exchange called Bakkt. Bakkt also announced that it would launch options on bitcoin in December 2019. In December 2019 YouTube removed bitcoin and cryptocurrency videos, but later restored the content and they said they "made the wrong call." In February 2019, Canadian cryptocurrency exchange Quadriga Fintech Solutions failed with approximately \$200 million missing.<br><br>

 $\langle$ div>

<center><h2 style="font-size: 40px; margin-bottom: 10px; margin-top:55px; color:black; text-decoration: none;">Design of Bitcoin</h2></center>

<h2>Physical wallets</h2>

<div class="right">

 $\leq p \geq A$  paper wallet with a banknote-like design. Both the private key and the address are visible in text form and as 2D barcodes.A paper wallet with the address visible for adding or checking stored funds. The part of the page containing the private key is folded over and sealed. A brass token with a private key hidden beneath a tamper-evident security hologram. A part of the address is visible through a transparent part of the hologram. A hardware wallet peripheral which processes bitcoin payments without exposing any credentials to the computer. Physical wallets store the credentials necessary to spend bitcoins offline and can be as simple as a paper printout of the private key a paper wallet. A paper wallet is created with a keypair generated on a computer with no internet connection; the private key is written or printed onto the paper and then erased from the computer. The paper wallet can then be stored in a safe physical location for later retrieval. Bitcoins stored using a paper wallet are said to be in cold storage. Cameron and Tyler Winklevoss, the founders of the Gemini Trust Co. exchange, reported that they had cut their paper wallets into pieces and stored them in envelopes distributed to safe deposit boxes across the United States.Through this system, the theft of one envelope would neither allow the thief to steal any bitcoins nor deprive the rightful owners of their access to them. Physical wallets can also take the form of metal token coins with a private key accessible under a security hologram in a recess struck on the reverse side.The security hologram self-destructs when removed from the token, showing that the private key has been accessed.Originally, these tokens were struck in brass and other base metals, but later used precious metals as bitcoin grew in value and popularity. Coins with stored face value as high as ₿1000 have been struck in gold. The British Museum's coin collection includes four specimens from the earliest series of funded bitcoin tokens; one is currently on display in the museum's money gallery. In 2013, a Utahn manufacturer of these tokens was ordered by the Financial Crimes Enforcement Network (FinCEN) to register as a money services business before producing any more funded bitcoin tokens.Another type of physical wallet called a hardware wallet keeps credentials offline while facilitating transactions.The hardware wallet acts as a computer peripheral and signs transactions as requested by the user, who must press a button on the wallet to confirm that they intended to make the transaction. Hardware wallets never expose their private keys, keeping bitcoins in cold storage even when used with computers that may be compromised by malware.</p>>
ldots-br>
ldots-

 $\langle$ div $>$ 

 $\langle h2 \rangle$ Decentralization $\langle h2 \rangle$   $\langle \text{div class} = \text{deft} \rangle$  style="margin-left:10px; color: white; font-size: 20px">

 $\langle u \rangle$ 

 $\langle$ li>Bitcoin does not have a central authority. $\langle$ li>

 $\leq$ li>There is no central server; the bitcoin network is peer-to-peer. $\leq$ /li>  $\langle$ li>There is no central storage; the bitcoin ledger is distributed. $\langle$ li>  $\langle$ li>The ledger is public; anybody can store it on their computer. $\langle$ li> li>There is no single administrator the ledger is maintained by a network of equally privileged miners.  $\langle$ li>  $\langle$ li>Anybody can become a miner. $\langle$ li>  $\leq$ li $\geq$ The additions to the ledger are maintained through competition. Until a new block is added to the ledger, it is not known which miner will create the block. $\le$ /li $>$ <li>The issuance of bitcoins is decentralized. They are issued as a reward for the creation of a new block. $\le$ /li> <li>Anybody can create a new bitcoin address (a bitcoin counterpart of a bank account) without needing any approval. $\langle$ li $\rangle$  $\langle$ li>Anybody can send a transaction to the network without needing any approval; the network merely confirms that the transaction is legitimate. $\langle$ li $\rangle$  $\langle \text{ul} \rangle$  $\langle$ div $>$  $\langle$ div $>$  $\leq$ div style="margin-top: 50px"> center $\geq$ a href="home.php" class="mitem btn Bbtn">Home $\lt$ /a>    $\alpha$  href="gallery.php" class="mitem btn Bbtn">Next $\alpha$ > $\alpha$  > $\alpha$  center>  $\langle$ div $>$ <div class="footer">  $\langle h4 \rangle$  & copy; & reg; Coin Facts.pvt Anchal & Kaustubh $\langle h4 \rangle$  $\langle a \text{ href} = \text{m} \times \text{h2} \rangle$ Coin Facts $\langle \text{h2} \rangle \langle a \rangle$  $\langle$ div class="contact"> $\langle h3\rangle$ Contact us at :- 9146459082 $\langle h3\rangle$  $\langle$ div>  $<$ /body>  $\langle$ div $>$ </html>
## **Gallery.php**

```
<!DOCTYPE html> 
<html> 
<head> 
<title>Coin Facts</title> 
<link rel="stylesheet" type="text/css" href="style.css"> 
</head> 
<div id="bodyover"> 

<header> 
<h1>Gallery</h1> 
<!--menu started--> 
<div class="searchholder"> 
<form action="http:\\www.google.com" method="GET" style="float: left; 
margin-left: 30px;" >
<input class="searchbox" type='search' name='q' placeholder="SEARCH 
HERE" style="font-family: Times New Roman"; > 
<input class="searchbtn" type='submit' value="SUBMIT" style="font-family: 
Times New Roman";> 
</form> 
\langlediv>\langlediv class="main">
\leqa href="home.php" class="mitem">Home\leq/a>
\alpha href="about1.php" class="mitem">About us\alpha\leqa href="gallery.php" class="active">Gallery\leq/a>
\leqa href="contact.php" class="mitem">Contact us\leqa>
\langlediv></header> 
<div class="tit" style="display: inline-block; margin-top: 150px; padding: 0px 
30px; "> 
\langle <div class="right" style="margin-left:-450px; " >
<div class="inright"> 
<img src="Gallery/gallery.jpg" width="40%" height="100% "class=""> 
\langlediv>\langlediv>
<h2>Today's Coins</h2> 
\leq p style=""\leqspan\geq T \leqspan\geqhe One rupee coin is an Indian coin worth one
Indian rupee and is made up of a hundred paisas. Currently, one rupee coin is 
the smallest Indian coin in circulation. Since 1992, one Indian rupee coins are 
minted from stainless steel. Round in shape, the one rupee coins weighs 3.76
```

```
74
grams (58.0 grains), has a diameter of 21.93-millimetre (0.863 in) and thickness 
of 1.45-millimetre (0.057 in). In independent India, one rupee coins was first 
minted in 1950 and is currently in circulation.\langle p \rangle \langle p \rangle \langle p \rangle \langle p \rangle\langlediv>
<div class="table_container" > 
<center><h2 style="font-size: 30px; margin-bottom: 10px;">Coins 
Gallery</h2></center>
<table class="coin_table"> 
<tr>
<center><h3>1 Rupee Coin</h3> 
\langle \text{img src} = "Gallery/g1.jpg" class = "tp" \rangle \langle b r \rangle \langle \text{center} \rangle\langle ul \rangle\langleli>One rupee coins weighs 3.76 grams (58.0 grains)\langleli>
\langleli>Thickness of 1.45-millimetre (0.057 in)\langleli>
\langleli>Years of minting: 1950 –present.\langleli>
\langle \rangleul>\langle t \rangle<ht><center>>>
k-2 Rupee Coin</h3>
\langleimg src="Gallery/g2.jpg" class="tp">\langlebr>\langle/center>
\langleul>\langleli>The weight of the coin is 4.5 grams.\langleli>
\leqli>The Rs.2 coin (new rupee sign) is of 25mm diameter.
\leqli>The 2 rupee coin was introduced in India in 1982. \leqli>\langle 111 \rangle\langle t \rangle<ht><center><br><h3>5 Rupee Coin</h3> 
\langle \text{img src} = "Gallery/g3.jpg" class="tp" \rangle\langle ul \rangle\langleli>The Rs 5 coin weighs 6.74 grams \langleli>
\leqli>The Rs 5 coin made up of nickel brass alloy, and its constituents will be 75
percent copper.</li> 
\langleli>Years of minting: 1992–present.\langleli>
</ul>
\langle t \rangle\langle tr \rangle<tr><ht><center><br><h3>10 Rupee Coin</h3> 
\langle \text{img src} = "Gallery/g4.jpg" class = "tp" > <br/> \langle \text{center} \rangle\langle u \rangle
```
 $\leq$ li>The Rs 10 coin weighs 7.74 grams $\leq$ li> $\leq$ li>The Rs 10 coin made by nickelbrass for outer ring and nickel silver for center.</li>  $\langle$ li>Years of minting: 2007 - 2008–present. $\langle$ li>  $\langle \rangle$  $\langle t \rangle$  $<$ td $>$ <center><br><h3>1 Rupee Note</h3>  $\langle \text{img src} = "Gallery/g5.jpg" class = "tp" >   
 \langle \text{center} \rangle$  $\langle ul \rangle$  $\langle$ li>Weight:90 GSM g, 97 x 65 mm. $\langle$ li>  $\langle$ li>The One Indian rupee note is made up of hundred 100 paisa's as  $\bar{\tau}$ 1 = 100 paise. $\le$ /li>  $\langle$ li>Years of minting:November 30, 1917 present. $\langle$ li>  $\langle \rangle$ ul $>$  $\langle t \rangle$  $<$ td $>$ <center>>>
kbr><h3>2 Rupee Note</h3>  $\langle \text{img src} = "Gallery/g6.jpg" class="tp">>br>>/center>$  $\langle u \rangle$  $\langle$ li>Weight:90 GSM g, 97 x 65 mm. $\langle$ li>  $\leq$ li>The Two Indian rupee note is the second smallest Indian note.  $\leq$ /li>  $\langle$ li>Years of minting: 1943 to 1995. $\langle$ li>  $\langle \rangle$  $\langle t \rangle$  $\langle$ /tr $>$  $<$ tr $>$  $<$ td $>$ <center>>>
kbr>>
h3>5 Rupee Note</h3>  $\langle \text{img src} = "Gallery/g7.jpg" class = "tp" >   
 \langle \text{center} \rangle$  $\langle u \rangle$  $\langle$ li>Weight:6.99 gm., 117 x 63 mm. $\langle$ li>  $\leq$ li $>$ The Reserve Bank of India has introduced the 5 rupees banknote in the Mahatma Gandhi Series since 1996. </li>  $\langle$ li>Years of minting: 1996. $\langle$ li>  $\langle \rangle$ ul $>$  $\langle t \rangle$  $<$ td $>$ <center>>h3>10 Rupee Note</h3>  $\langle$ img src="Gallery/g8.jpg" class="tp"> $\langle$ br> $\langle$ /center>  $\langle \text{ul} \rangle$  $\langle$ li>Weight:6.99 gm., 123 x 63 mm.  $\langle$ li> $\langle$ li>The Indian 10-rupee banknote  $(310)$  is a common denomination of the Indian rupee.  $\langle$ li>  $\langle$ li>Years of minting: January 2018 – present $\langle$ li>

**76**  $<$ /ul $>$  $\langle t \rangle$  $$ <center><br><h3>20 Rupee Note</h3>  $\langle \text{img src} = "Gallery/g9.jpg" class="tp">>br>>/center>$  $\langle u \rangle$  $\langle$ li>Weight:6.99 gm., 129 x 63 mm. $\langle$ li>  $\langle$ li>The Indian 20-rupee banknote (₹20) is a common denomination of the Indian rupee. $\leq$ /li $>$  $\langle$ li>Years of minting: April 2019 – present. $\langle$ li>  $\langle u| > \langle t|$  $\langle tr \rangle$  $<$ tr $>$  $|$ <center>>>
kbr><h3>50 Rupee Note</h3> <img src="Gallery/g10.jpg" class="tp"><br></center>  $\langle$ ul>  $\langle$ li>Weight:6.99 gm., 135 mm × 66 mm. $\langle$ li> <li> The present ₹50 banknote in circulation is a part of the Mahatma Gandhi New Series of banknotes.  $\langle$ li>  $\langle$ li>Years of printing: April 2017 – present. $\langle$ li>  $\langle \text{ul}\rangle \langle \text{td}\rangle$  $|$  $\epsilon$  <center> $\epsilon$ br> $\epsilon$ h3>100 Rupee Note $\epsilon$ /h3>  $\langle \text{img src} = "Gallery/g11.jpg" class = "tp" \rangle \langle \text{bn} \rangle \langle \text{center} \rangle$  $\langle u \rangle$  $\langle$ li>Weight:7.01 gm., 29 x 17 mm. $\langle$ li>  $\langle$ li>Several punch-marked symbols with central geometric symbol/blank $\langle$ li>  $\langle$ li>Years of minting: July 2018 – present. $\langle$ li>  $\langle 111 \rangle$  $\langle t \rangle$  $<$ td $>$ <center>>h3>200 Rupee Note</h3> <img src="Gallery/g12.jpg" class="tp"><br></center>  $\langle u \rangle$  $\langle$ li>Weight:6.99 gm., 22 x 20 mm. $\langle$ li>  $\langle$ li>Several punch-marked symbols with central geometric symbol/blank $\langle$ li>  $\langle$ li>Years of minting: April 2019 – present. $\langle$ li>  $<$ /ul> $<$ /td>  $\langle tr \rangle \langle tr \rangle$  $<$ ht $>$ <center>> $\epsilon$ br><h3>500 Rupee Note</h3>

```
\langle \text{img src} = "Gallery/g13.jpg" class = "tp" > <br/> \langle \text{center} \rangle\langle ul \rangle\langleli>Height and Width, 150 mm x 60mm..\langleli>
<li>The ₹500 banknote of the Mahatma Gandhi New Series is 66mm x 150mm 
Stone Grey coloured.</li>
\langleli>Years of minting: 10 November 2016 - present.\langleli>
\langle \rangleul>\langle t \rangle
<center>>h3>1000 Rupee Note</h3>
\langle \text{img src} = "Gallery/g14.jpg" class = "tp" \rangle \langle \text{bn} \rangle \langle \text{center} \rangle\langle ul \rangle\langleli>Height and Width, 177 x 73 mm.\langleli>
\langleli>the ₹1000 banknote are band in 8 November 2016.\langleli>
\langleli>Years of printing: 10 November 2000 - November 2016.\langleli>
\langle \text{ul}\rangle \langle \text{td}\rangle<ht><center><br><h3>2000 Rupee Note</h3> 
\langle \text{img src} = "Gallery/g15.jpg" class = "tp" \rangle \langle \text{bn} \rangle \langle \text{center} \rangle\langle \text{ul} \rangle\langleli>Weight:6.99 gm., 22 x 20 mm.\langleli>
\langleli>The Indian 2000-rupee banknote (₹2000) is a denomination of the Indian
rupee. </li>
\langleli>Years of minting: 2016 – 2020.\langleli>
\langle \rangleul>\langle t \rangle\langle/tr></table> 
\langlediv>
\lediv style="margin-top: 50px">
\leqcenter\geqa href="about1.php" class="mitem btn Bbtn">Back\leqa\geq & emsp:
\leqa href="home.php" class="mitem btn Bbtn">Home\leq/a>  
\leqa href="contact.php" class="mitem btn Bbtn">Next\leq/a>\leq/center>
\langlediv><div class="footer"> 
\langle h4 \rangle & \langle \text{copy}; \text{~kreg}; \text{Coin Facts} pvt Anchal & Kaustubh\langle h4 \rangle\alpha href="#">\alphah2>Coin Facts\alphah2>\alpha\langlediv class="contact">\langle h3\rangleContact us at :- 9146459082\langle h3\rangle\langle \text{div}\rangle \langle \text{body}\rangle\langlediv></html>
```
### **Contact.php**

<!DOCTYPE html> <html> <head> <title>Coin Facts</title> <link rel="stylesheet" type="text/css" href="style.css"> </head> <body class="newbg"> <header>  $\langle h1\rangle$ >Contact us $\langle h1\rangle$ <!--menu started--> <div class="searchholder"> <form action="http:\\www.google.com" method="GET" style="float: left; margin-left:  $30px$ ;" > <input class="searchbox" type='search' name='q' placeholder="SEARCH HERE" style="font-family: Times New Roman"; > <input class="searchbtn" type='submit' value="SUBMIT" style="font-family: Times New Roman";>  $\langle$ form $>\langle$ div $\rangle$ <div class="main" style="display:inline-block;"> <a href="home.php" class="mitem">Home</a> <a href="about.php" class="mitem">About us</a>  $\leq$ a href="gallery.php" class="mitem">Gallery $\leq$ /a>  $\leq$ a href="contact.php" class="active">Contact us $\leq$ a>  $\langle$ div> </header> <div class="formcontaier" > <div class="imageholder">  $\leq$ img src="contactus.png" width="50%">  $\langle$ div $>$ <div class="formholder"> <form action="#" method="POST"> <input class="field" type="text" name="username" placeholder="Full Name" style="margin-top:0px;"><br> input class="field" type="text" name="phone" placeholder="Phone No" maxlength="10"><br> <input class="field" type="email" name="email" placeholder="Enter Email"><br> <textarea class="field" name="msg" placeholder="Message"></textarea><br> <button type='submit' name="submit" class="formsubmit">Submit</button>  $\langle$ ?php if (isset(\$\_POST['submit']))

```
\{$userfirstname=$_POST['username']; 
// $userlastname=$_POST['userlastname'] 
$useremail=$_POST['email']; 
$userphone=$_POST['phone']; 
$message=$_POST['msg']; 
$headers="mail from: ".$useremail; 
require_once('PHPMailer\PHPMailerAutoload.php');
$mail= new PHPMailer(); 
$mail->isSMTP(); 
$mail->SMTPAuth = true$mail->SMTPSecure='ssl'; 
$mail->Host='smtp.gmail.com'; 
$mail->Port='465'; 
$mail->isHTML(); 
$mail->Username='keshavanampalliwar4@gmail.com';
$mail->Password='15284306ka'; 
$mail->Subject='Mailed from Coin Facts contact form: '.$userfirstname; 
$mail->Body=$useremail." > ".$message; 
$mail->AddAddress('anchaldhok28@gmail.com'); 
if (\text{Small}\text{-}\text{Send}()\{echo"mail send"; 
} 
else 
\{echo"mail not send"; 
} 
} 
? > \le /form >
\langle \text{div}\rangle \langle \text{div}\rangle\leqdiv style="margin-top: 50px">
\leqcenter\geqa href="gallery.php" class="mitem btn Bbtn"\geqBack\leq/a\geq&emsp:
\leqa href="home.php" class="mitem btn Bbtn">Home\leq/a\geq/center>
\langlediv><div class="footer"> 
\langle h4 \rangle & copy; & reg; Coin Facts.pvt Anchal & Kaustubh\langle h4 \rangle\langle a \text{ href}="#">\langle h2 \rangleCoin Facts\langle h2 \rangle\langlediv class="contact">\langle h3\rangleContact us at :- 9146459082\langle h3\rangle\langlediv>
</body> 
</html>
```
#### **Style.css**

\*  $\{$ margin:0; } header  $\{$ background-color: rgba(0,0,0,0.7); height: 110px; top: 0; position: fixed; width:100%; display: inline-block; z-index: 100; } header h1  $\{$ color:#fff; margin-bottom: 20px; } .searchbox  $\{$ border: 1px solid white; background:none; color:white; padding: 5px 10px; } .searchbox::placeholder  $\{$ color:white; } .searchbtn  $\{$ border: 1px solid white; background:none; color:white; padding: 5px 10px; } .searchbtn:hover  $\{$ background: #fff;

color:#000; border:1px solid #000; transition:0.5s ; } html { box-sizing: border-box; } \*, \*:before, \*:after { box-sizing: inherit; } body  $\{$ background-image: url('coinbg.jpg'); background-size: cover; background-repeat: no-repeat; background-attachment: fixed; margin: 0; } span  $\{$ font-size: 30px; } .newbg  $\{$ background-image: url('coinbg.jpg'); background-size: cover; -repeat: no-repeat; background-attachment: fixed; } #bodyover { /\*backgroundcolor:rgba(123,123,111,.5);\*/ background-color:rgba(0,0,0,0.5); width: 100%; height: 100%; } h1  $\{$ margin:0px;

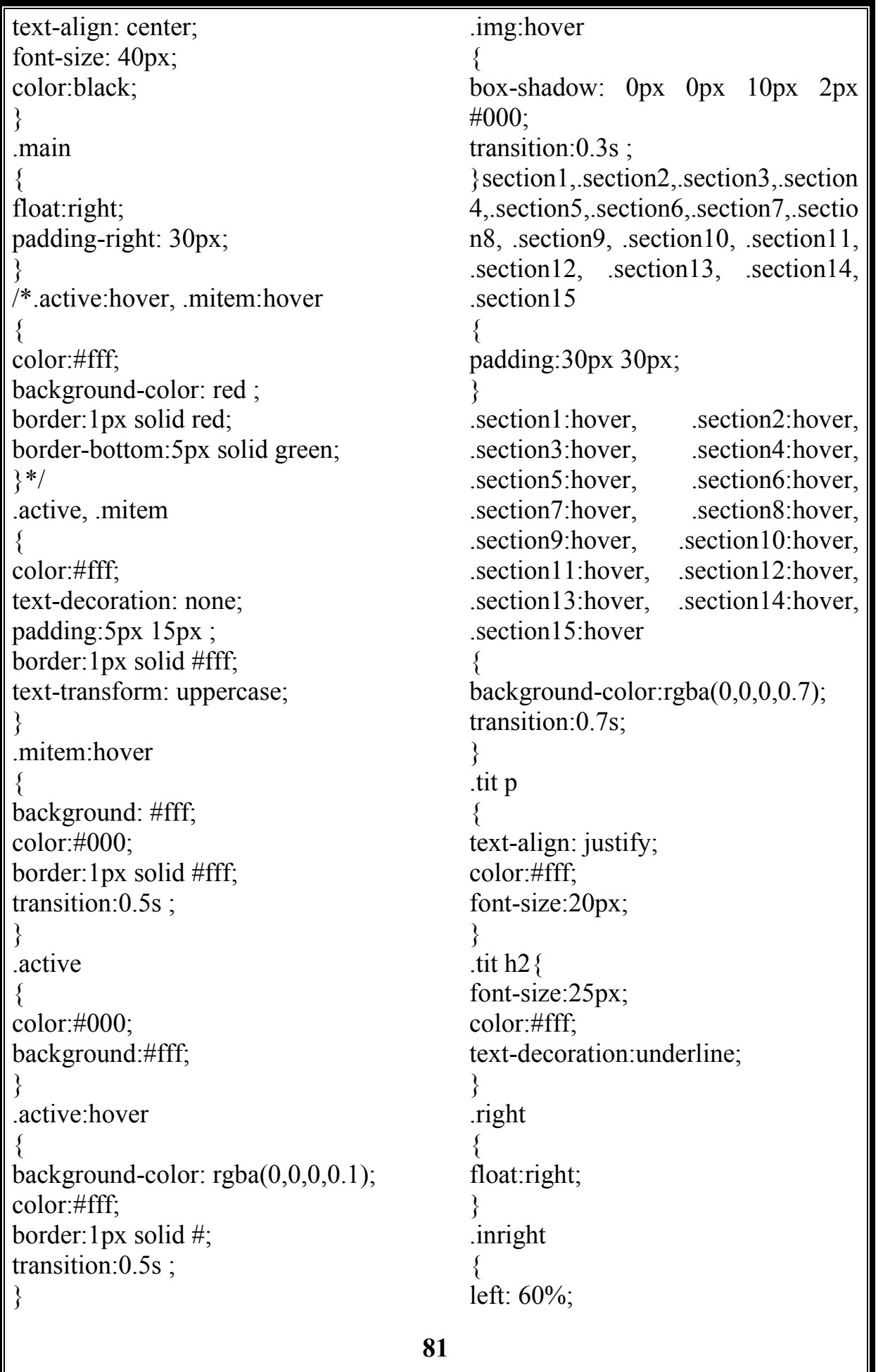

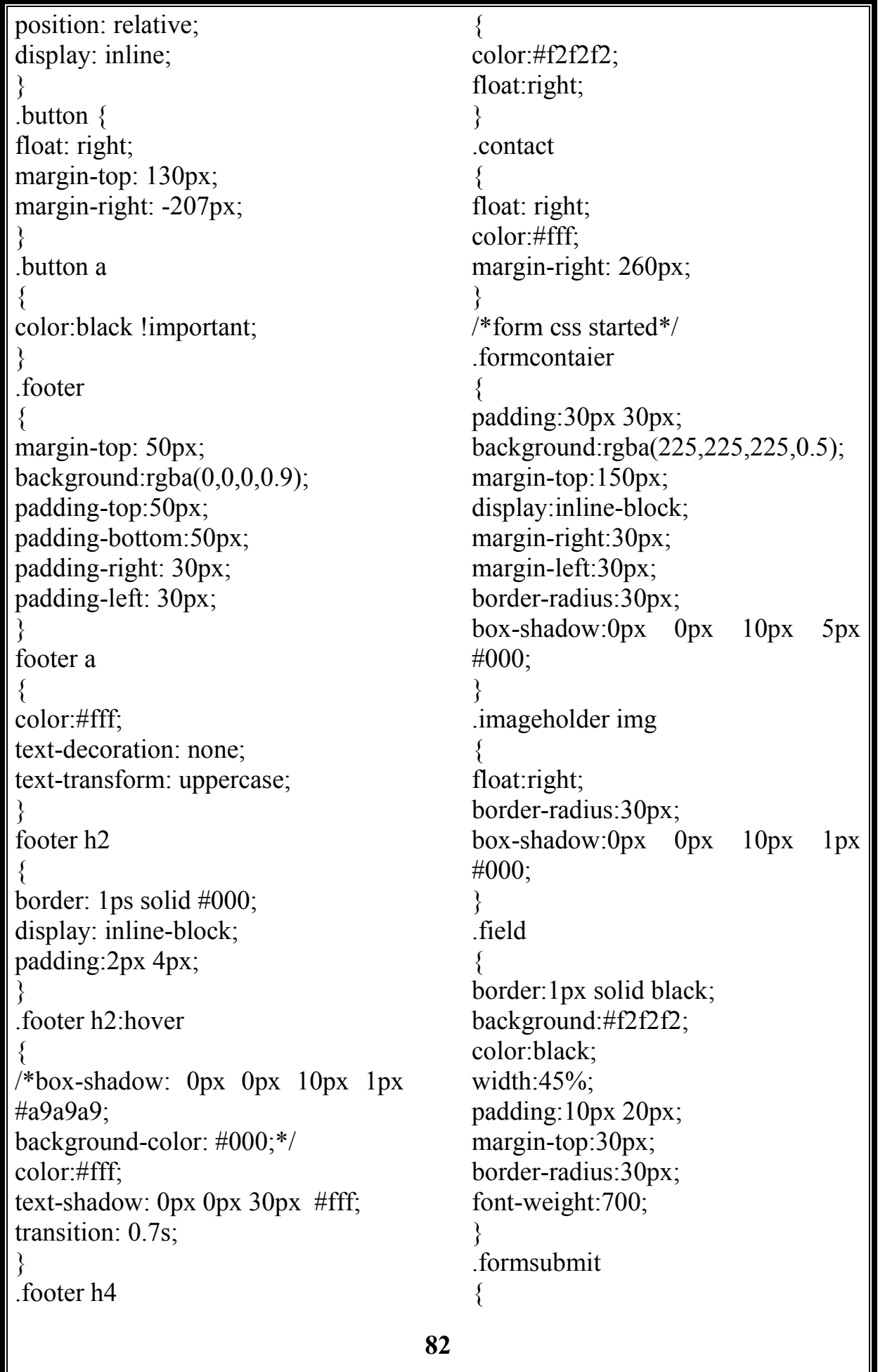

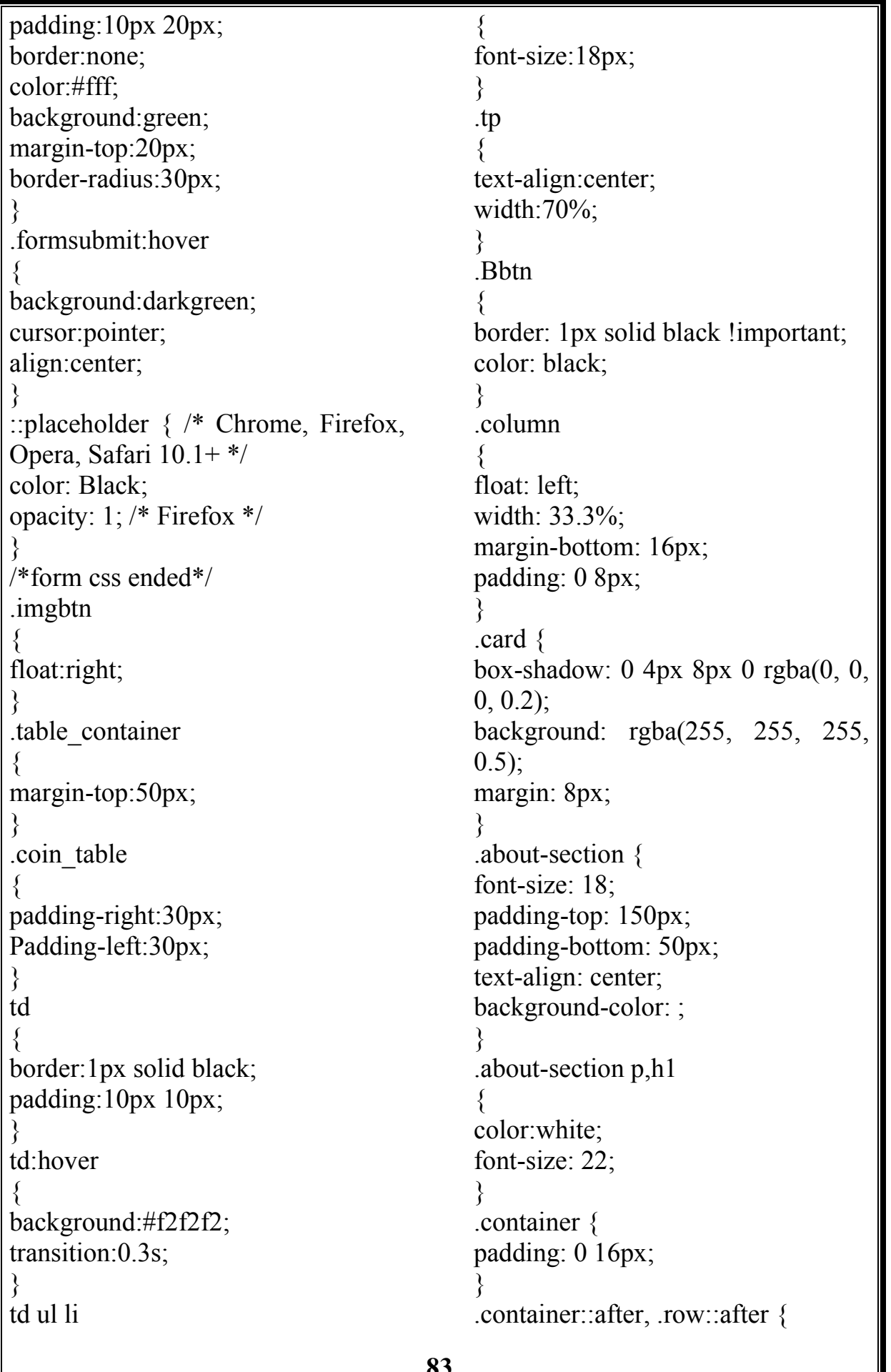

**83**

```
content: ""; 
clear: both; 
display: table; 
} 
p 
\{color: black; 
font-size: 20px; 
} 
.buttoncard { 
display: inline-block; 
adding:8px; 
font-size: 20px; 
font-family: times new roman; 
color: black; 
background-color: none; 
text-align: center; 
width: 100%; 
text-decoration: none; 
margin-bottom:20px; 
border:1px solid black; 
} 
.buttoncard:hover { 
transition: 0.6s; 
background-color: #000; 
color:#fff; 
border:1px solid #000; 
} 
@media screen and (max-width: 
650px) {
.column { 
width: 100%;
display: block;
display: fixed; 
} 
}
```
## **INPUT SCREEN AND OUTPUT SCREEN**

### **Home.php**

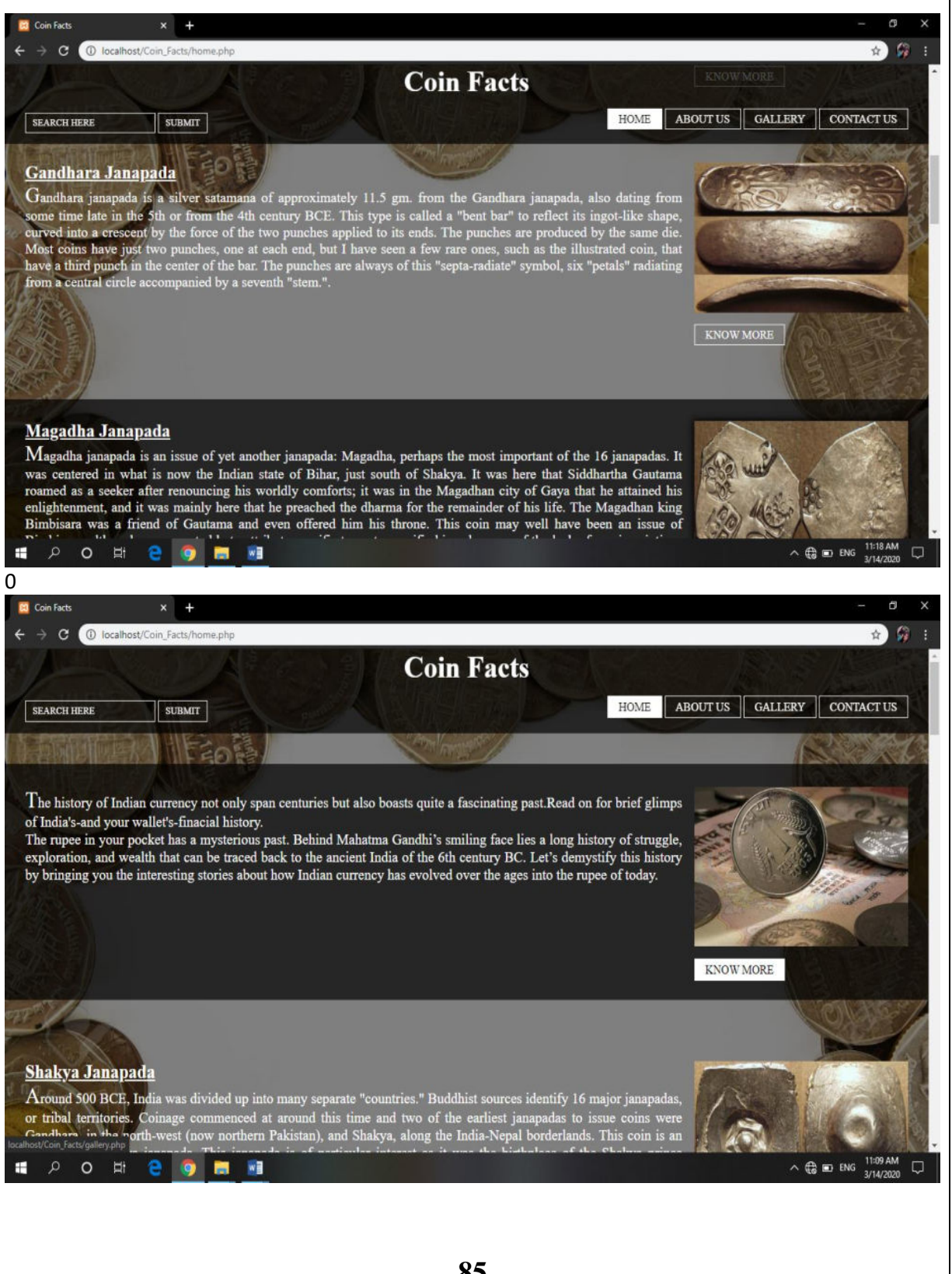

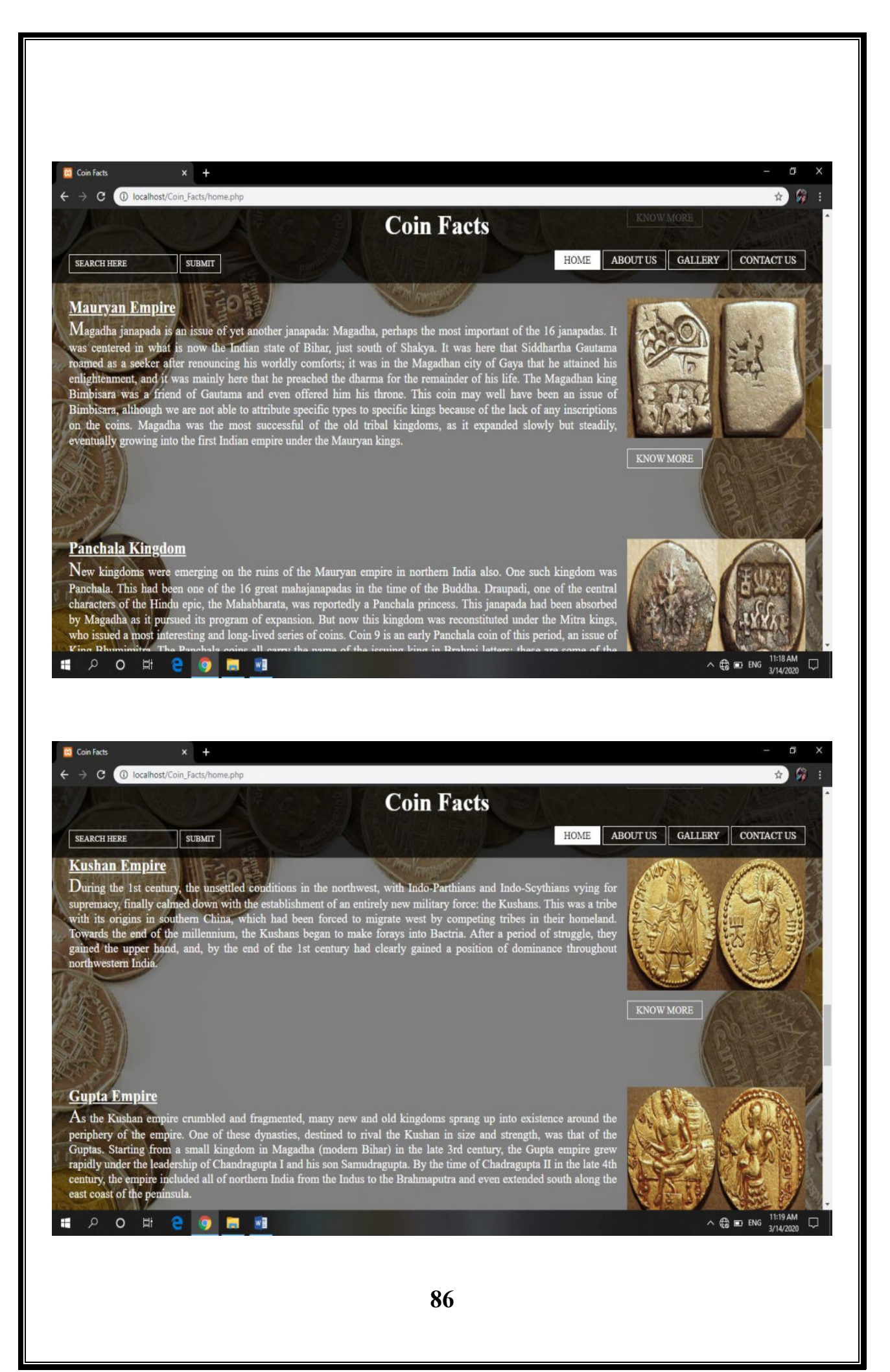

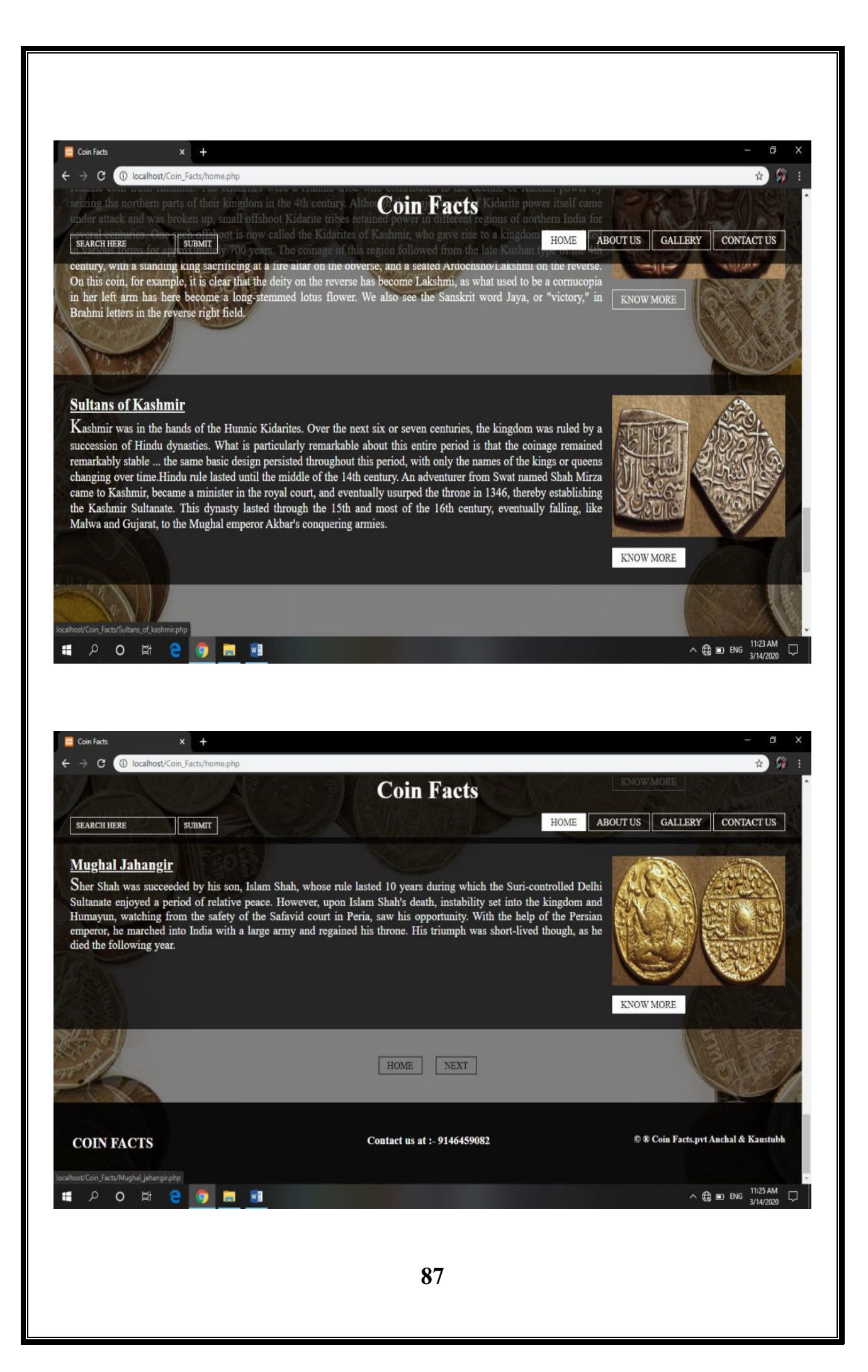

#### **Shakya\_janapada.php** $x +$ Coin Facts ← → C | 10 localhost/Coin\_Facts/Shakya\_janapada.php Shakva Janapada HOME ABOUT US GALLERY CONTACT US SEARCH HERE **SUBMIT** Shakva Janapada Shakya Janapada, Silver 5-shana, c. 5th century BCE Pentagonal punch plus two banker's marks / Blank Weight: 6.96 gm., Dim:  $24 \times 32$  mm The Shakya coin is an example of a coin type that was invented in India and continue to be used for over 1500 years:<br>
the punch-marked coinage. The name reflects the technique of manufacture used. The coin blanks were prep capital was Kapilavastu. The birthplace of the Buddha, Lumbini, was ten miles east of Kapilavastu. The Buddha's father, Suddhodhana, was, according to Rajgor, the elected president of  $90 \#$  2 H **G**  $\blacksquare$  $W_1$ **Rt** Coin Facts  $\rightarrow$   $\bullet$   $\bullet$  Tocalhost/Coin Facts/Shakya janapada.pl Shakya Janapada centuries BCE Perhans some of the early da (also called Vajji or Li chchavi janapada) was located on the Ind **HOME** ABOUT US GALLERY CONTACT US SUBMIT SEARCH HERE

The birthplace of the Buddha, Lumbini, was ten miles east of Kapilavastu. The Buddha's father, Suddhodhana, was, according to Rajgor, the elected president of<br>the Shakyas. Some of these coins may well have been minted dur these coins

**Shakya Janapada's Gallery** 

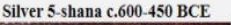

 $\circ$ 

æ

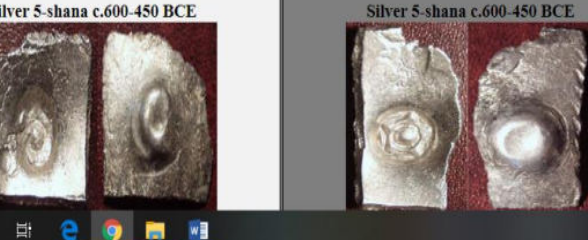

 $\sim$   $\bigoplus$  and ENG  $\frac{11:47 \text{ AM}}{3/14/2020}$ 

Silver 5-shana c.600-450 BCE

 $\land$  (  $\bullet$  ENG  $^{11:46 \text{ AM}}$  U

 $\Omega$ 

 $\rightarrow$ 

 $\Omega$ 

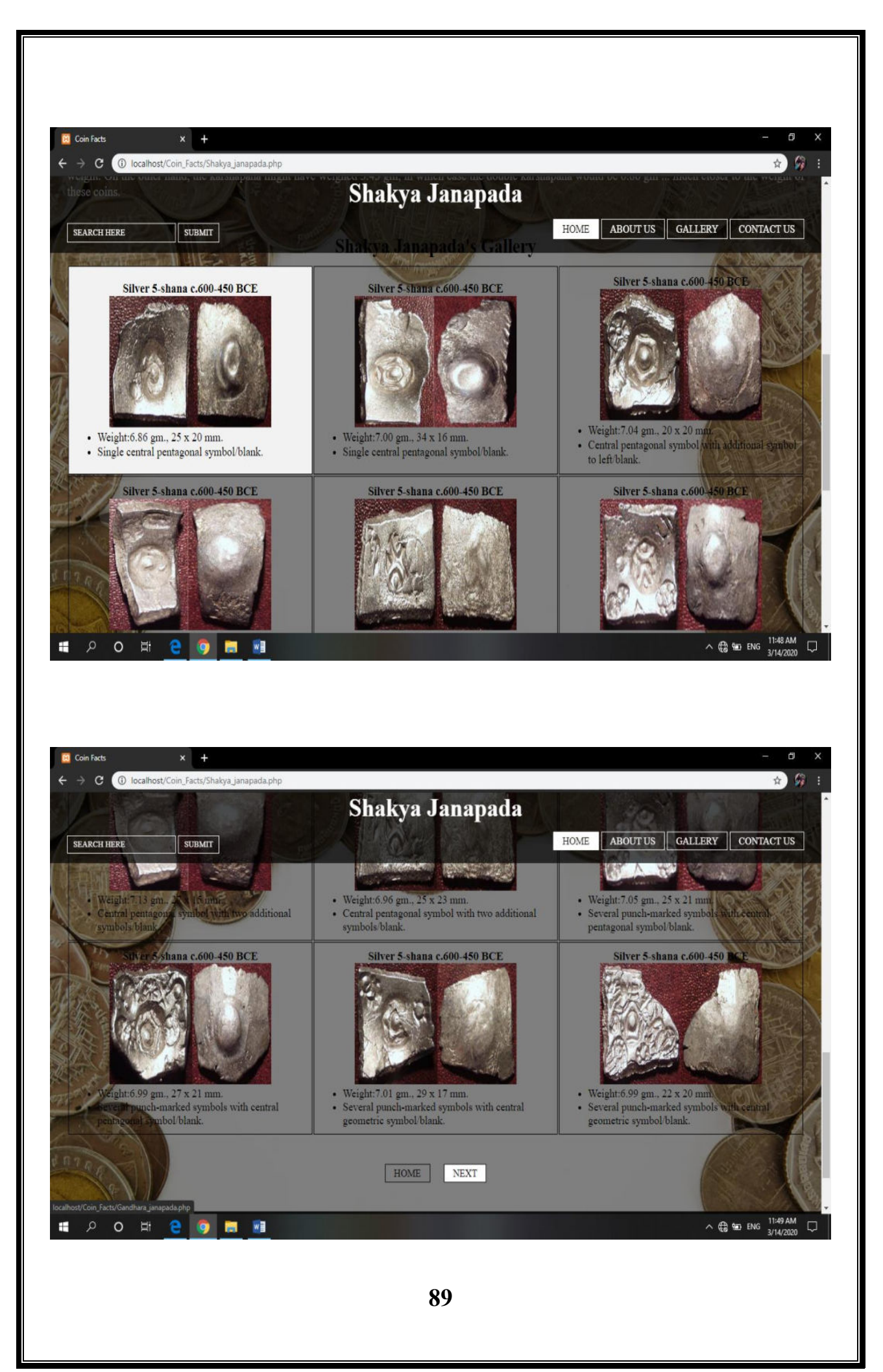

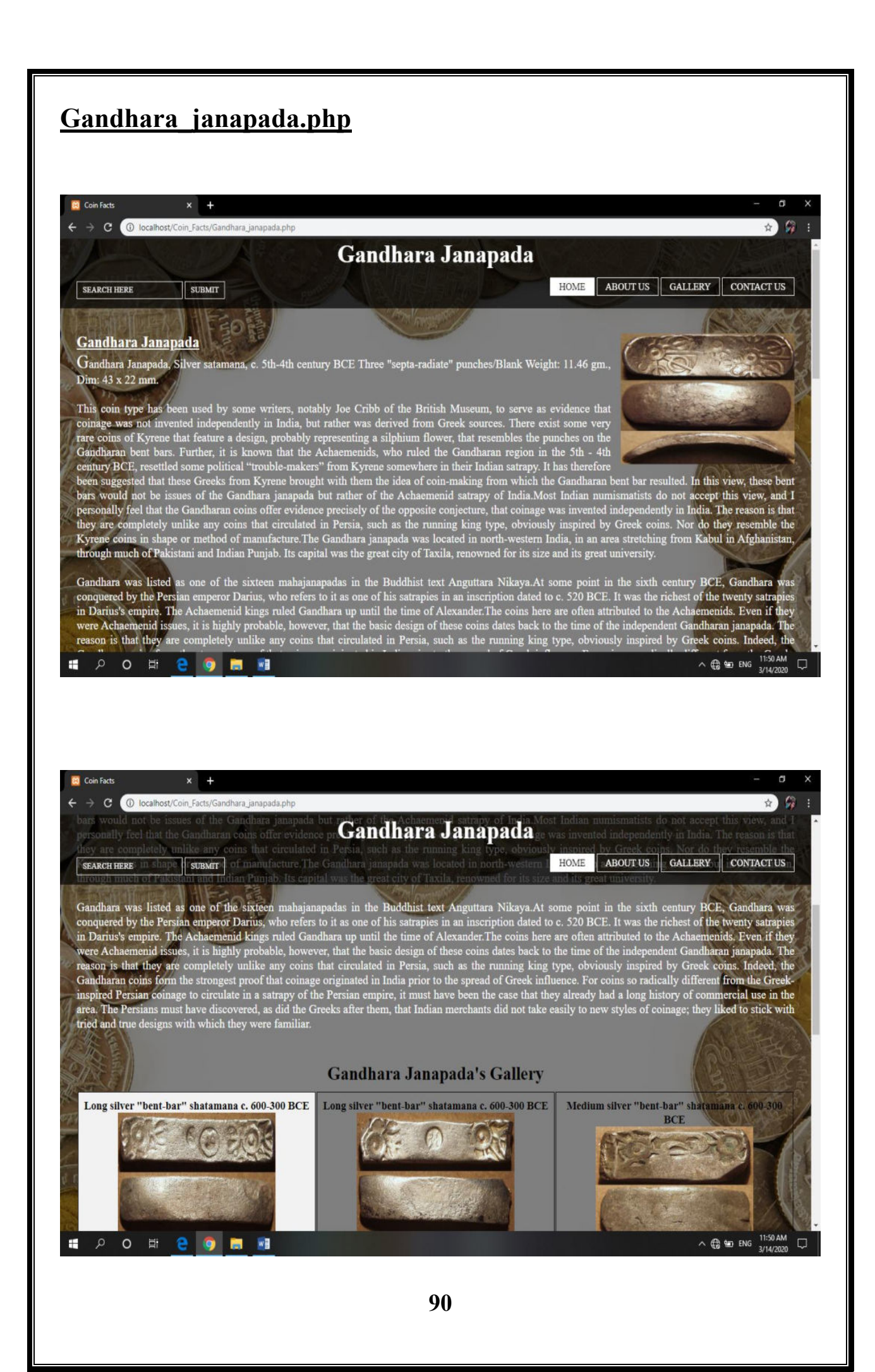

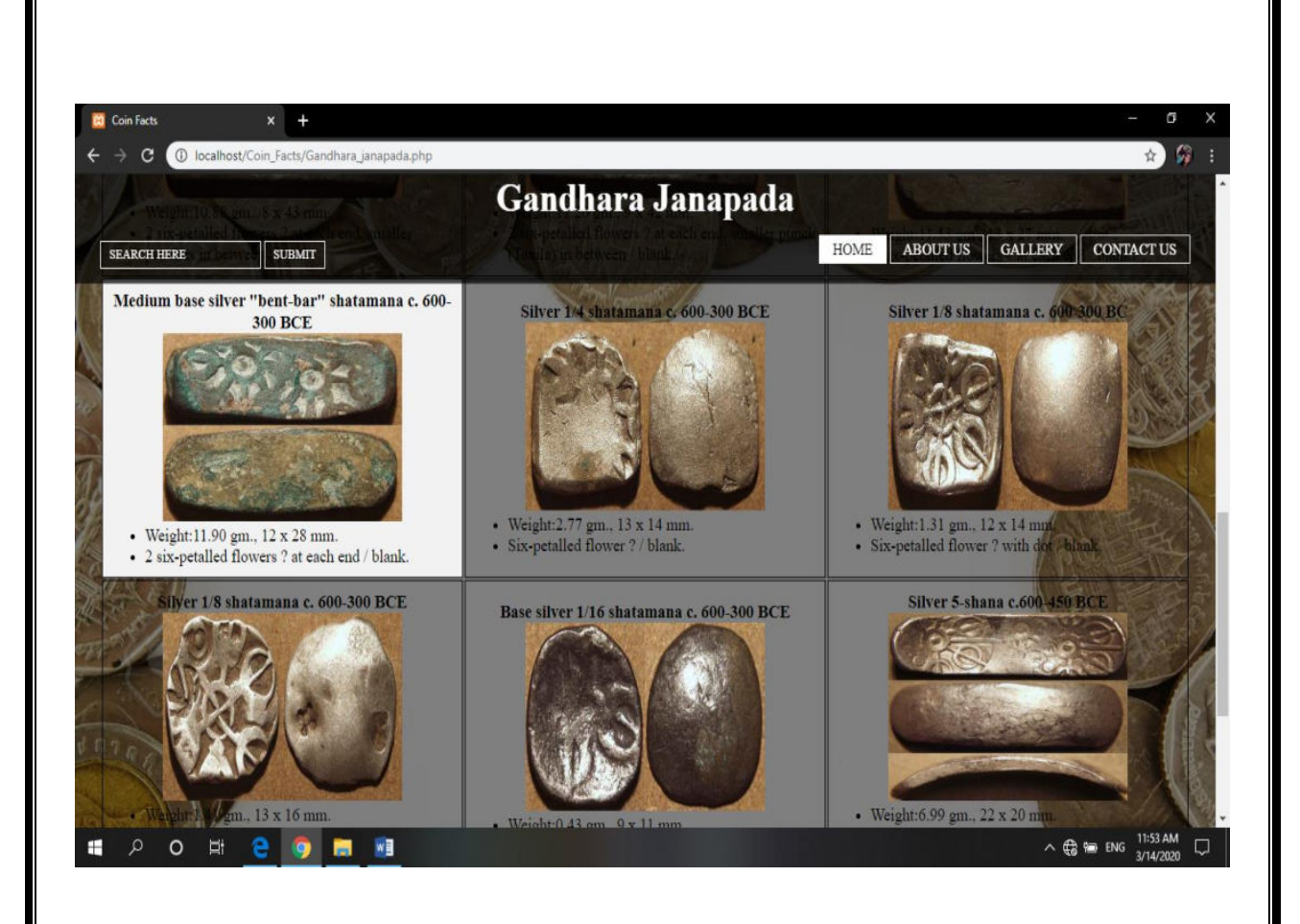

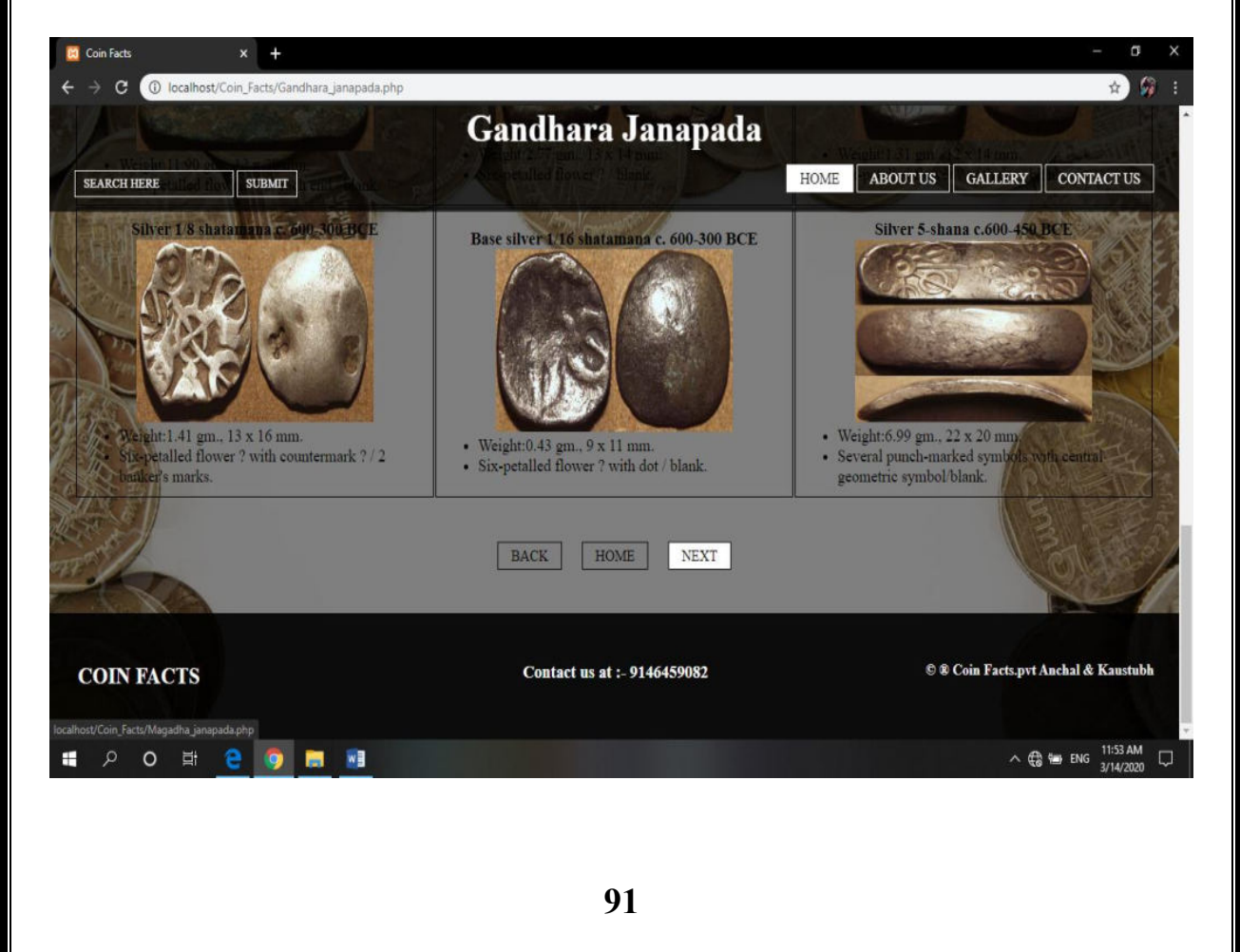

# **Mauryan\_empire.php**

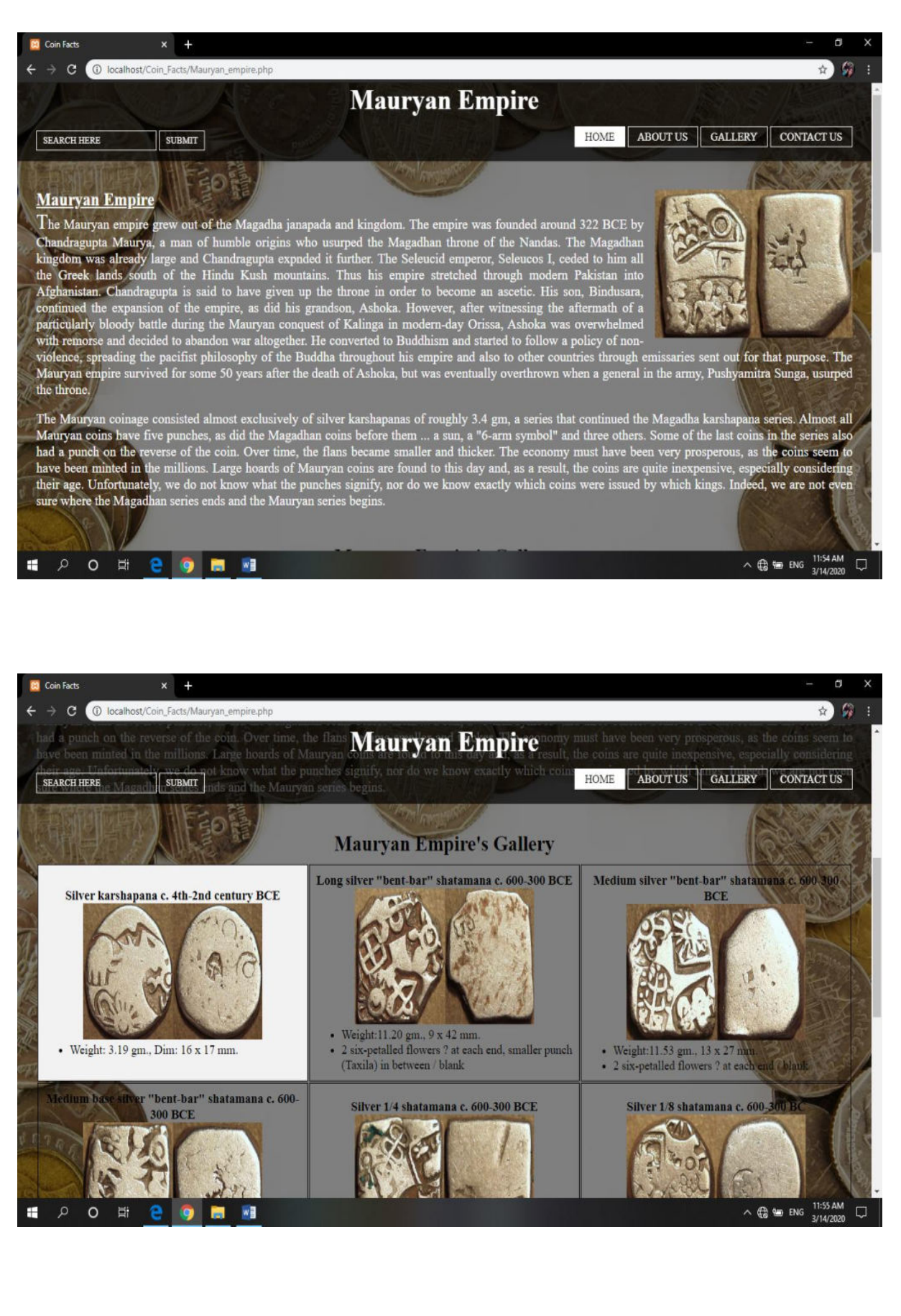

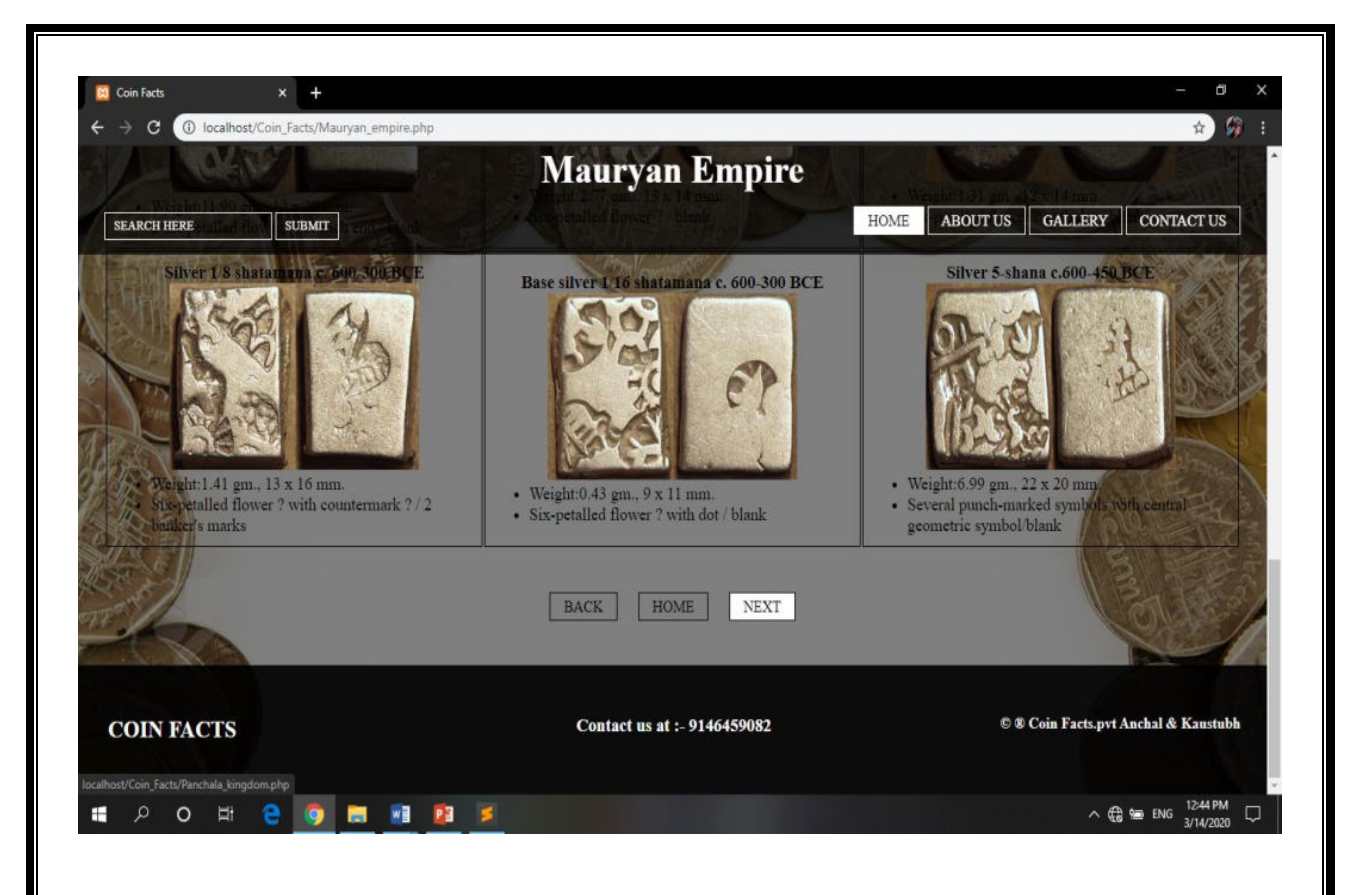

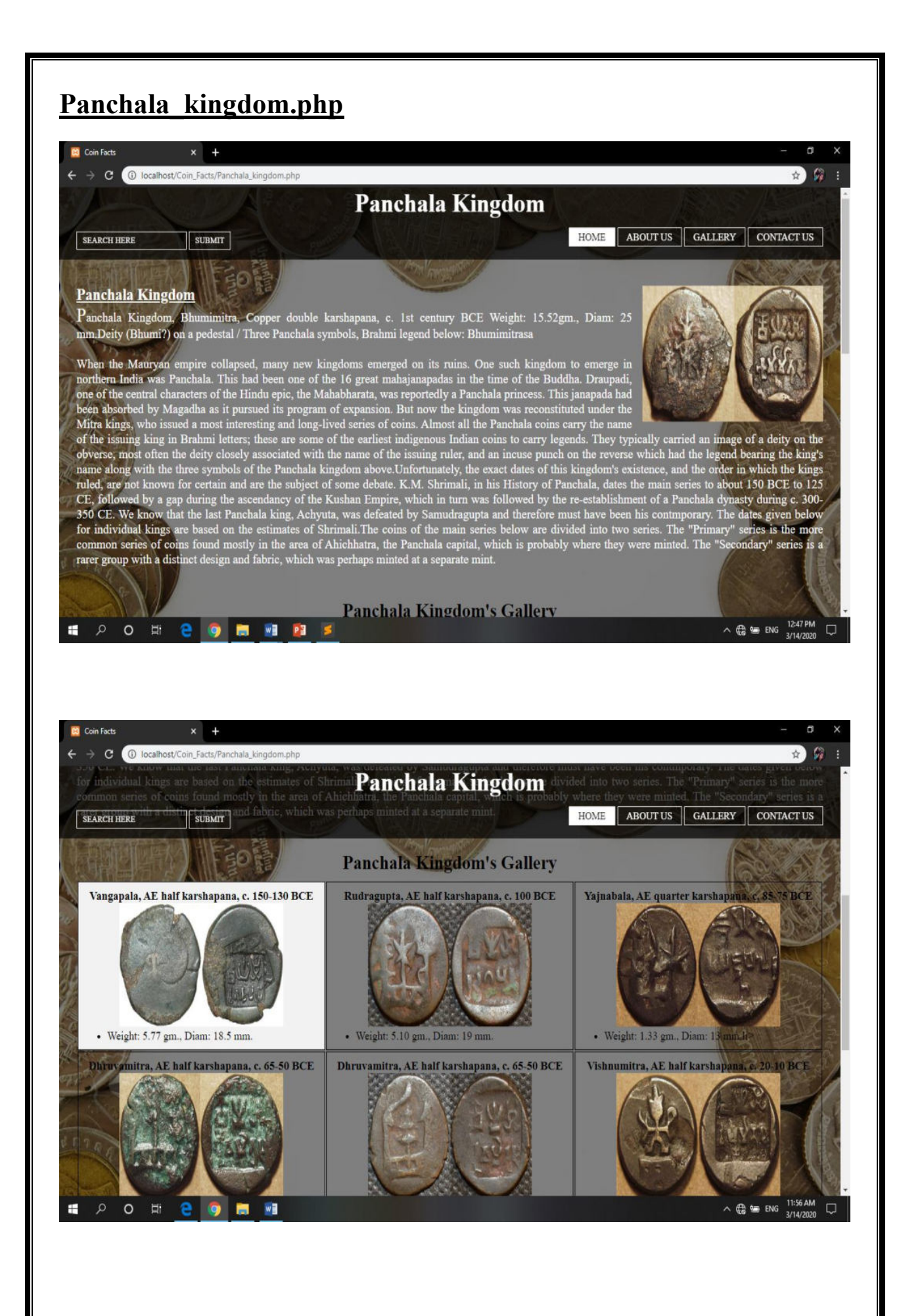

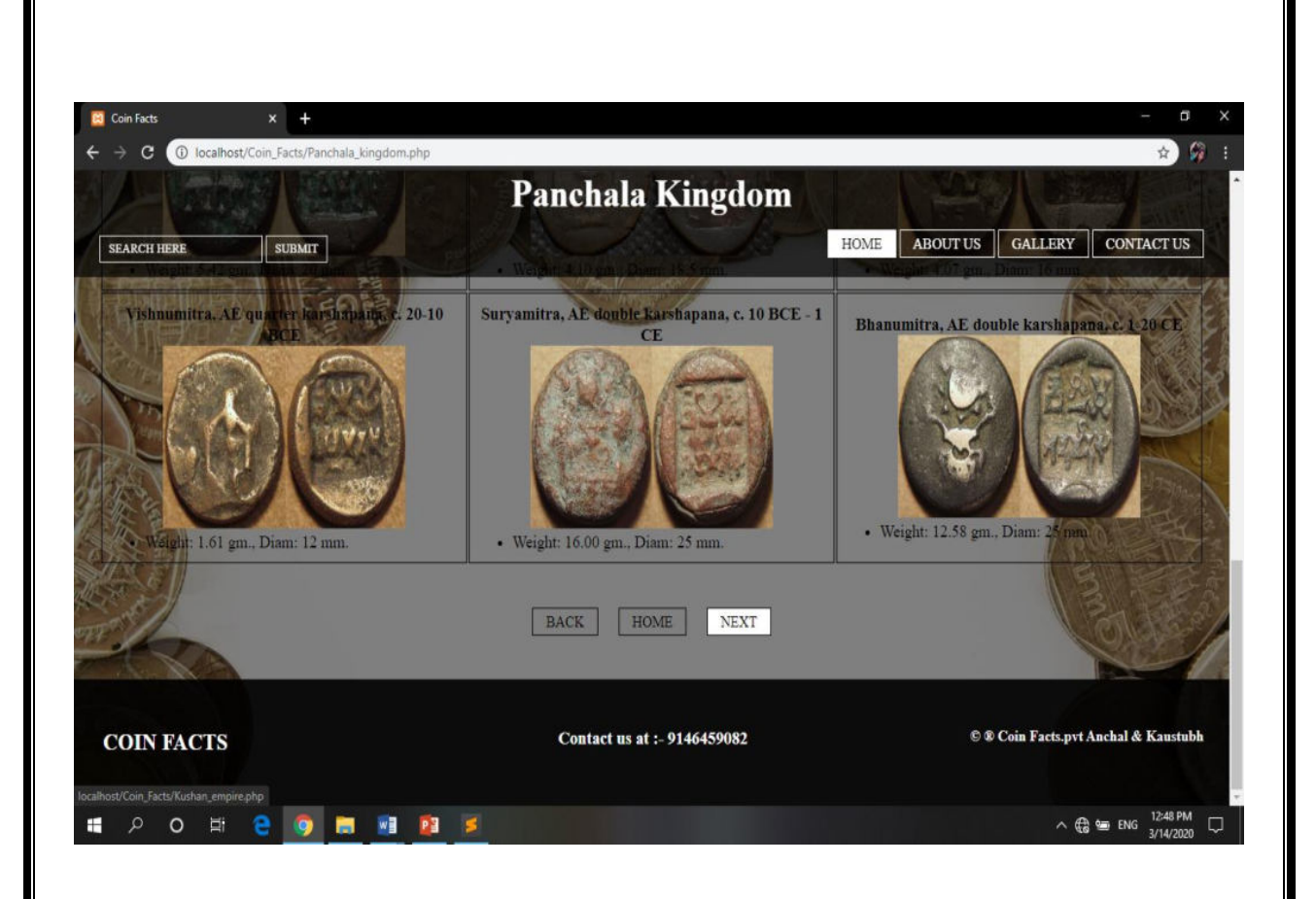

# **Kushan\_empire.php El** Coin Fact  $x +$  $\rightarrow$   $\bullet$   $\bullet$  localhost/ **Kushan Empire** HOME ABOUT US GALLERY CONTACT US SEARCH HERE SUBMIT **Kushan Empire** Kushan Empire, Kanishka I, gold dinar, c. 127-147 CE King standing facing, holding spear and goad and sacrificing at fire altar left, Bactrian legend around: Shaonanoshao Kaneshki Koshano / Solar deity Mithra standing left Weight: 7.97 gm., Diam: 20 mm. Kanishka I is no doubt the most famous Kushan king and even perhaps the greatest, although his son Huvishka's<br>empire was probably bigger (and coinage more copious). He owes much of his fame to his place in early Buddhist<br>l The most important inscription of Kanishka is the Rabatak Inscription. This established his geneaology, with Kujula Kadphises, Vima Takto (or Takha) and Vima Kadphises being named as his immediate ancestors. It is this pa  $\begin{array}{c}\n\wedge \bigoplus \qquad \qquad \text{ENG} \quad \frac{11:57 \text{ AM}}{3/14/2020} \quad \ \Box \n\end{array}$ ÷  $P$  0  $\equiv$  8 **Septiment Red** will  $x +$ C : 0 localhost/Coin\_Facts/Kushan\_empire.php **Kushan Empire SEARCH HERE SUBMIT Kushan Empire's Gallery** AE didrachm or half unit, c. 127 CE

 $\mathcal{L}$ 

☆ 命

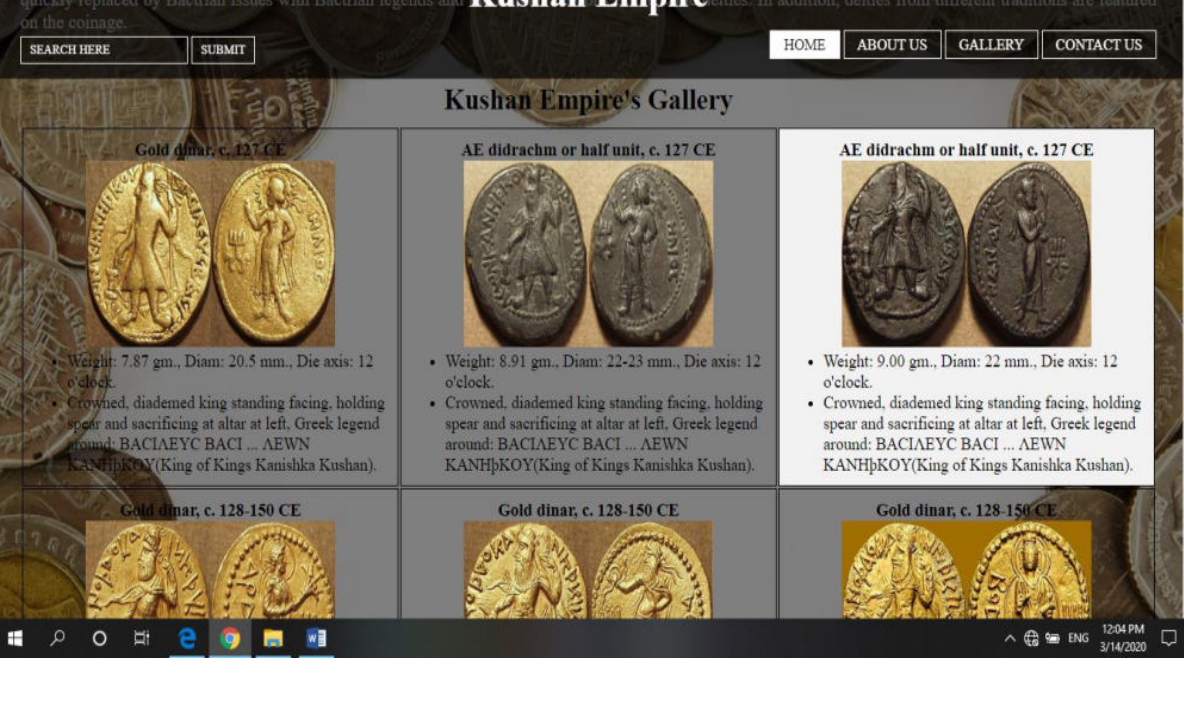

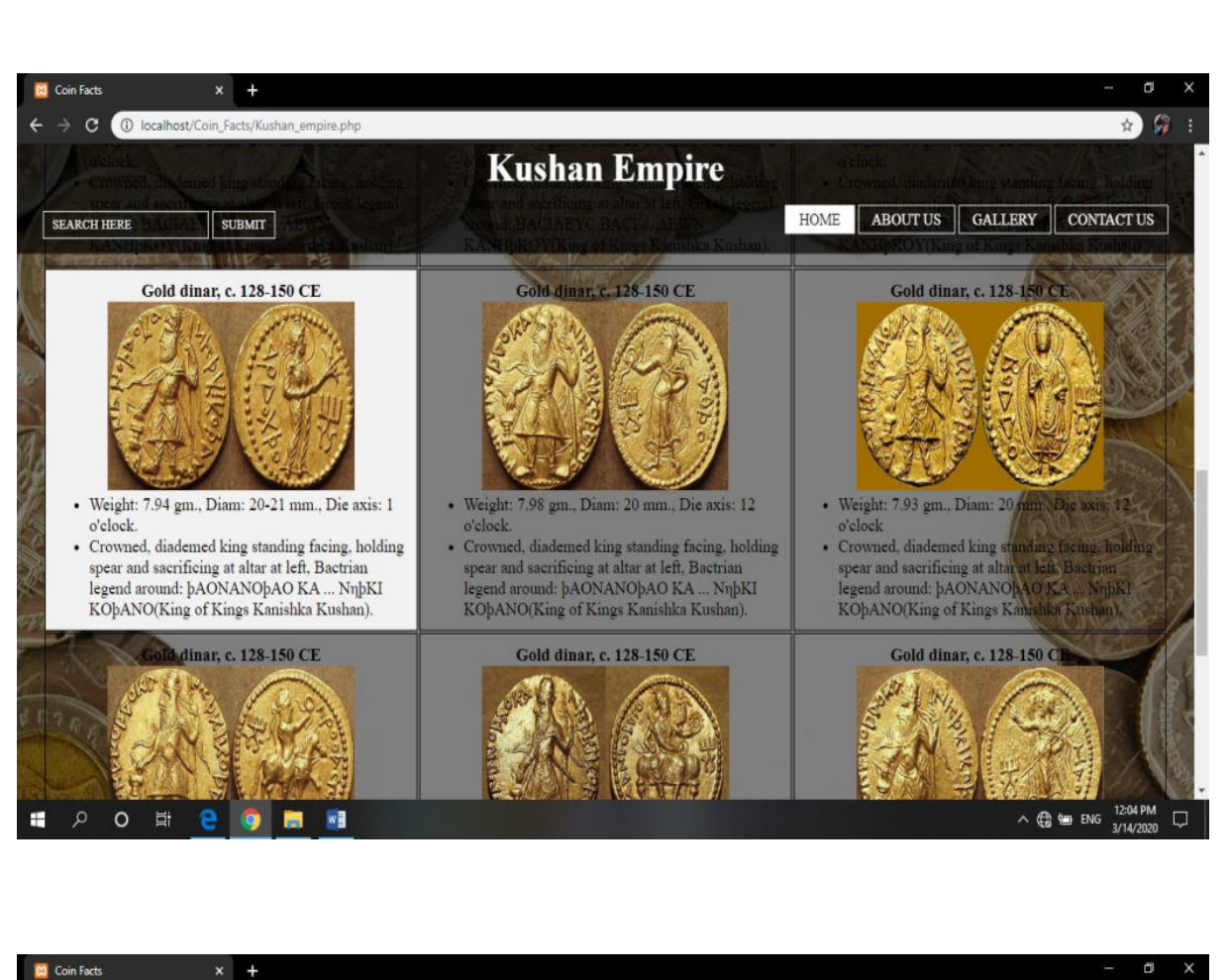

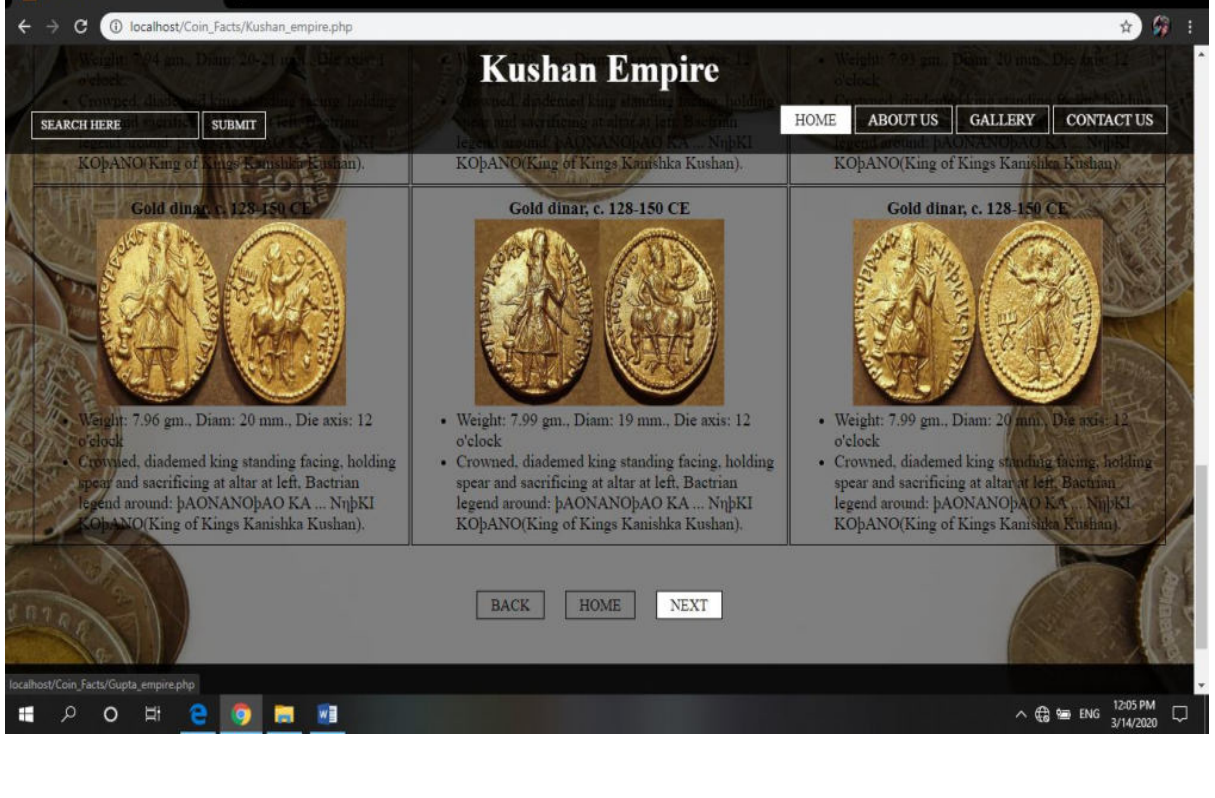

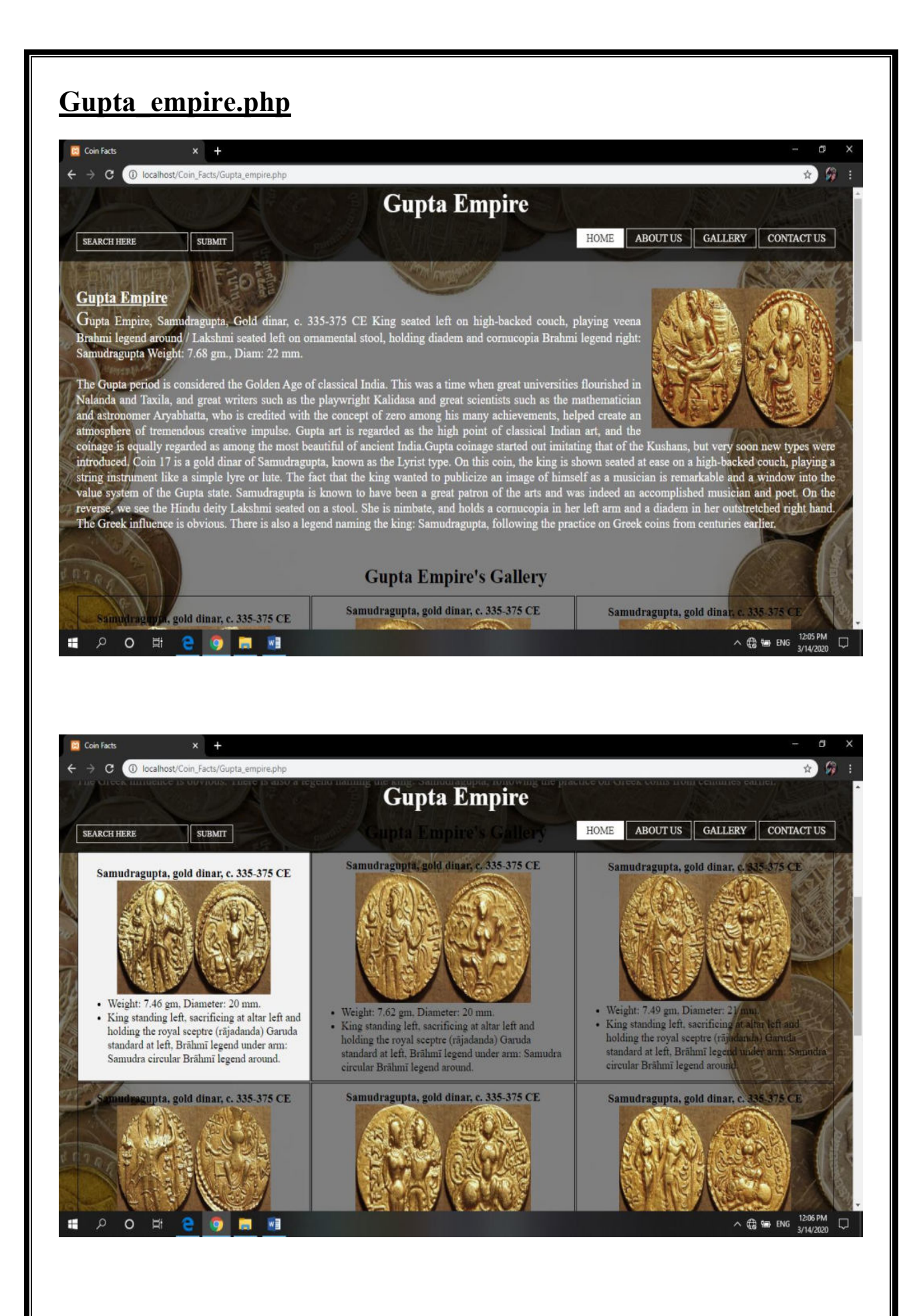

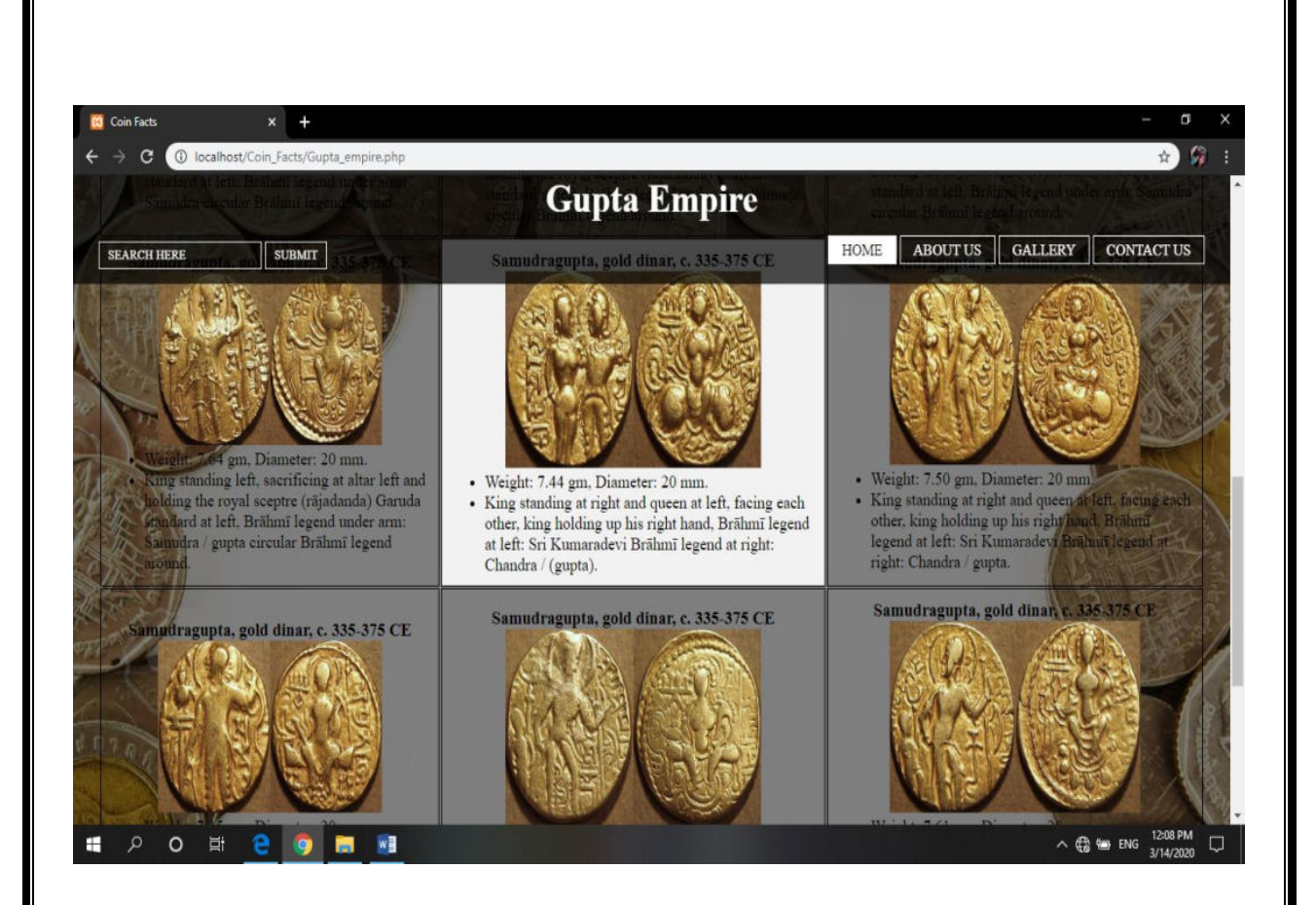

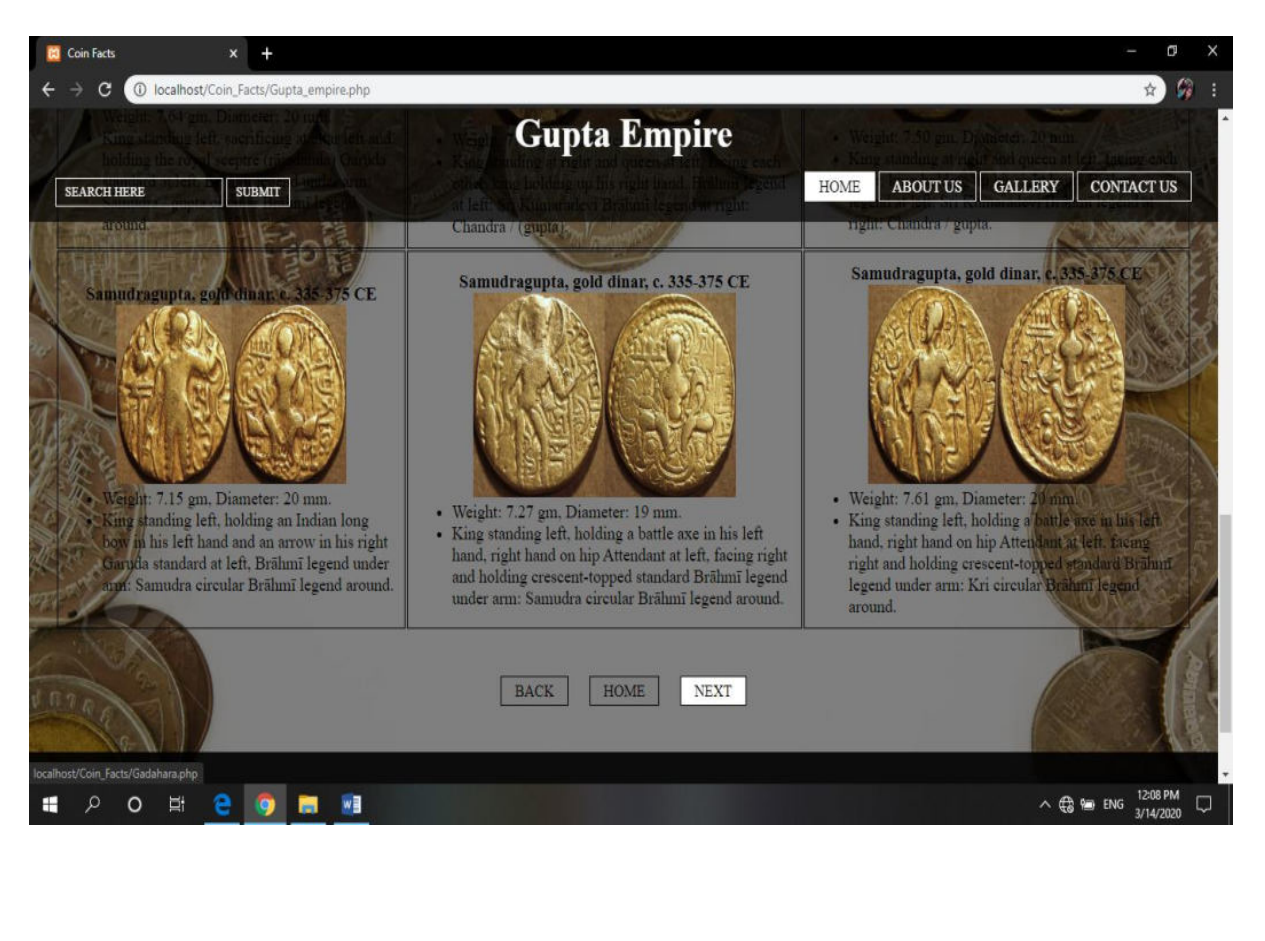

#### **Sultans\_of\_kashmir.phpPa** Coin Facts  $x +$  $\rightarrow$   $\bullet$   $\bullet$  localhost/Co  $\mathcal{L}$ **Sultans of Kashmir** HOME ABOUT US GALLERY CONTACT US SEARCH HERE SUBMIT **Sultans of Kashmir** Sultans of Kashmir, Shams ud-din Shah, Silver sasnu, 1537-1538 Legend: al-sultan al-a'zam shams al-din shah / Within central omamental diamond: zarb Kashmir, frozen date 842 spelled out in margins Weight: 6.16 gm, Dimensio The Sultanate of Kashmir was a creation of a Muslim adventurer from Swat by the name of Shah Mir. He came to<br>
Kashmir and rose to the position of minister in the court of the ruling Hindu king. At the king's death, Shah Mi **Sultans of Kashmir's Gallery** Abidin (1420-70) Silver sasp Zain al 'Abidin (1420, 70) Cilver cocn Hasan Shah (1472-84) Silve  $\land$   $\bigoplus_{3/14/2020}$   $\Box$ **PO E B D E M** H **Coin Facts** C (iii) localhost/Coin Facts/Sultans of kashmir.ph  $\mathcal{C}$ **Sultans of Kashmir** ly absorbed into the Mughal empire during the reign of Akbar (an HOME ABOUT US GALLERY CONTACT US **SEARCH HERE** SUBMIT was not a major part of the economy. All the coins are scarce to rare. **Sultans of Kashmir's Gallery** Zain al-'Abidin (1420-70) Silver sasnu Zain al-'Abidin (1420-70) Silver sasnu Hasan Shah (1472-84) Silversasm · Weight: 6.03 gm., Dimensions: 17 x 17 mm • Weight: 6.17 gm., Dimensions: 16 x 16 mm. · Weight: 6.11 gm., Dimen · Legend: al-sultan al-a'zam zain al-'abidin, and · Legend: al-sultan al-a'zam zain al-'abidin, and · Legend: al-su m al-a'zam hasan frozen AH date 842 / Within central ornamental frozen AH date 842 / Within central ornamental date 876 (= 1471-72 CE) / Within diamond: zarb Kashmir, date spelled out in diamond: zarb Kashmir, date spelled out in ornamental diamond: zarb Kashr margins. margins. out in margins. Hasan Shah (147) \$4) Silver sasnu, with date error Muhammad Shah (1484-1) Muhammad Shah (1484-1537) Silver sasnu **Northern**  $\mathcal{A}$ **MOTOR AND** 12:12 PM  $90 H$   $\theta$  $\Box$ H  $\bullet$  $W$  $\land$   $\bigoplus$   $\blacksquare$  ENG

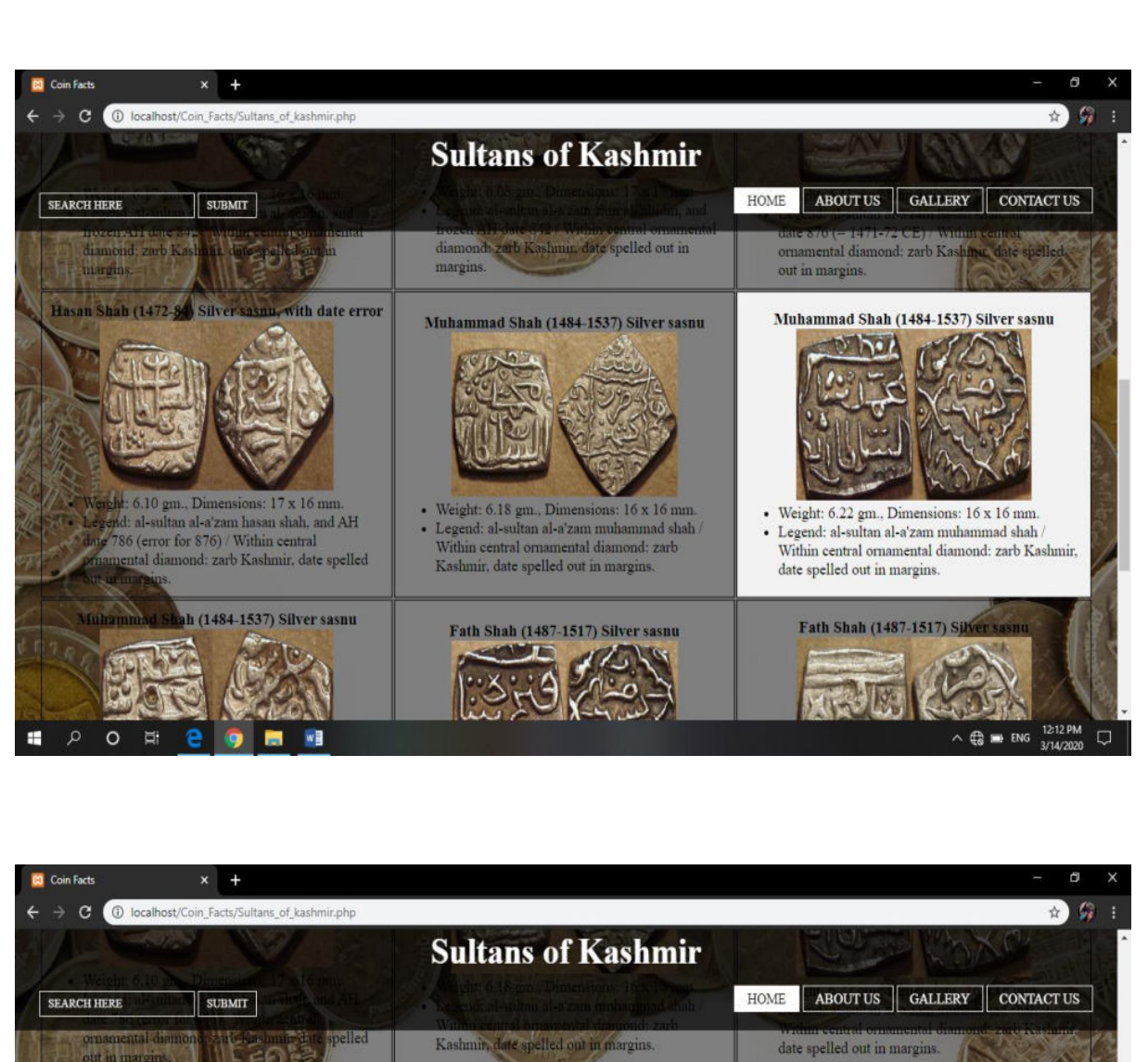

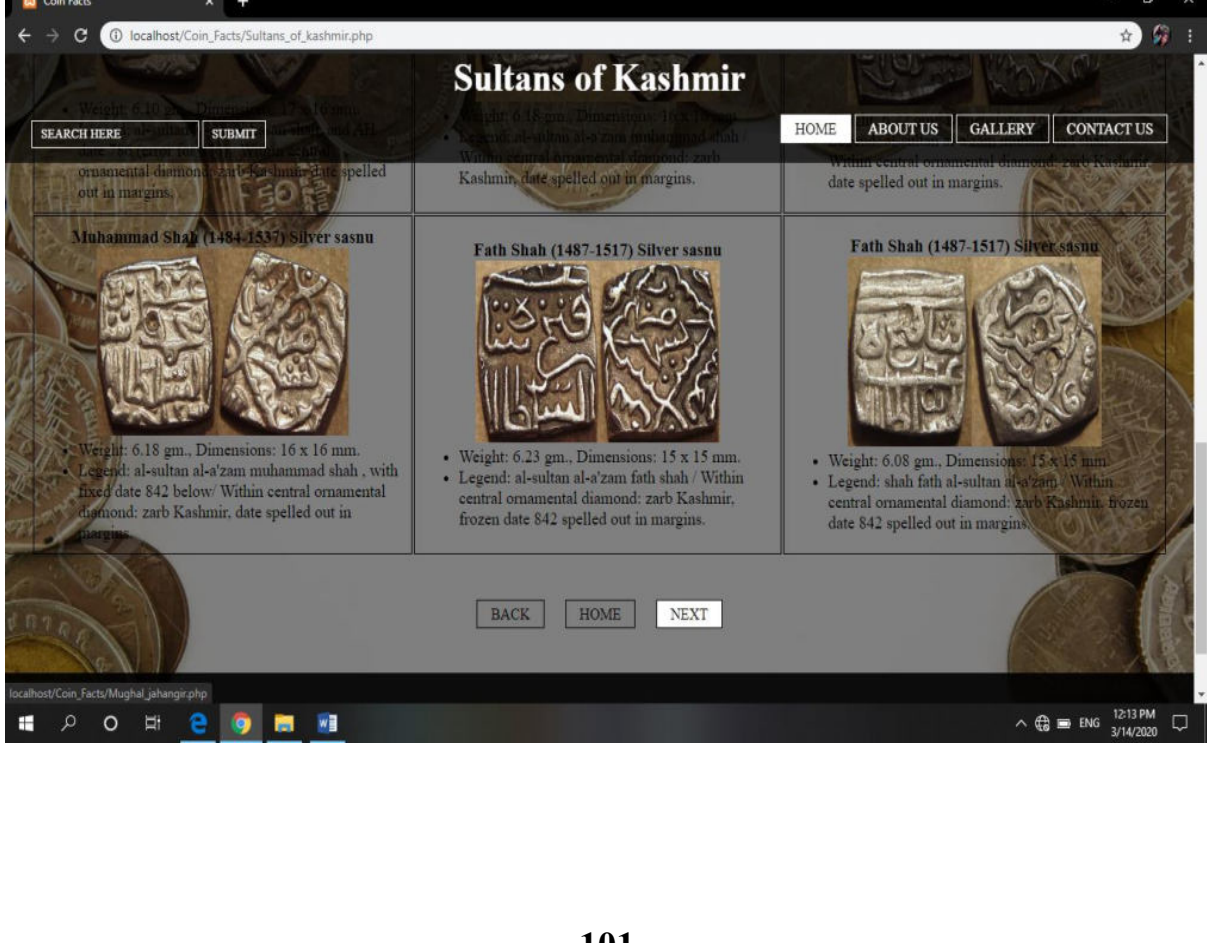

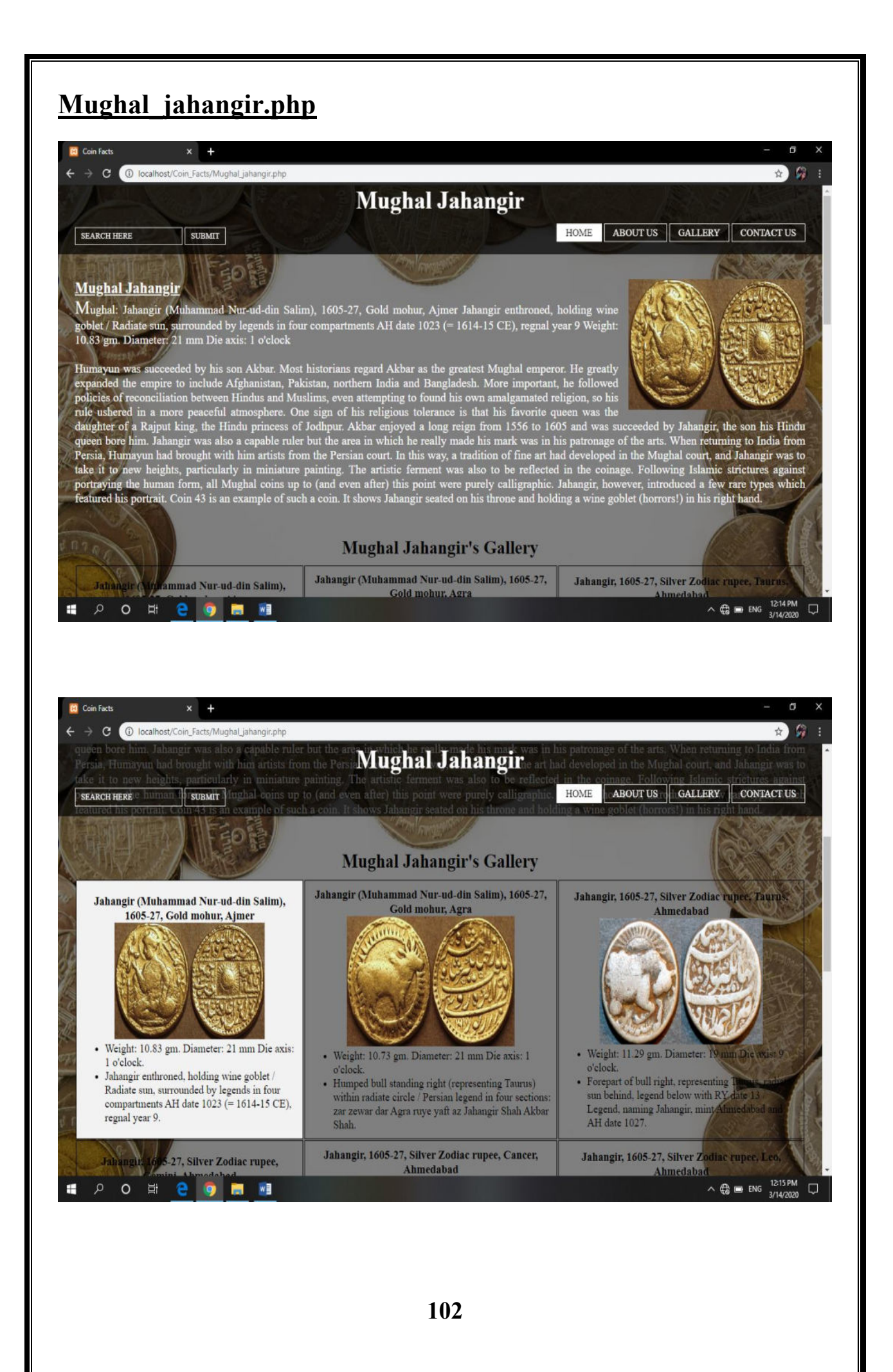

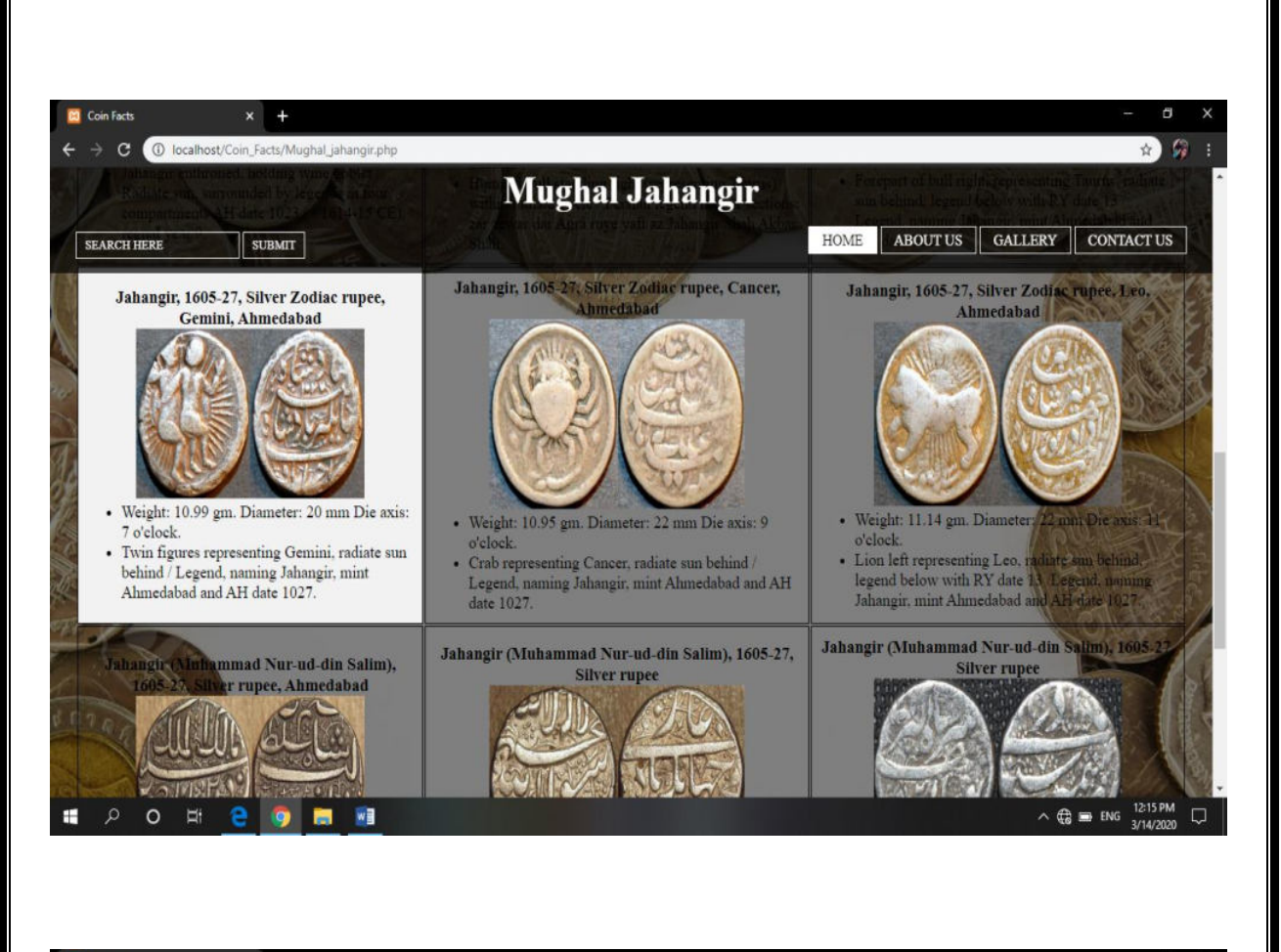

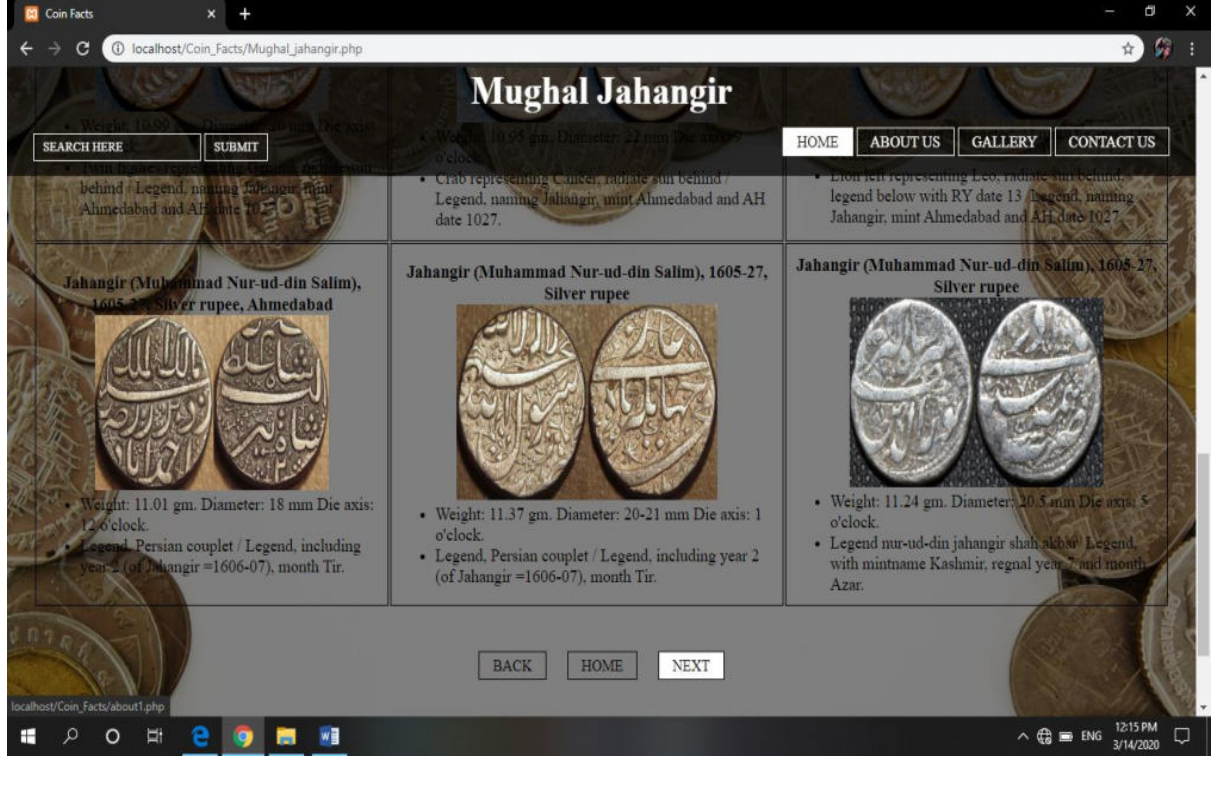

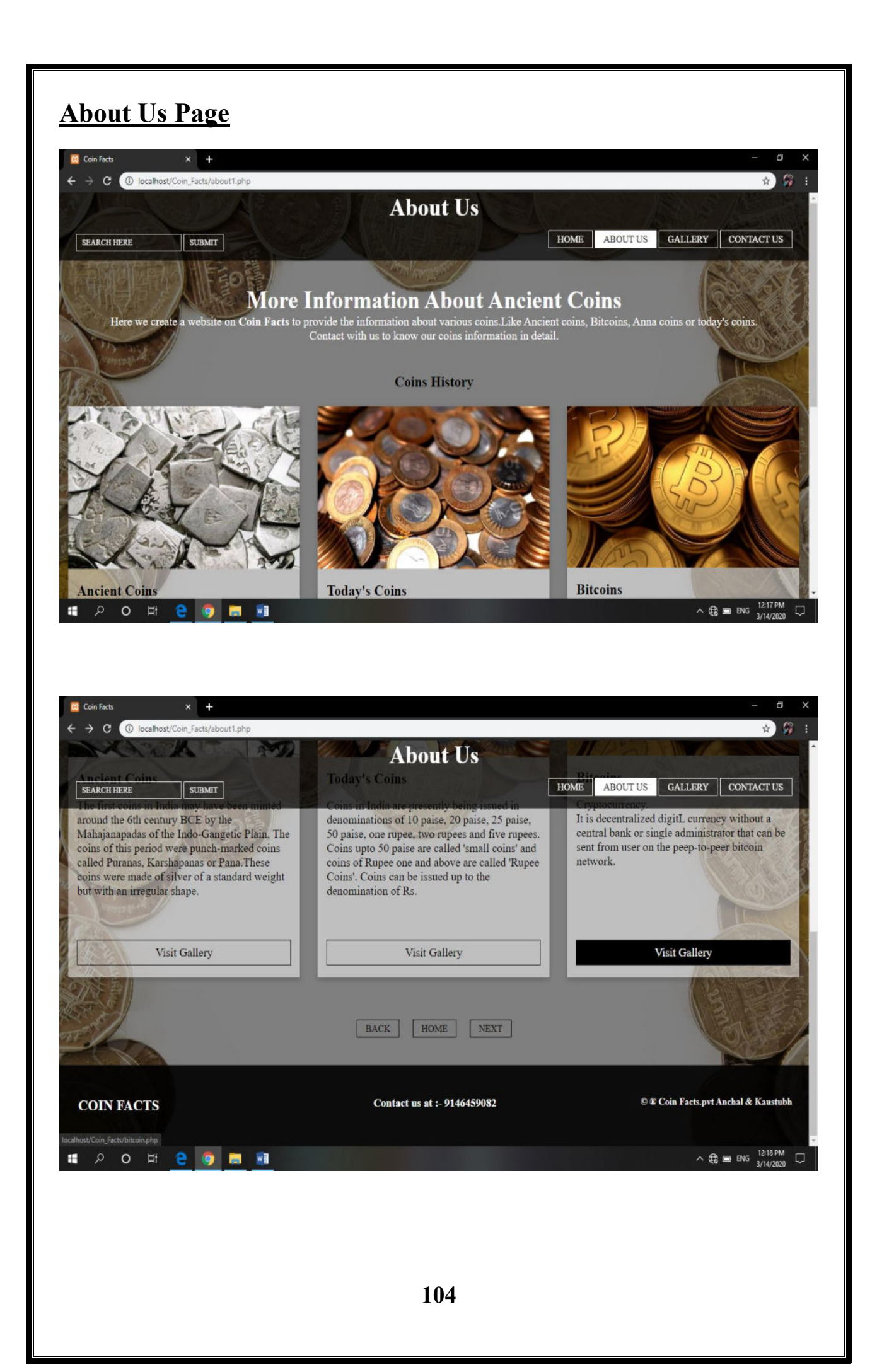

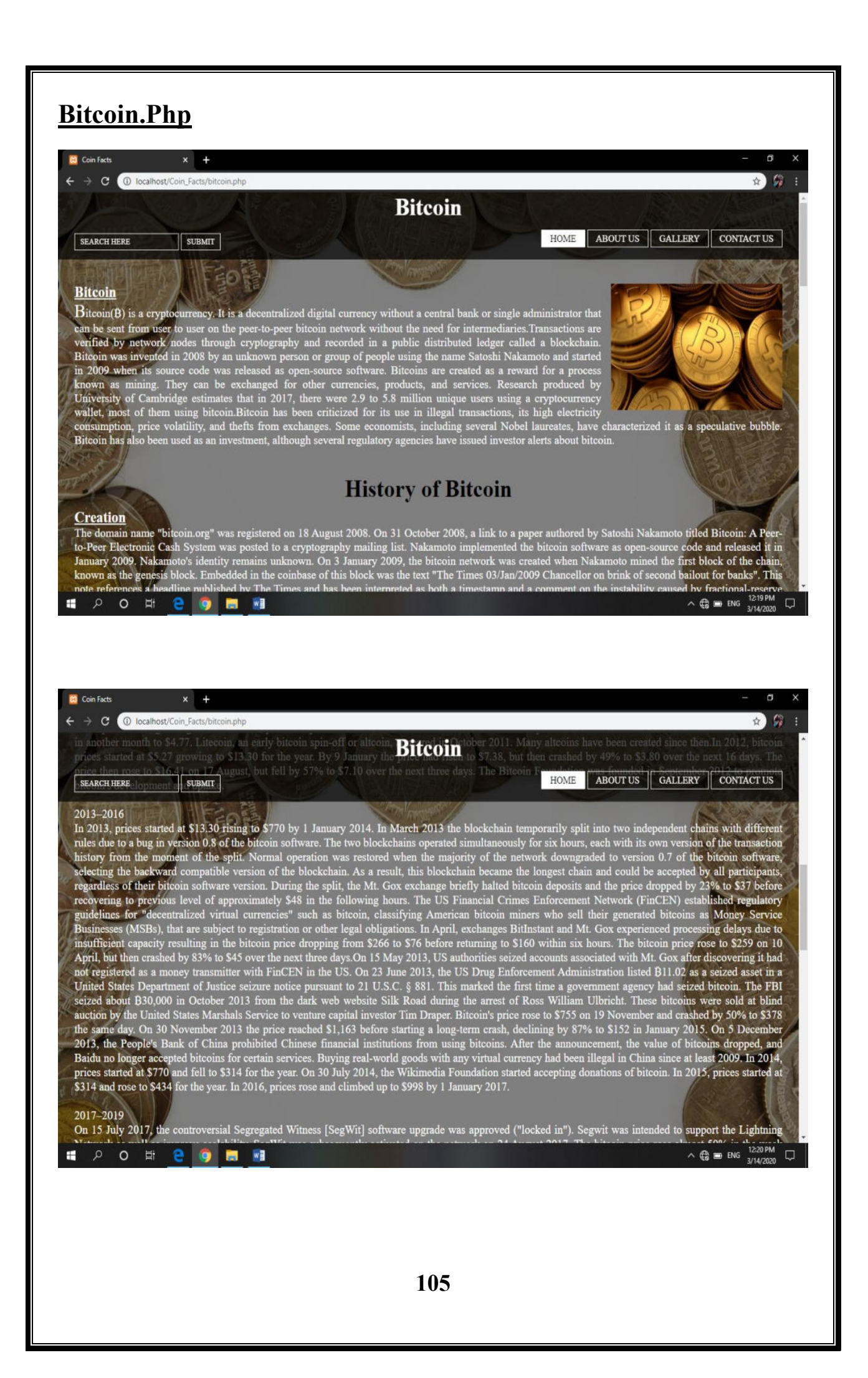

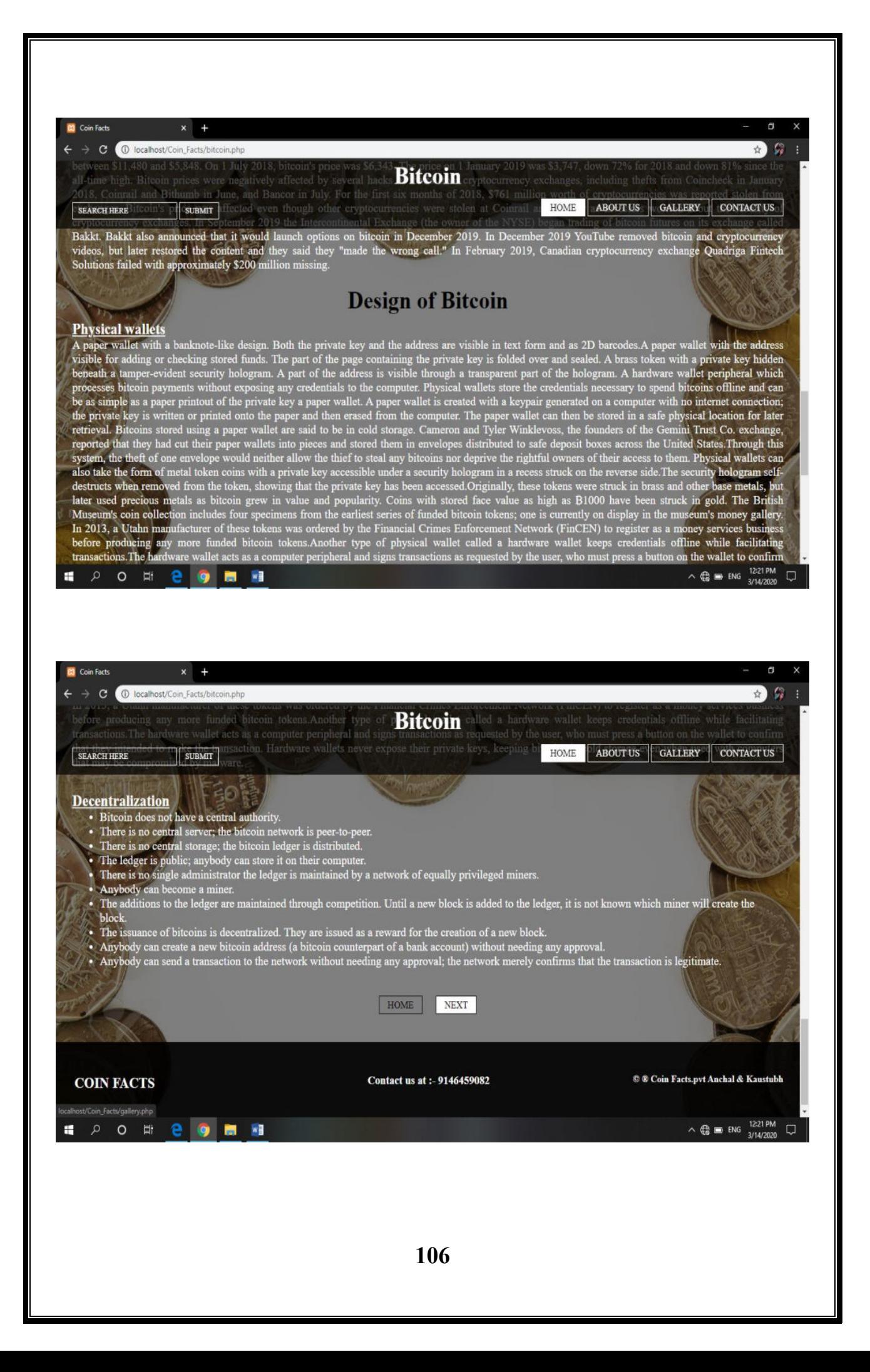

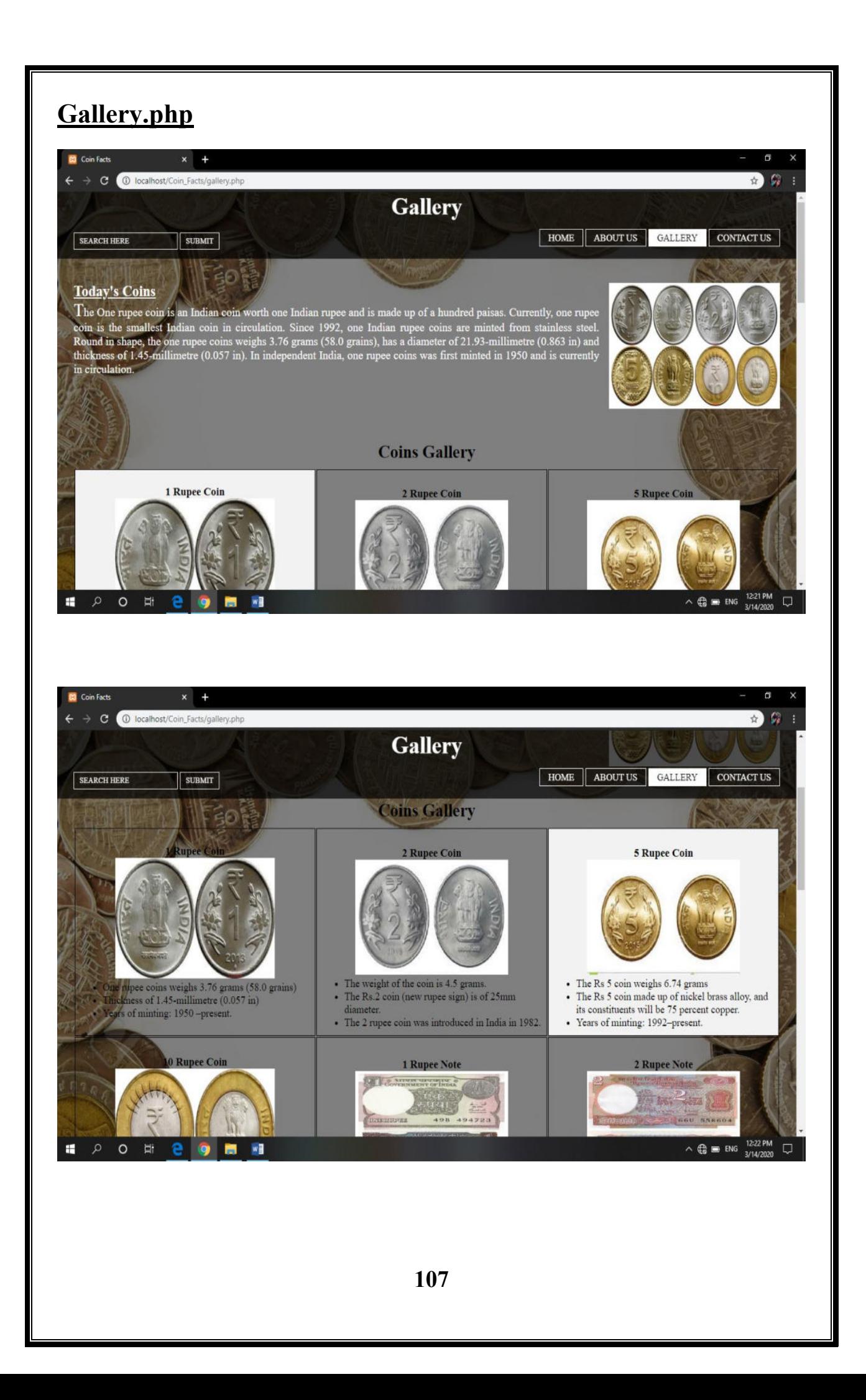

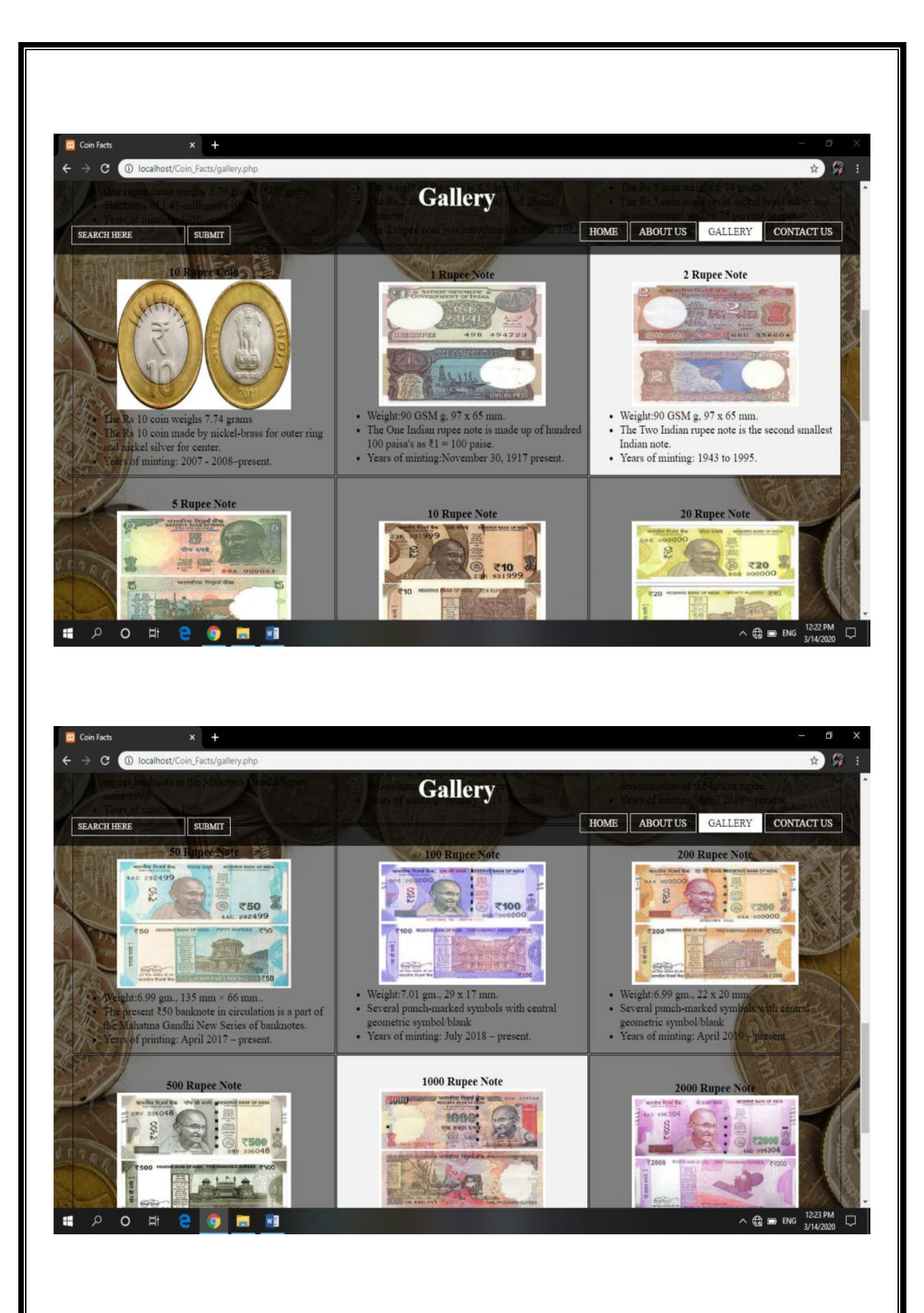
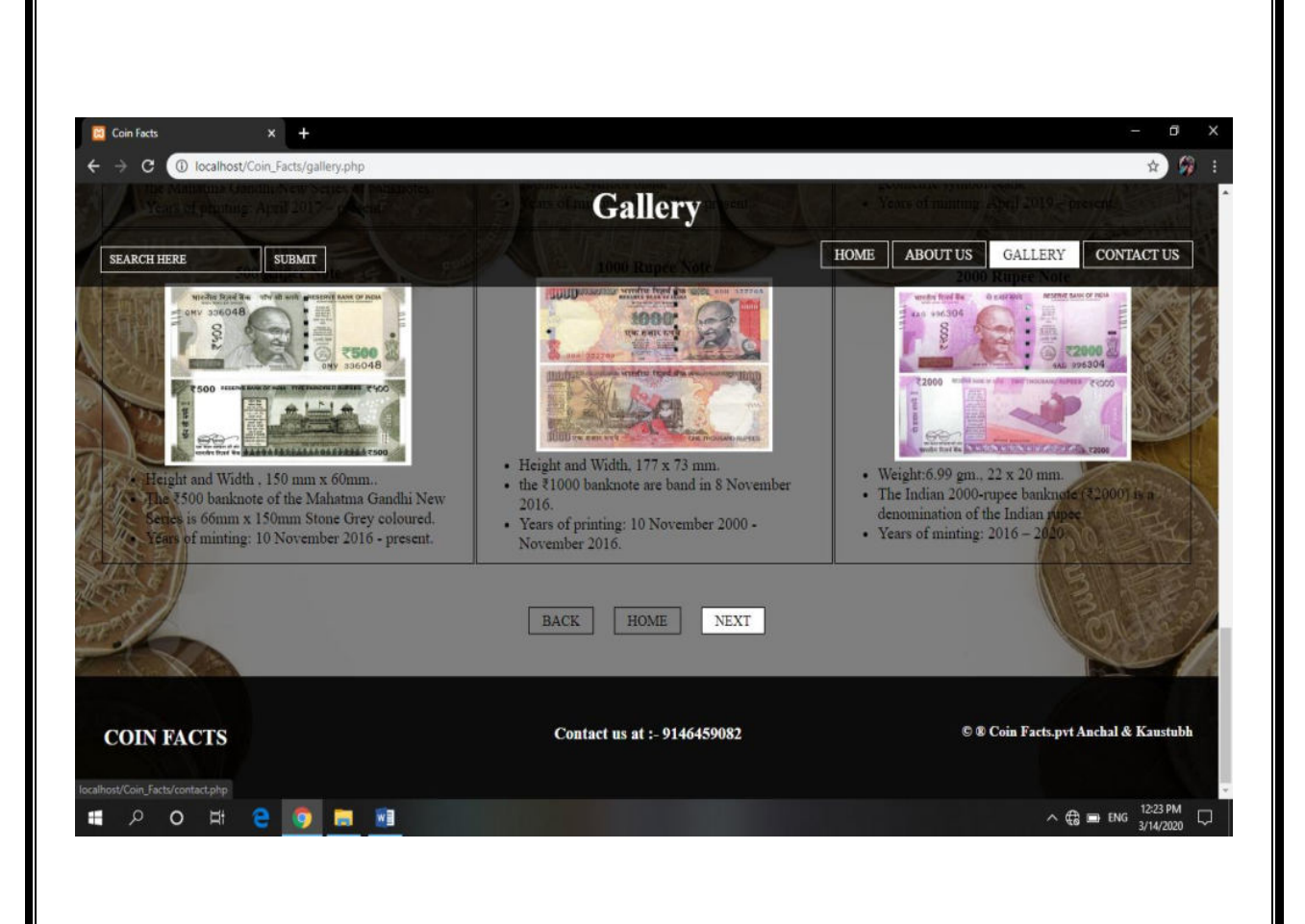

## **Contact.php**

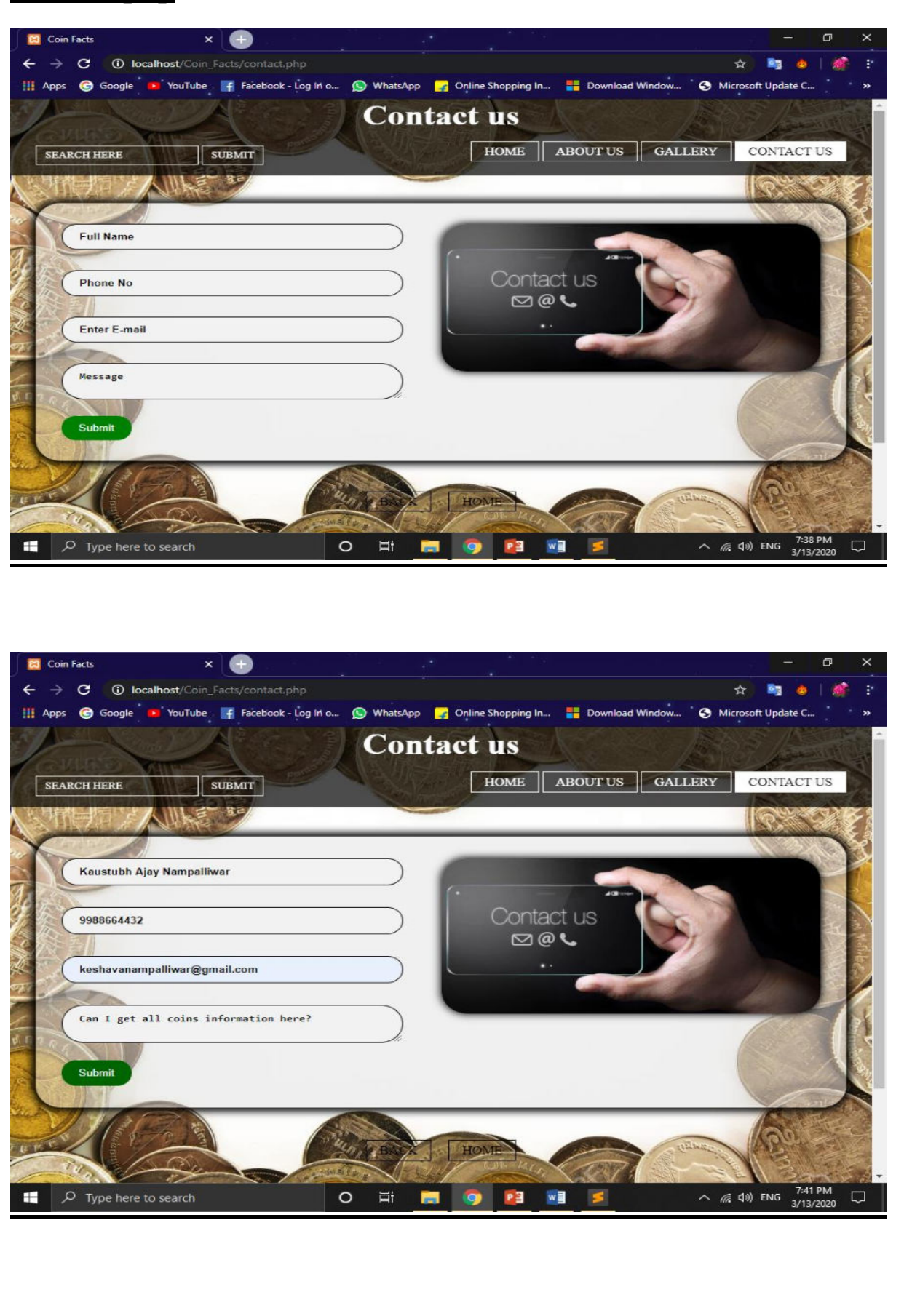

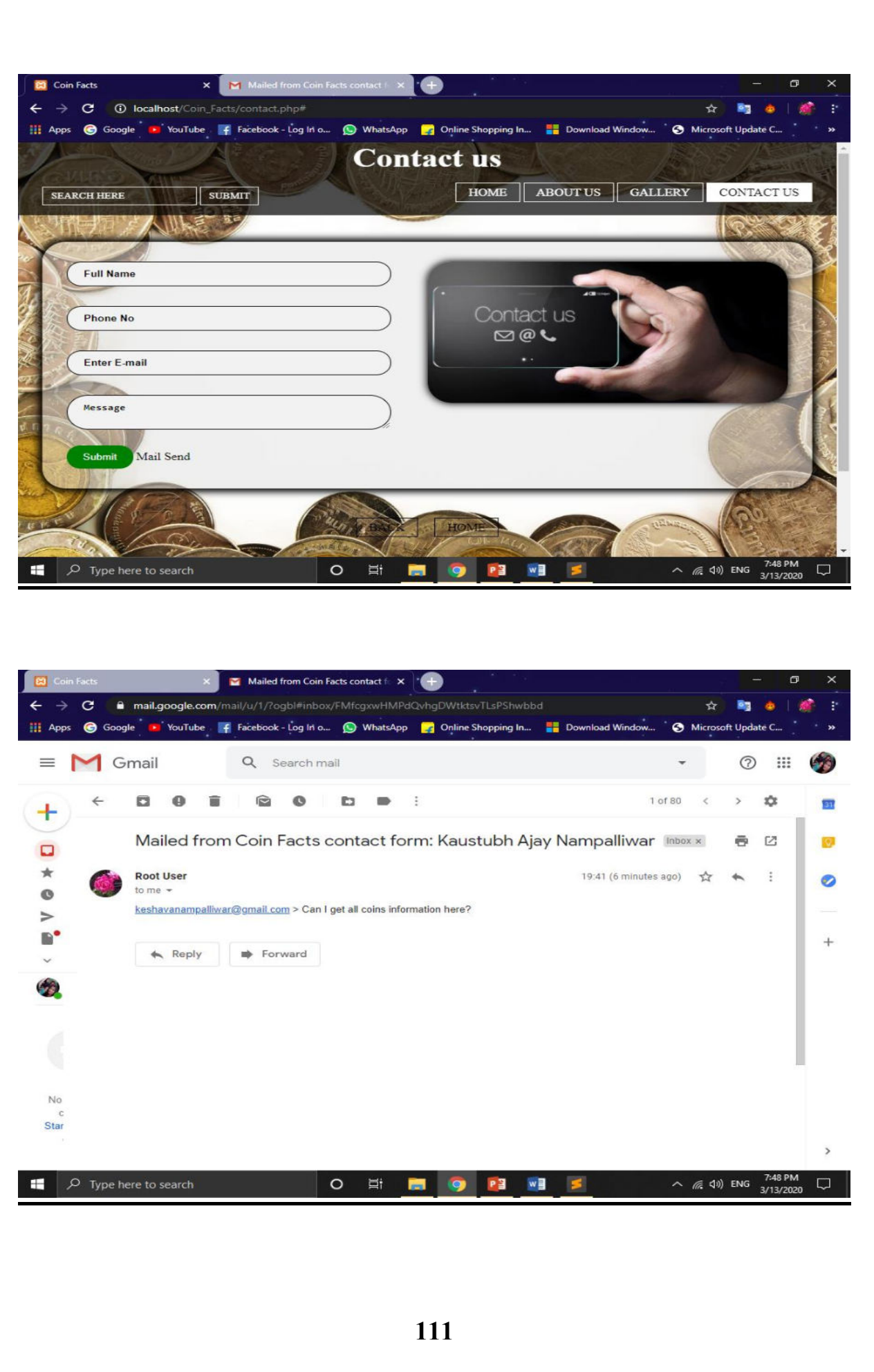

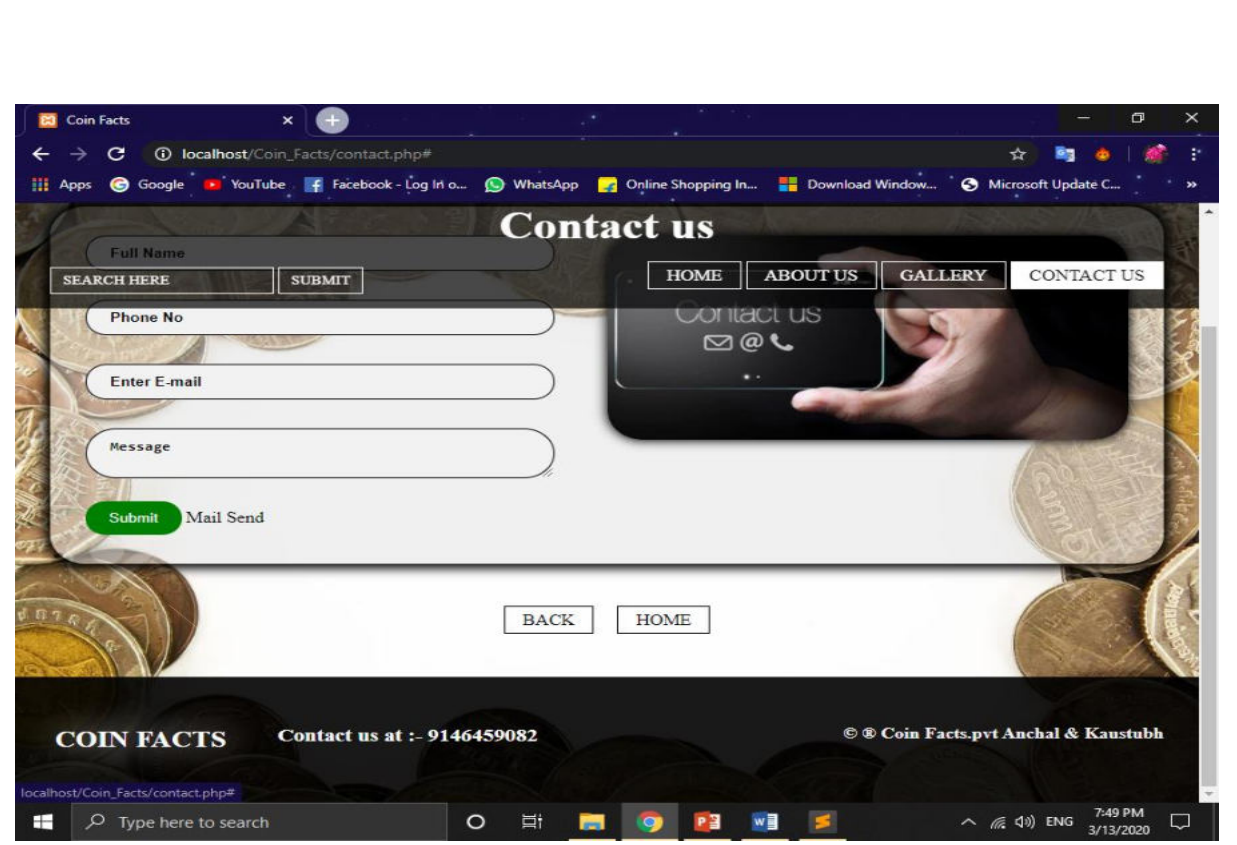

## **TESTING AND VALIDATION CHECK**

#### **TESTING**

Testing of any system is a very vital step. Without testing any system can't be completed. Testing is the process where system testers test the functionality and design of a system. Basically testing is done to find out flaws and impurity in code or design. In our case, we have developed a website and testing of website can be conducted in different from though it is a type of system only. In a website layout on different devices are major concern and need to check after each and element inserted onto the webpage.

### **Certain type of testing involve here are:-**

- **1. Unit Testing:** We need to check a part of system not the whole system.
- **2. Program Testing:** Here code of system is check and testers are ensuring no error should be targeted and all connections are healthy.
- **3. Volume Testing:** Majorly check for the input and output. In website links has to be tested and contact forms.
- **4. Stress Testing:** To find out how much load can system take.

### **VALIDATION CHECK**

 Validation check is that step of system testing were data input and outputs are check very keenly. Validation are certain parameters that allow creates a robust environment for the user which means the data should be entered by user as the type input want. If data input by the user do not match then input field parameters then system should show errors and same for the output. When inputs are not correct then output will also hamper. In a website validation check is majorly done in form submission section where users have N no. of fields to input

## **Validation check as follows:-**

.

- **1. Only Characters:** In this validation, only characters are allowed to insert that also depend to code what type of characters are accept by the input filed.
- **2. Only Numbers:** In this Validation, only numbers are allowed.
- **3. Character Length:** In this validation, string length should not exceed then declared value.
- **4. Required fields should not be blank:** In this validation form need to check whether any filed is empty or not.
- **5. E-mail check:** In this validation, entered e-mail is checked.
- **6. Phone number check:** In this validation length of phone number is checked and only number.

# **IMPLEMENTATION, EVALUATION, AND MAINAINANCE**

## **IMPLEMENTATION**

The implementation of system is to design your idea and make it practically work.

## **Why to implement:-**

- To make a change.
- To show new technologies.
- For betterment of people.
- To show how advance a web technology can be used.
- To showcase knowledge and design.

## **EVALUATION**

Evaluation involves again the study of whole system and updating the system respectively.

## **System is evaluated on the basis of:-**

- New technology
- New information
- Update feature
- Performance
- Usability
- Compatibility

Evaluation of any system is done to overcome lacuna of a system.

## **MAINTENANCE**

 Maintenance is the action done on system to correct any problem of system after delivery.

### **Maintenance is:-**

- Corrective Maintenance
- Adaptive Maintenance
- Perfective Maintenance

## **FUTURE SCOPE**

#### **FUTURE SCOPE**

When we are creating a system then the future scope has to be there. Without future scope the system will not be sustain for longer time. The future scope will tell the user about the new or advance changes in the near future. In order to create a long life line of any system updating the system and future scope are very necessary.

 The young youth can increase their knowledge about the ancient as well as different countries coins information helps to know the types of coins used in India or other countries.

 When the ancient coins information will increase then a new subject of interest will come into consideration where younger student can study about the oldest coins in detailed. Hereby, people will get total information of new coins to make their interest to know their ancient coins.

 In near future we are planning to create a sub website that will provide the users to show all videos and images particular coins information. Like other countries currency information and images and video we are provide through our website.

 Young youth will get knowledge about coins history very easily. Adding new information of different coins of different countries will help next generation. A new subject of interest will come into consideration. People will get more images and videos too.

## **CONCLUSION**

#### **CONCLUSION**

 In conclusion we would love to quote that, this is a newly designed website with advance features such as on default animation, compatibility with all devices starting from small phones to 4k computer displays and smooth flow of website.

 Here in this website we have use new modes of communication by keeping e-mail as default. E-mails is very vital mode of communication with all people who can get more information and asked any query to us. But when it comes to modern era e-mail is not just the communication channel used for communication. From where one can directly contact our web developer to suggest any change or to ask questions.

 We have provided ample of channels for communication so that we can create fast mode for communication which will be very convenient for the user to contact us at any point of time and we assure to reply the customer or the user in 24 hour time span.

 Our website is open and doesn't require a login or subscription to access. Any person with any age group can freely access our website and gain knowledge in Indian coins information. In some or the other way this will broader the area of commercialization and highlight the ancient coins.

## **BIBLIOGRAPHY**

## **BIBLIOGRAPHY**

 For completion of our website we have taken reference from several source listed below.

- **1.** Self-knowledge
- **2.** <http://coinindia.com/fifty-coins1.html>
- **3.** [https://www.w3schools.com/css/css\\_padding.asp](https://www.w3schools.com/css/css_padding.asp)

**A**

**PROJECT ON**

## **"Coin Facts"**

### **Submitted to**

## **Rashtrasant Tukadoji Maharaj Nagpur University, NAGPUR In the Partial Fulfillment of**

**B.Com. (Computer Application) Final Year** 

**Submitted by**  Anchal Pramod Dhoke

Koustubh Ajay Nampalliwar

## **Under the Guidance of**

**Pravin J. Yadao** 

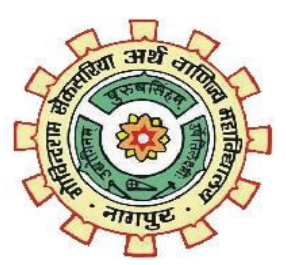

**G. S. College of Commerce & Economics Nagpur 2019-2020** 

#### **1. Introduction: (Write 4 to 5 lines)**

"Coin Facts" is an information providing website which gives information about all of the history of coins, different eras of coins, types of coins. From "Pana" India's oldest coin to "Bit-Coin" every information about Indian coins will be included. This website also has a registration form for new users and a login form for existing users. We will use PHP, HTML and CSS as front-end and back-end will be MySQL for database.

#### **2. Objectives of the project: (Write only 5 points)**

1) It will provide complete catalogue of coins.

2) For better knowledge this website will provide images of coins.

3) It will provide all the coins type, metal, shape, diameter and other useful information.

4) By this website users can get the knowledge of coins and there history.

5) Motto of this website is "Know your Indian coins."

#### **3. Project Category: Website**

**4.Tools/ Platform/ Languages to be used:** Notepad/Windows/HTML, CSS, PHP and MySQL

#### **5. Scope of future application: (Write 4 to 5 points)**

1) We will add new information of different coins of different countries.

2) We will also add information about currencies of different countries.

3) We will add more images and videos too.

4) We will add quiz about the coins in this website.

**Submitted by,** 

**Anchal Pramod Dhoke Kaustubh Ajay Nampalliwar**  **Approved by,** 

 **Prof. Pravin Yadao Project Guide**